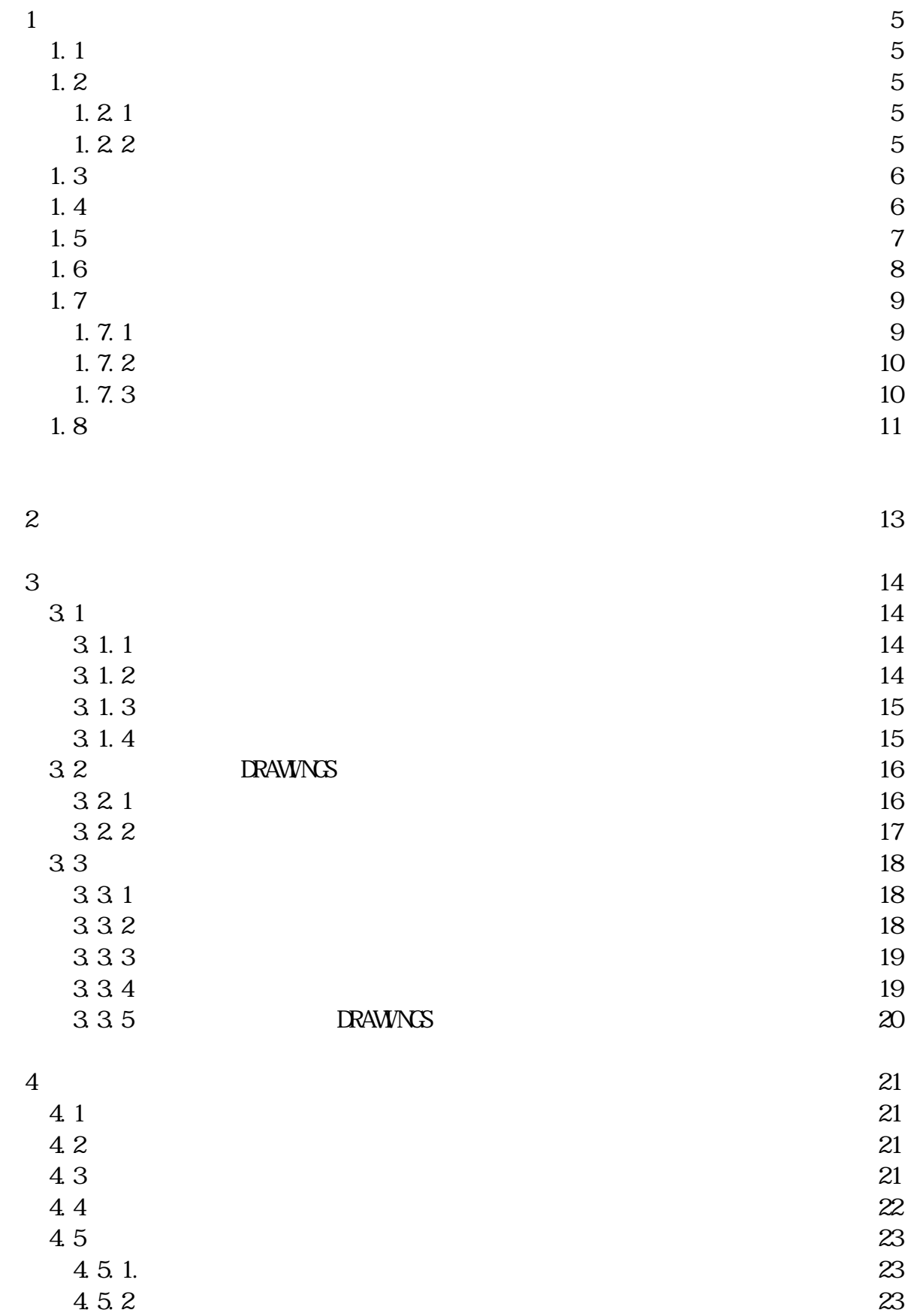

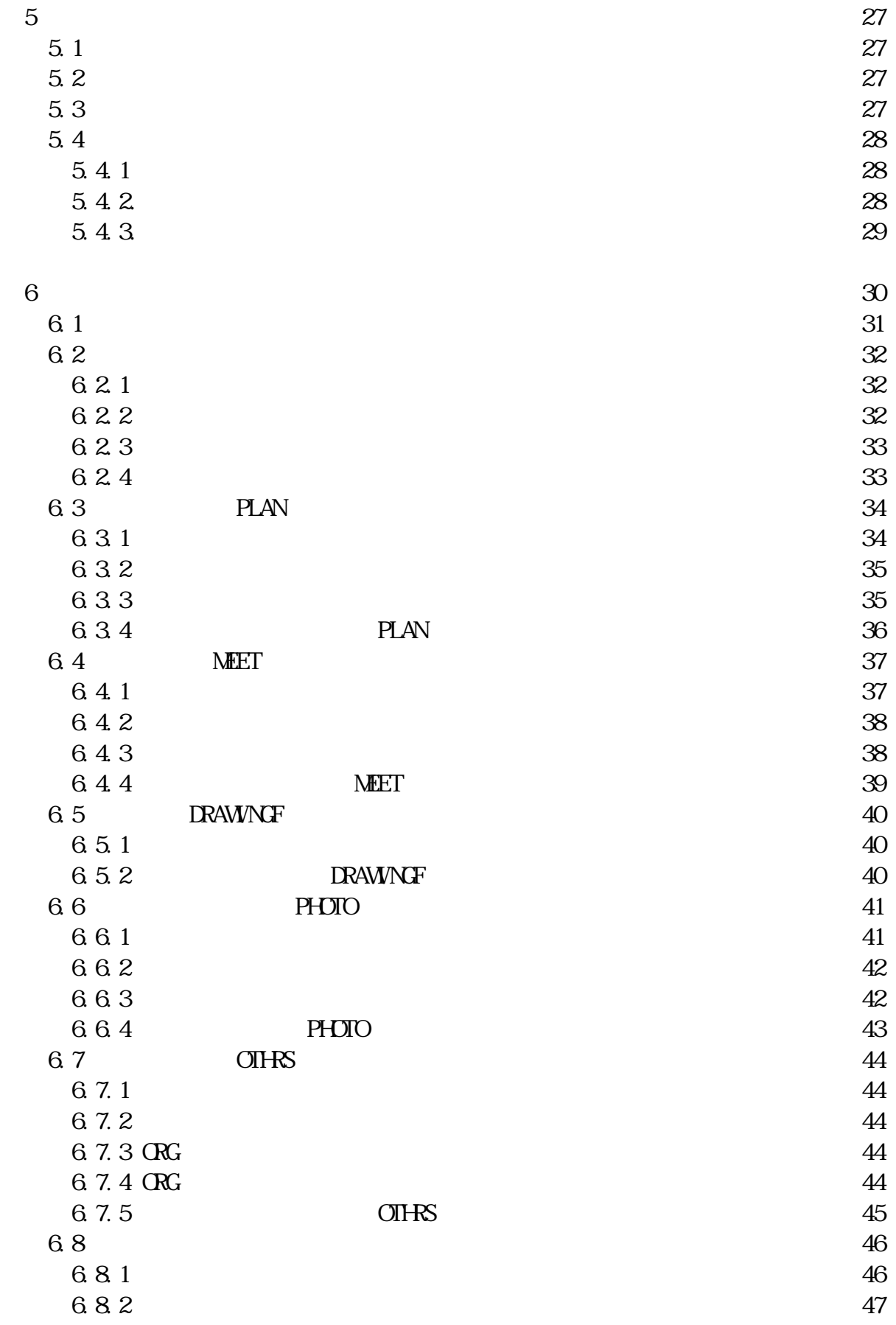

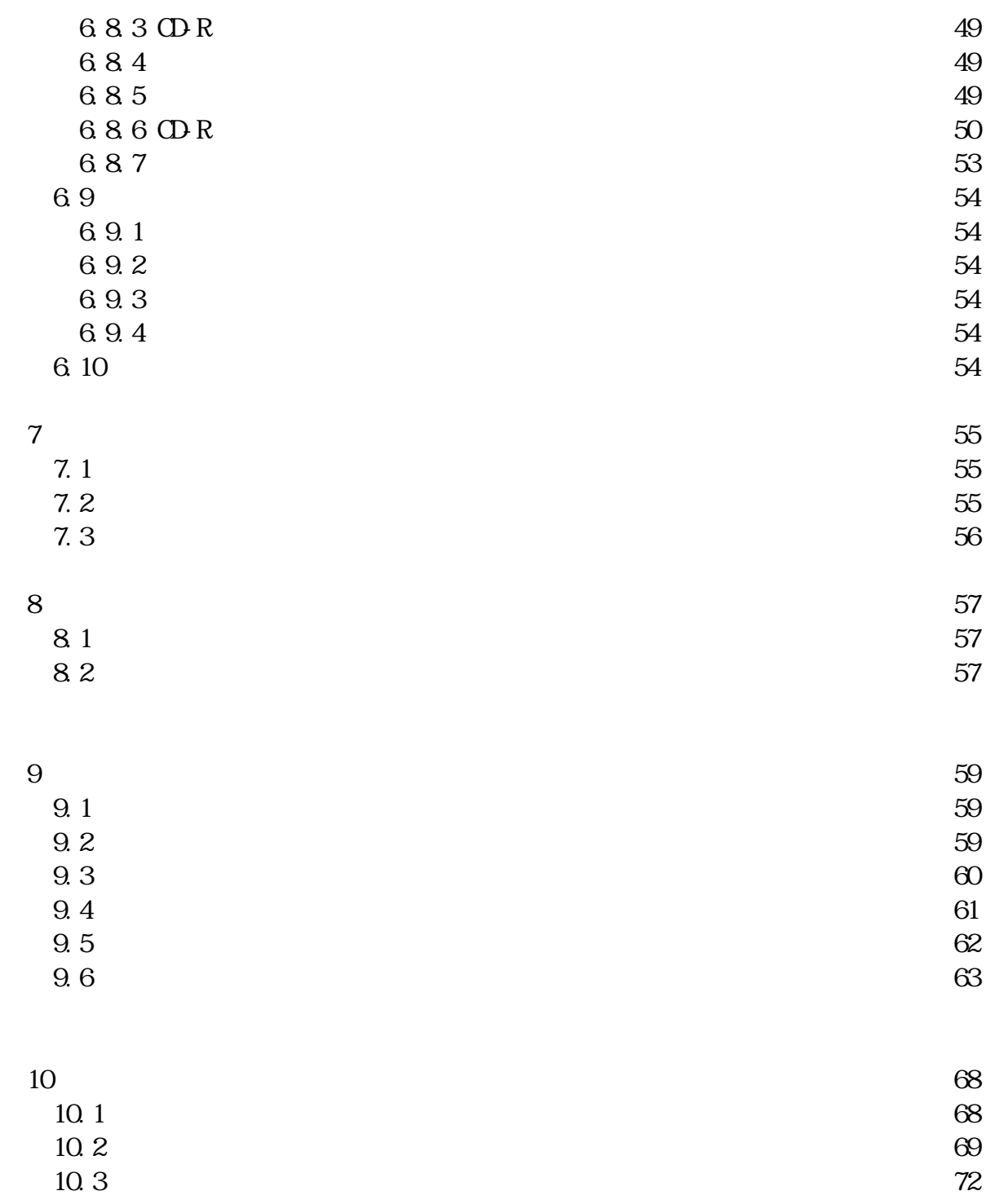

#### CALS/EC

## $1.2$  $1.21$

#### $1.22$

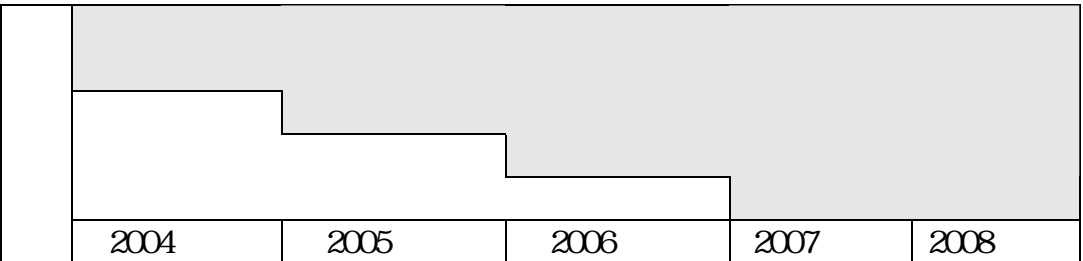

 $\sim$ 

 $CDR$ 

このガイドラインでいうオリジナルファイルとは、「CAD、ワープロ、表計算ソ

 $1.4$ 

CALS/EC

 $CAD$ 

 $\mathsf{CAD}\xspace$  $\overline{a}$ ) (a)

 $1-1$ 

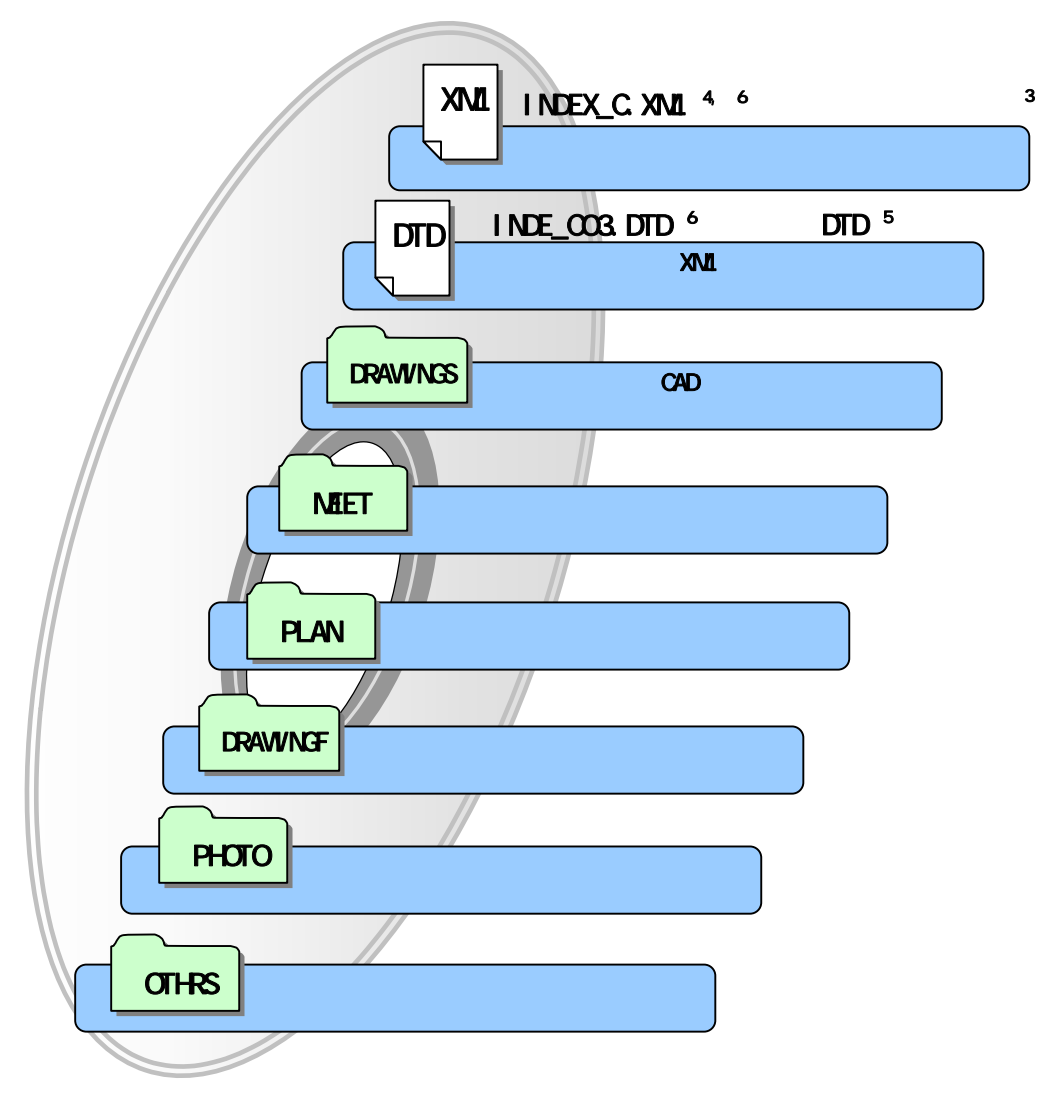

 $1-1$  ODR

 $X$ ML  $Y$ 

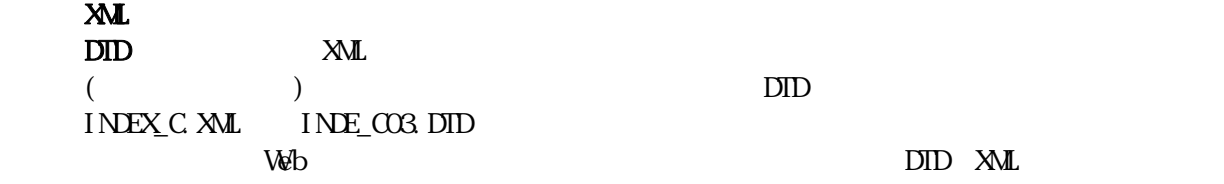

URL: http://www.nilimed.jp/index\_denshi.htm

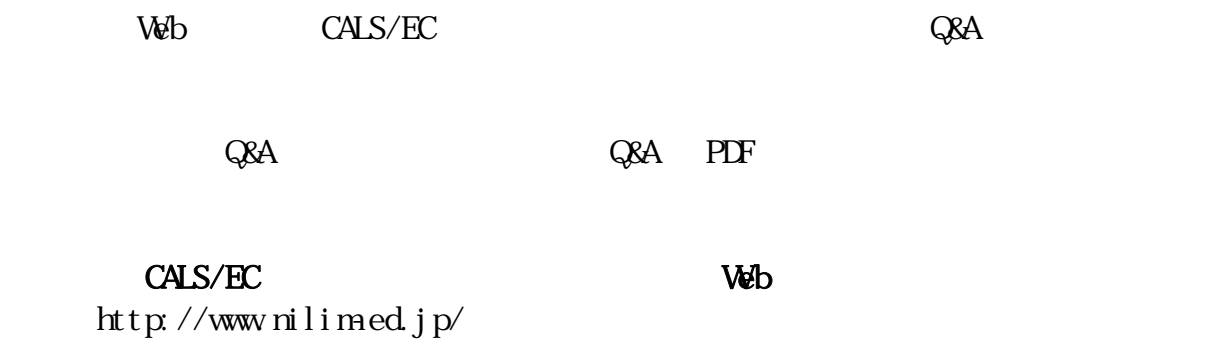

CALS/EC Web Q&A http://www.nilim-ed.jp/qa\_sys/admin/q\_a\_index.htm  $Q\&A$ 

http://www.nilim-ed.jp/qa\_sys/admin/question.htm

https://www.pref-event-chiba.jp/densinoohin/helpdesk.html

 $\overline{7}$ 

http://www.pref.chiba.lg.jp/syozoku/i\_gikan/index.html

http://www.pref.chiba.lg.jp/syozoku/i\_eizen/index.html

http://www.cctc.or.jp/

1. 7  $1.7.1$ 

 $1 - 2$ 

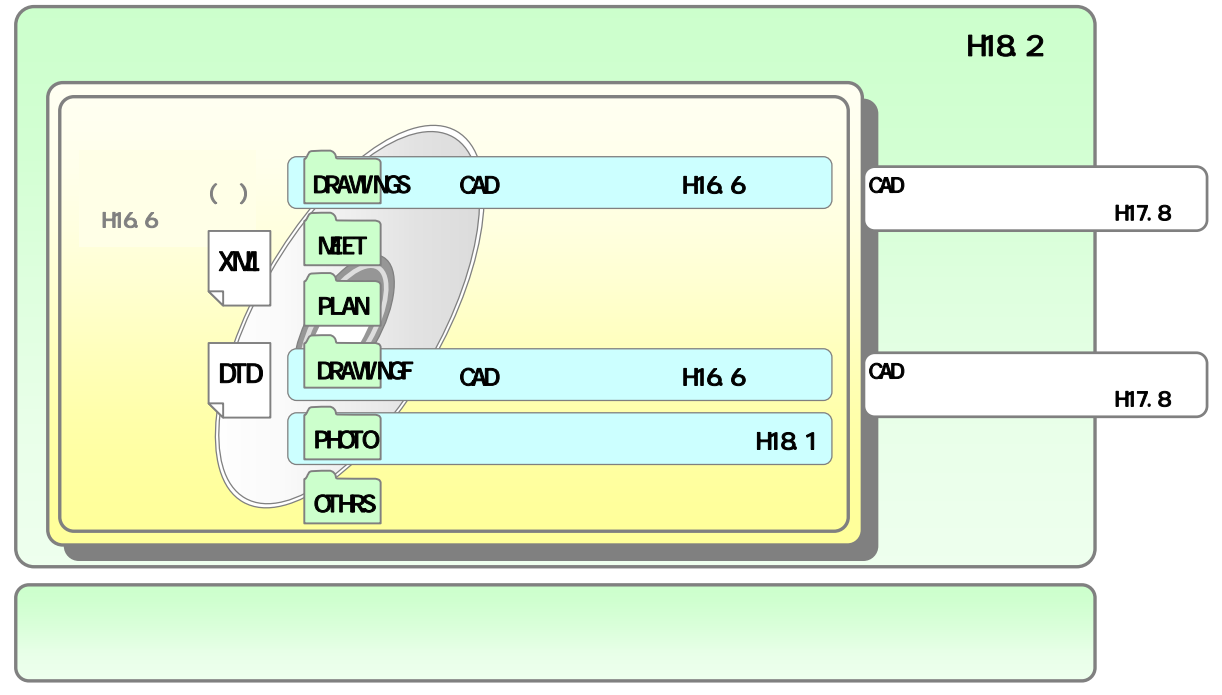

 $1-2$ 

 $\frac{8}{3}$ 

 ウ)CAD 製図基準(案) 平成16年6月版 CAD  $\sim$ 

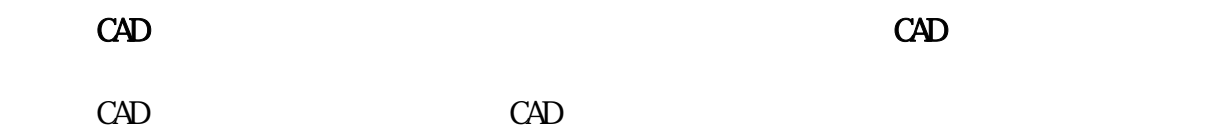

 $1.7.2$ 

 $1/2$ 

 $1.7.3$ 

 $1-1$  (1/2)

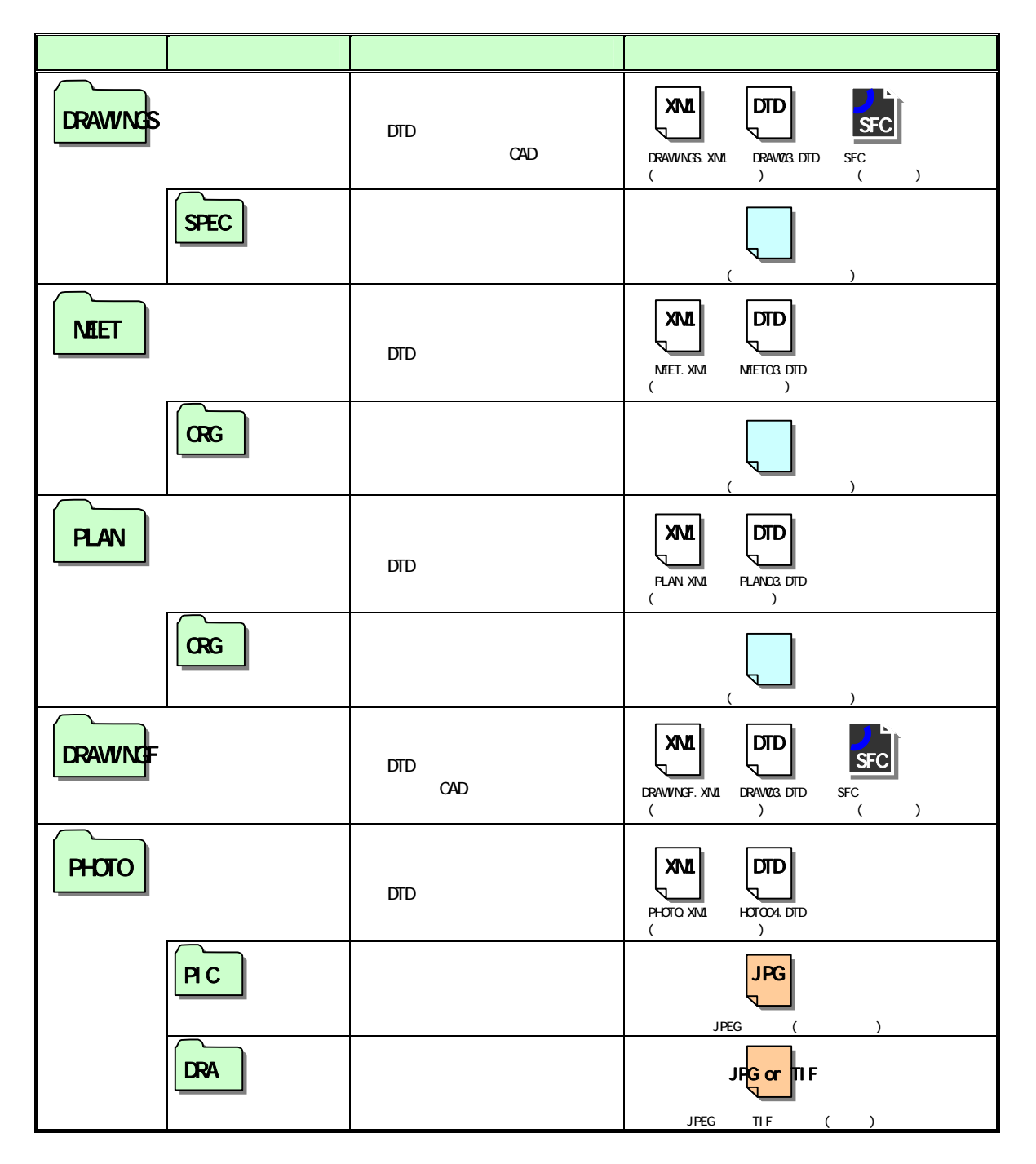

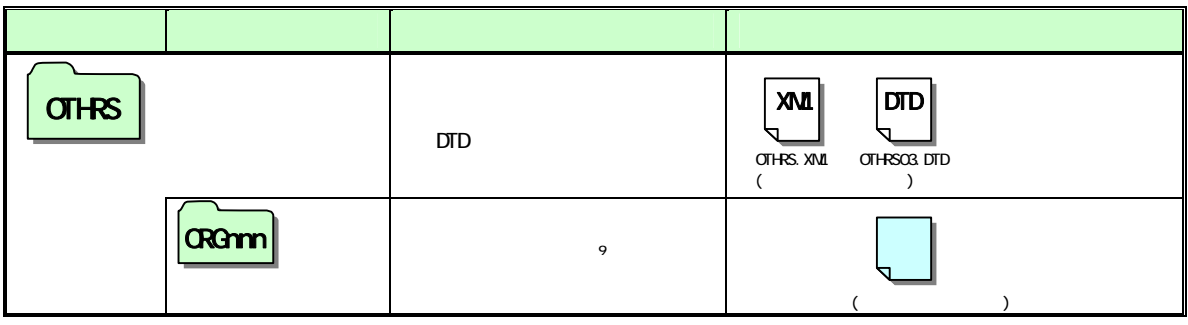

 $\overline{\text{OIFRS}}$ 

 $\geq 1$ 

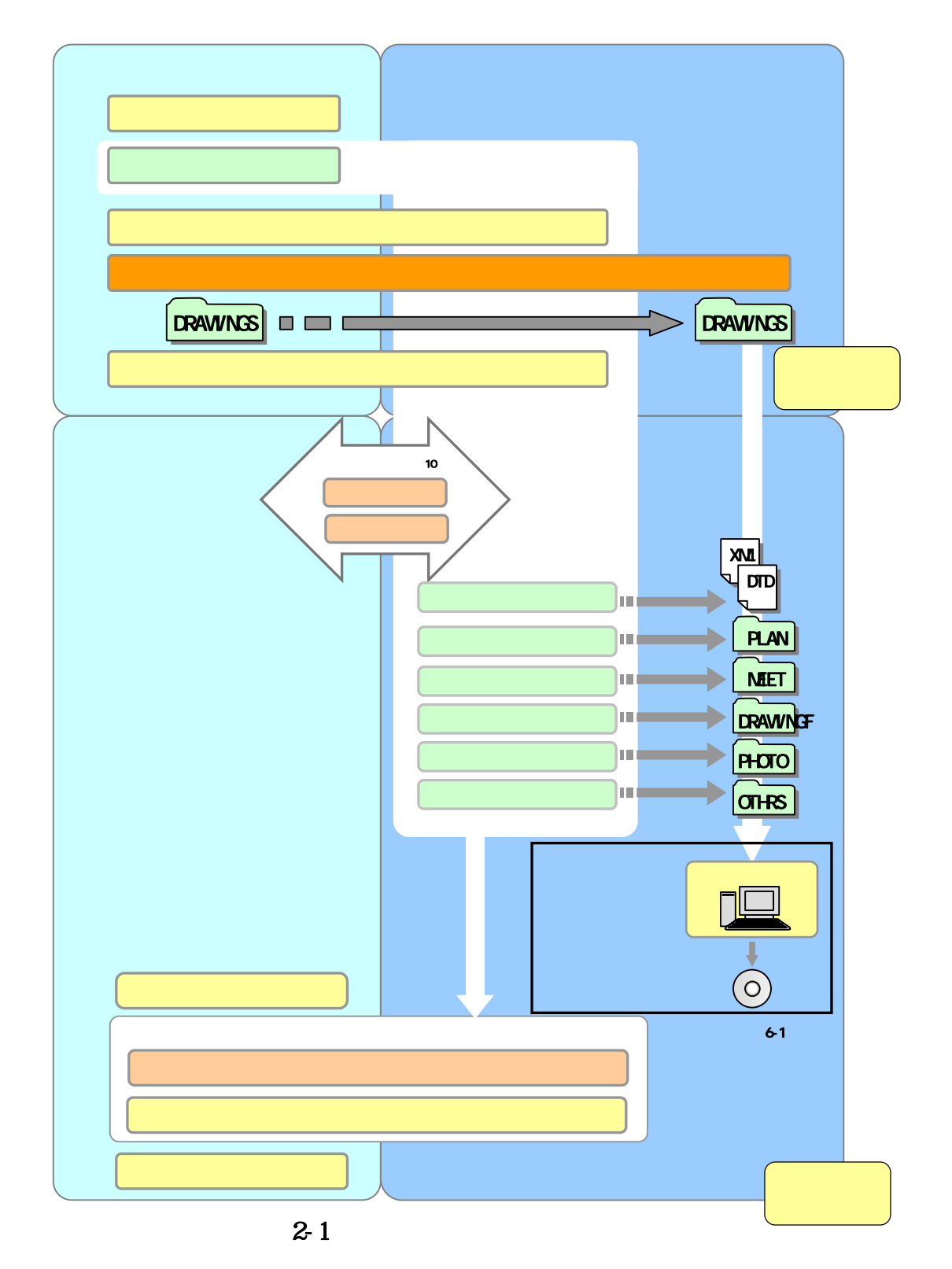

 $10 \hspace{1.5cm} 9$ 

 $\begin{array}{c} 3 \\ 31 \end{array}$  $3.1$  $3.1.1$ 

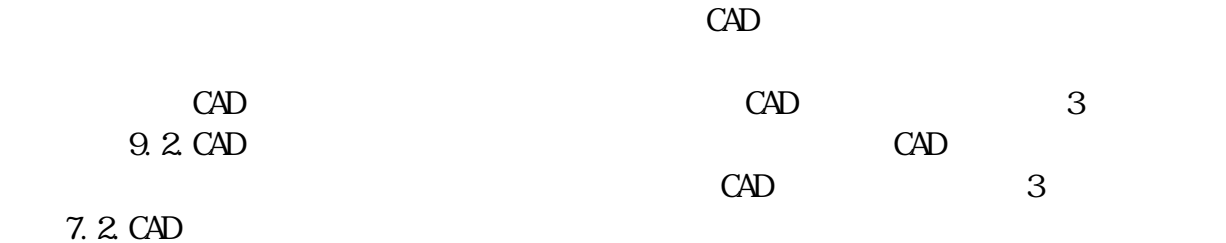

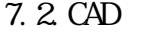

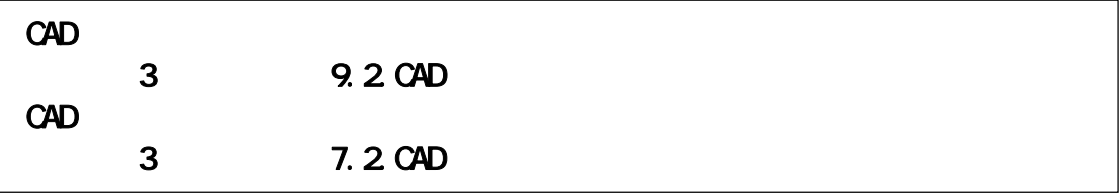

## $3.1.2$

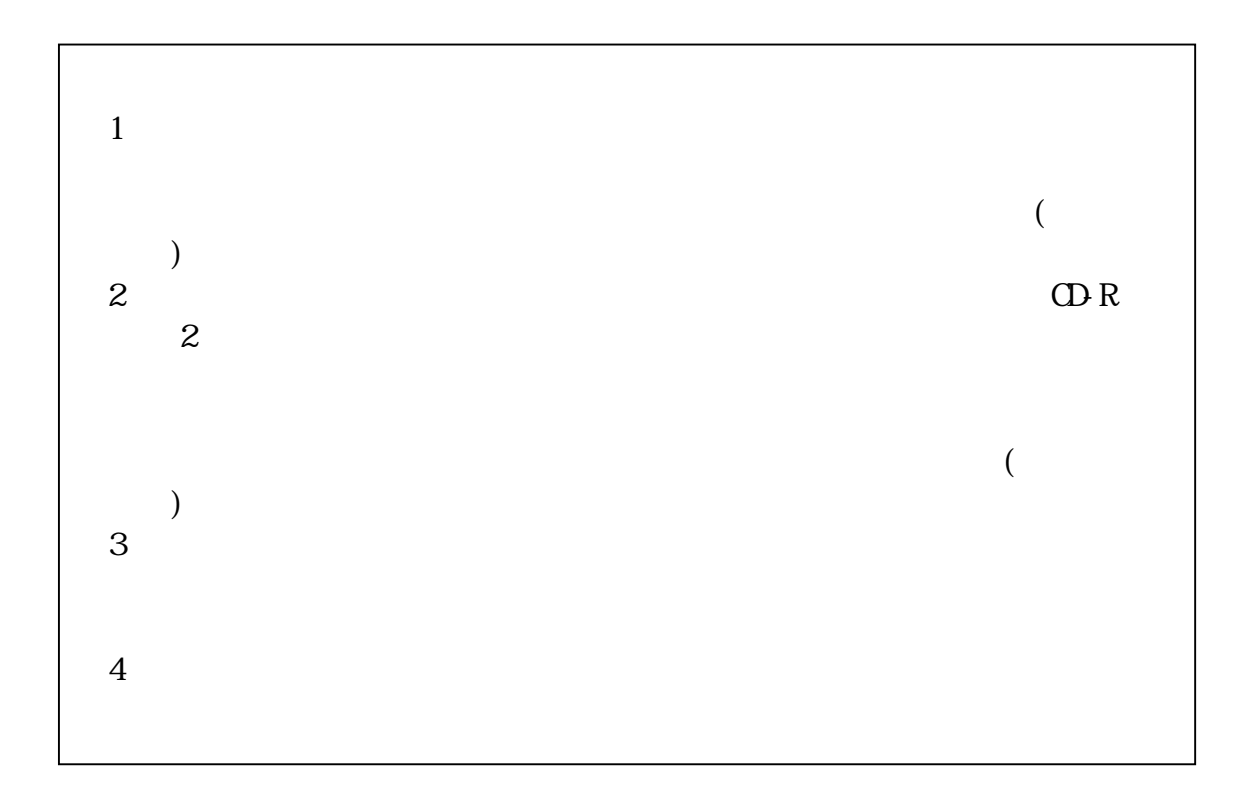

 $3.1.3$ 

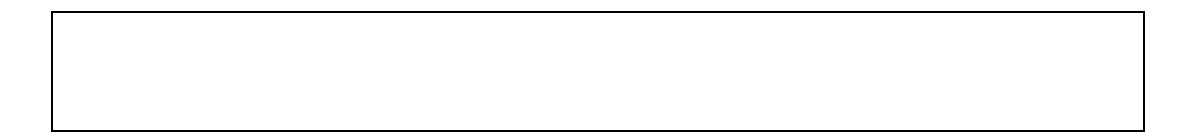

 $3.1.4$ 

 $31$ 

 $CAD$ 

 $\rm CAD$ 

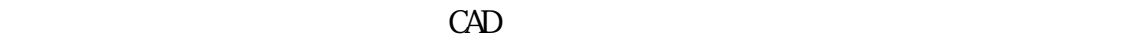

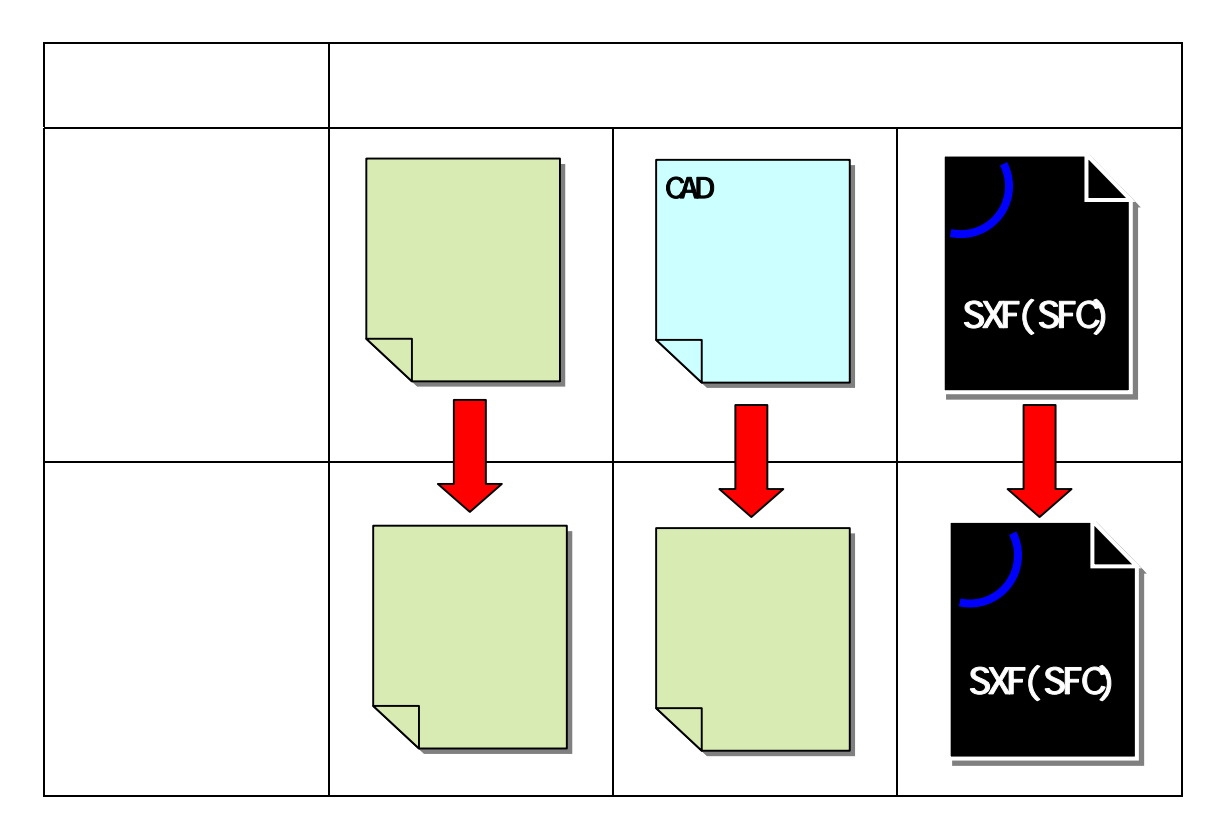

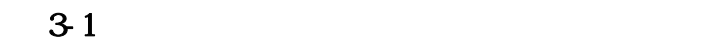

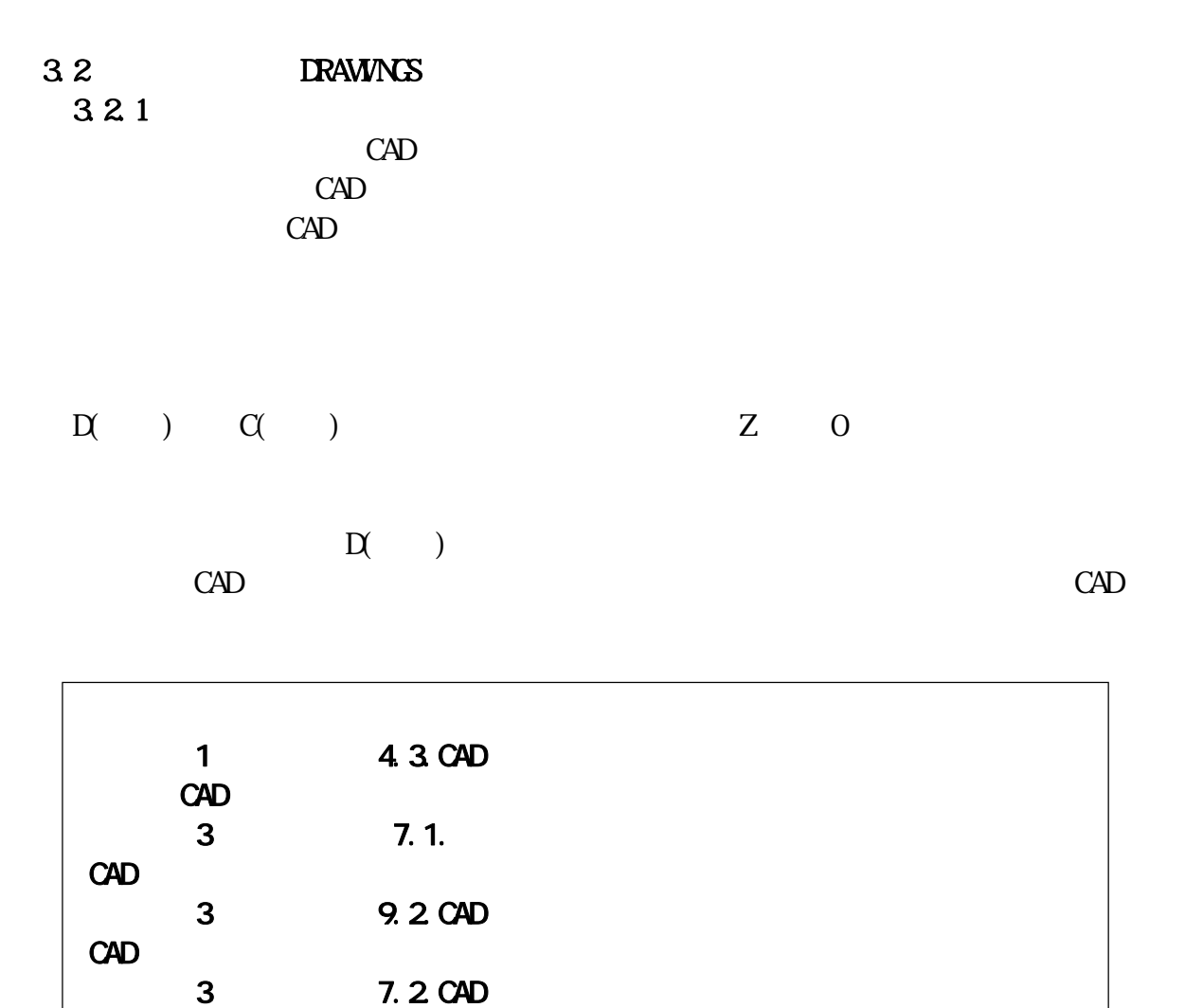

 $3.2.2$ 

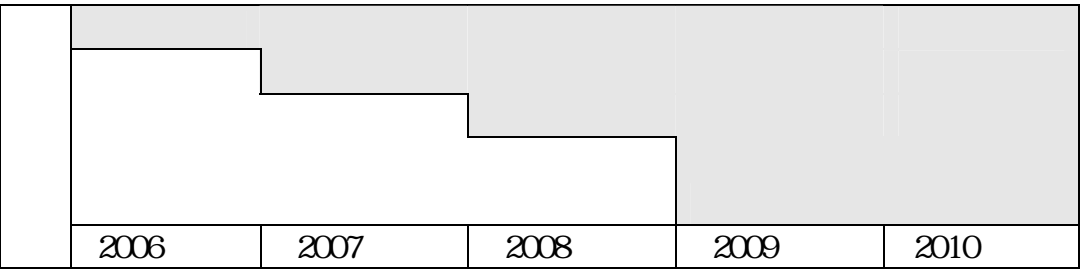

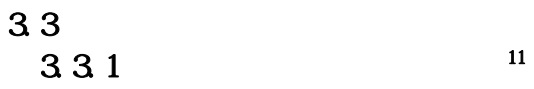

INDEX\_C.XML INDE\_CO3.DTD Web

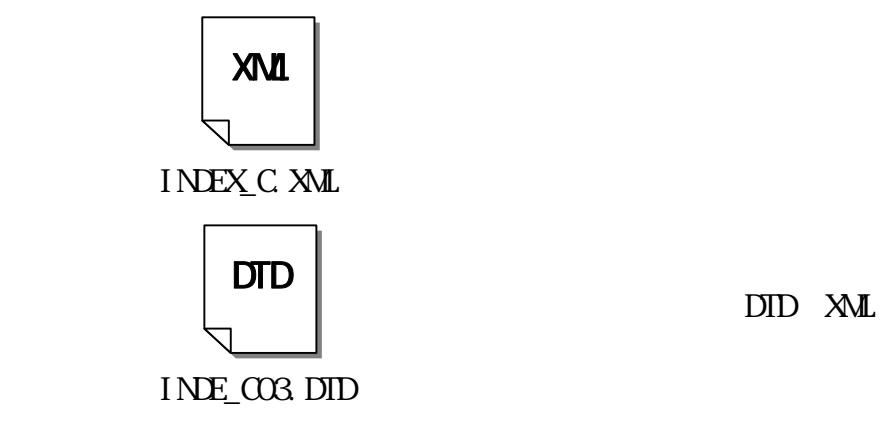

 $\hbox{http}\;//$ www.nilim-ed.jp/index\_denshi.htm

 $3-2$  DID

332

 $SPEC$ 

SPECO1. SPECIE

333

 $31$ 

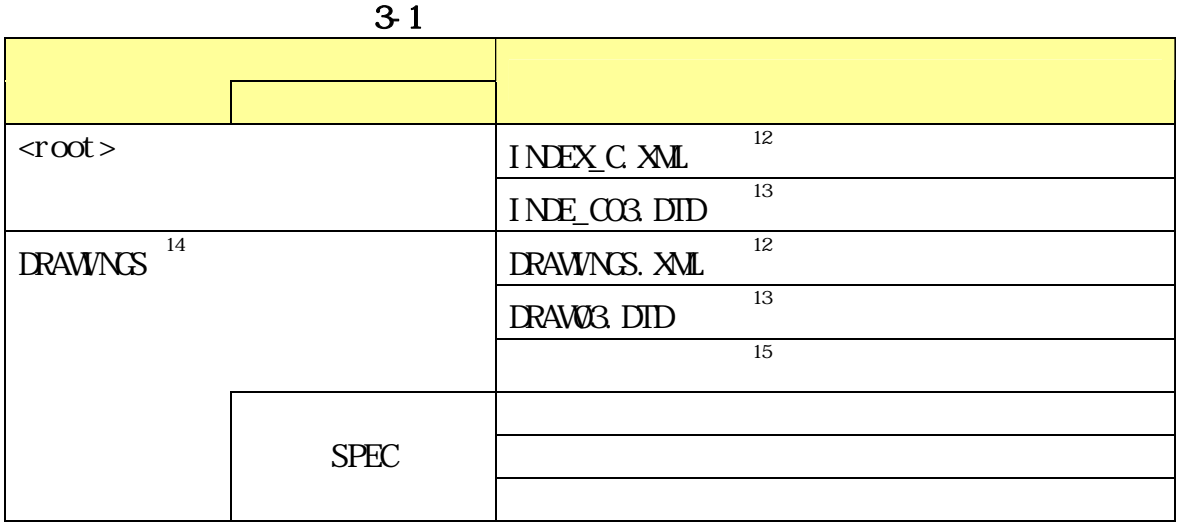

334

 $\mathrm{CD} \, \mathrm{R}$ 

 $6.8$ 

6.8.1 6.8.2 6.8.3 CD-R 6.8.4

 $12$ 

 $13$  Web  $\blacksquare$ 

 $14$ 

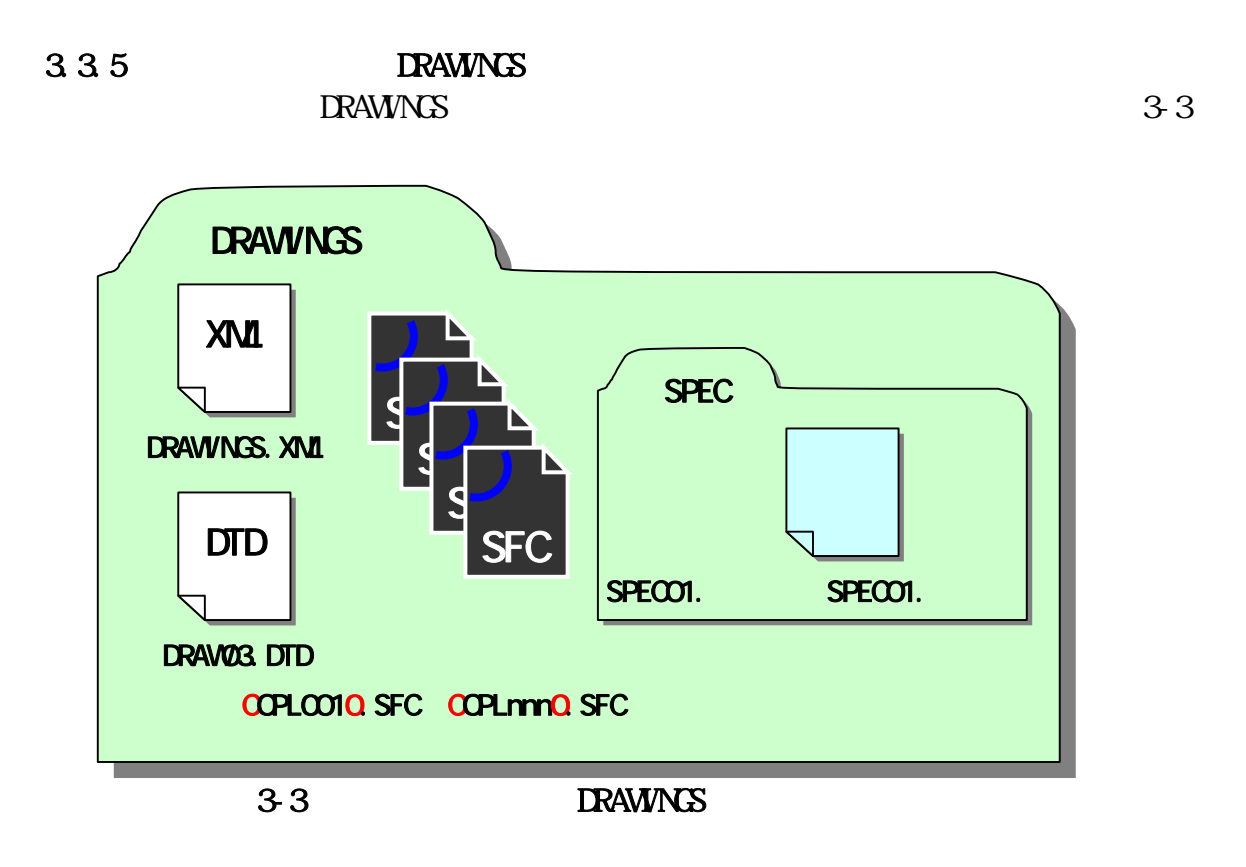

 $\overline{\mathbf{4}}$ 4.1 協議事項

## 4.2

 $CALS/EC$  $5$  $9$  $\begin{array}{c} \n4 \ 3 \\
& 1 \ 8\n\end{array}$  $1.8$ 

 $\sim$  16  $16$ 

 $\overline{\mathcal{M}}$  $17\,$ 

 $16$ 

 $18$ 

 4.5 電子成果品の確定  $4.5.1.$  $4.3$  $41$  $\rm CAD$ CAD **EXAMINGS** 

**MEET. XML** 

 $veb$ http://www.nilim.go.jp/japanese/standard/form/index.html

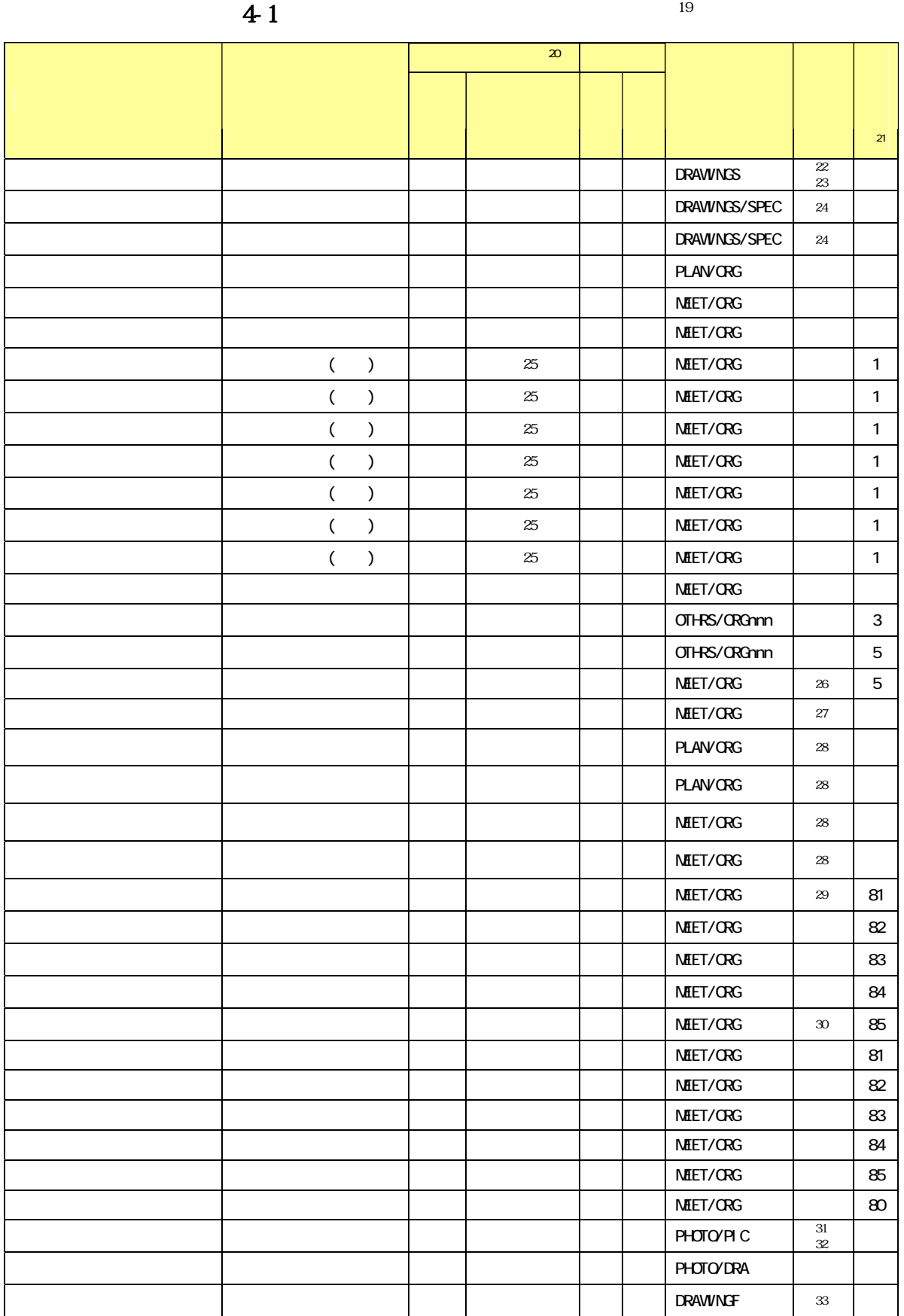

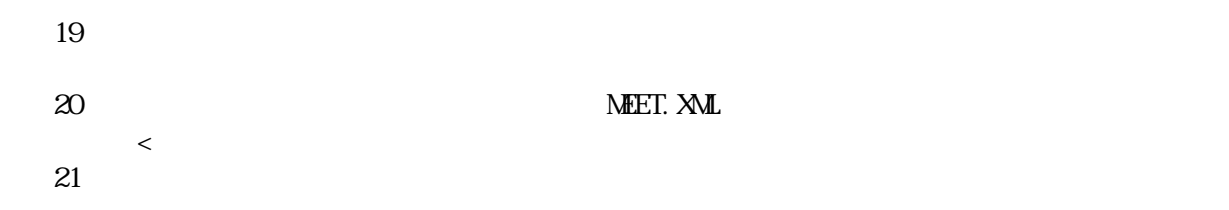

### http://www.nilim.go.jp/japanese/standard/form/index.html

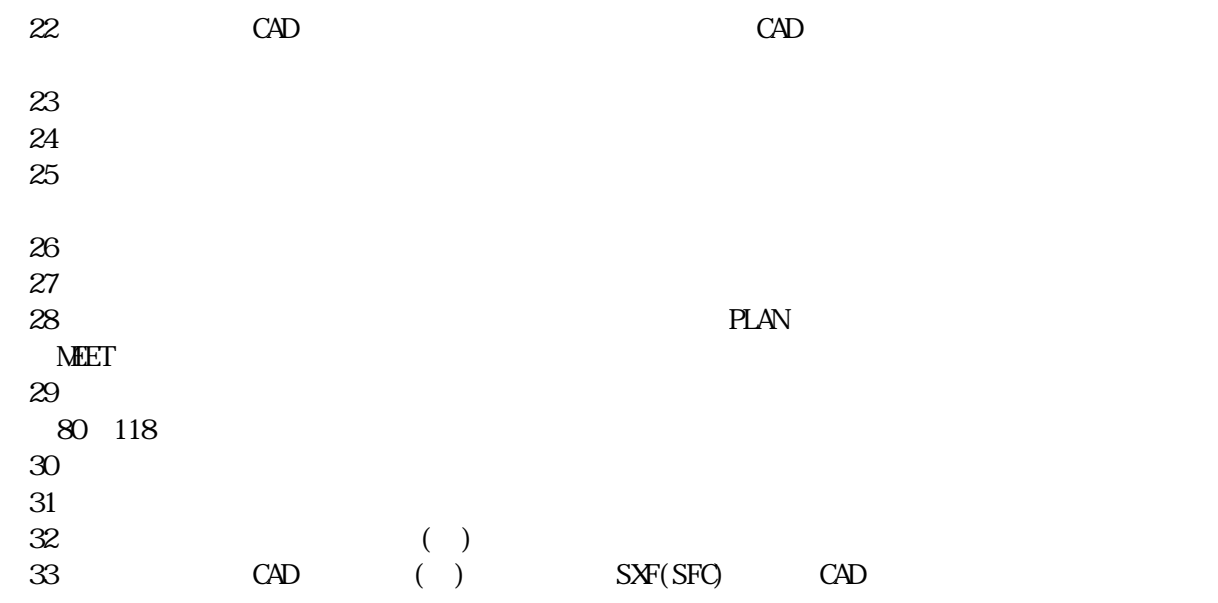

452

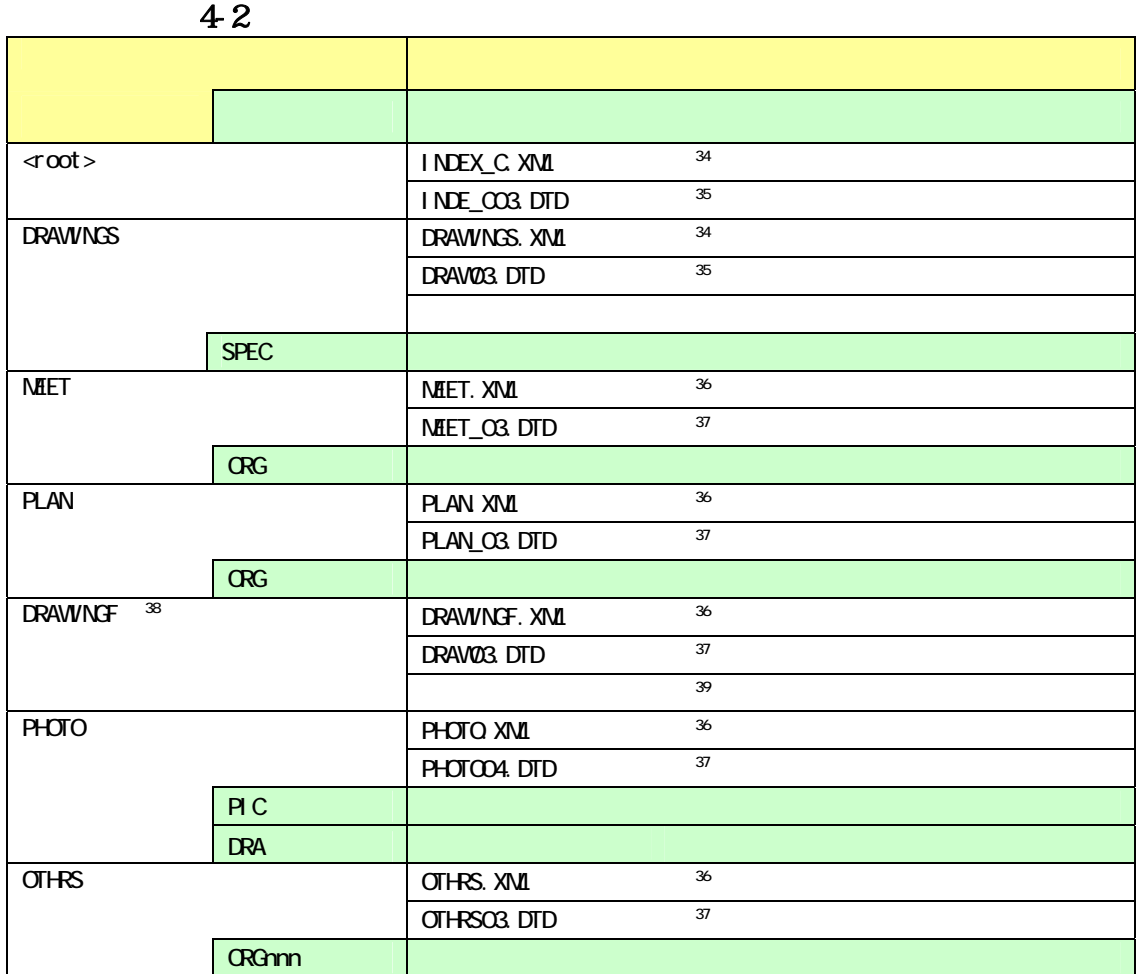

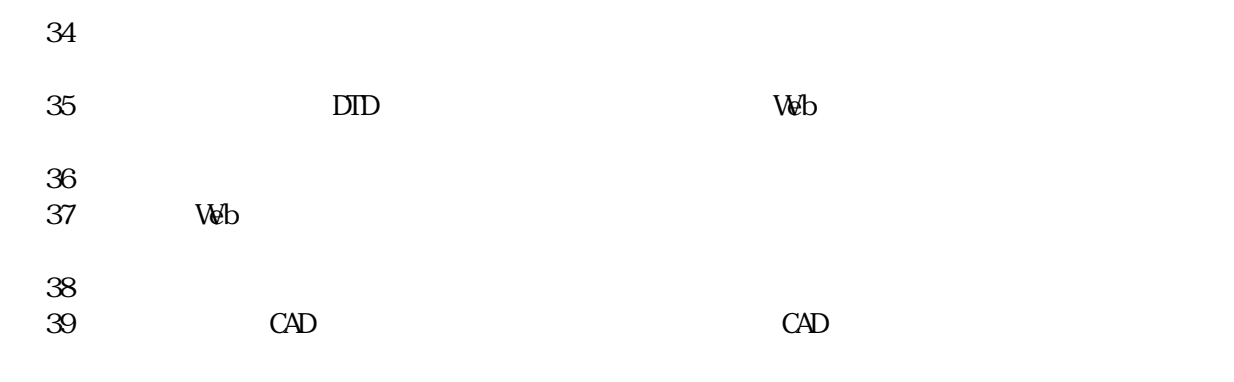

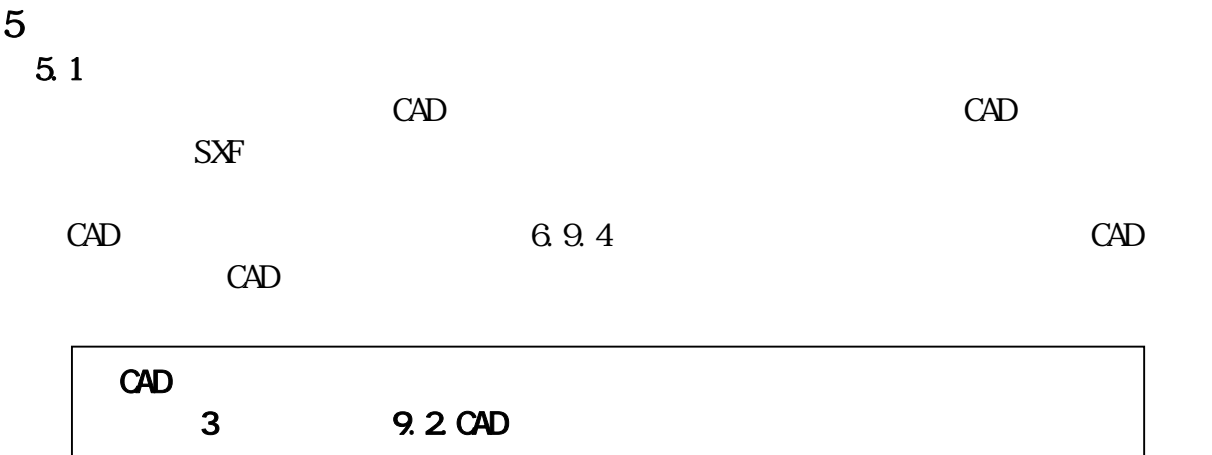

 $5.2$ 

 $5.3$ 

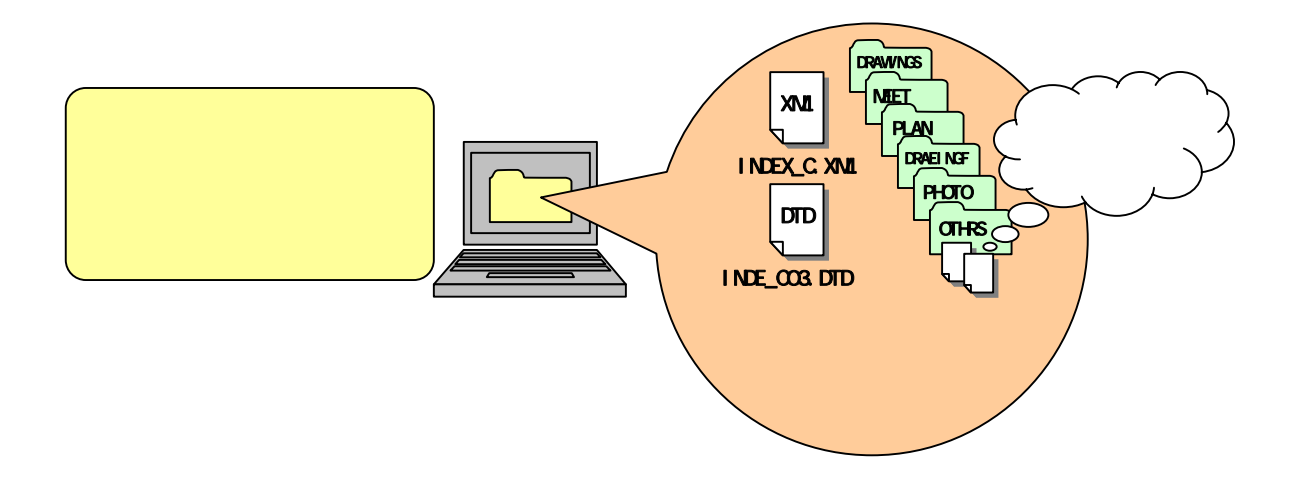

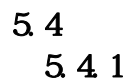

 $6<sub>1</sub>$  $9$ 

 $\overline{CD}$  R

 $\mathrm{CDR}$ 

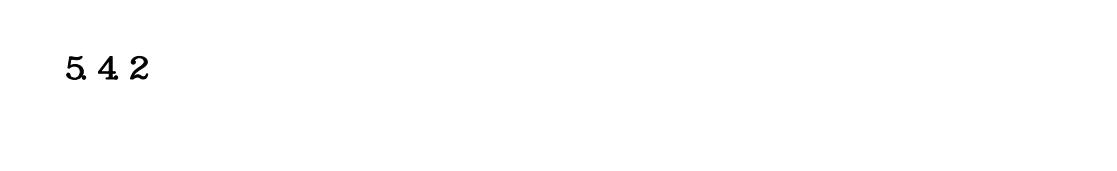

 $\rm{CAD}$ 

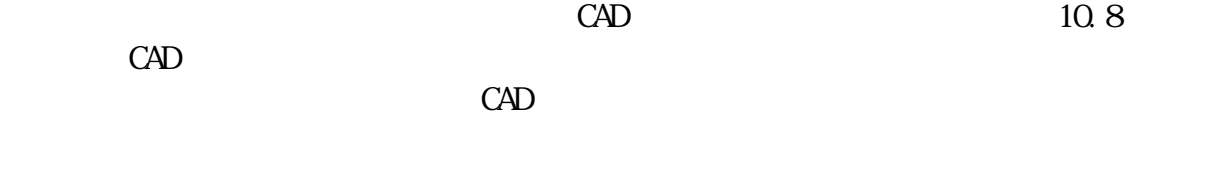

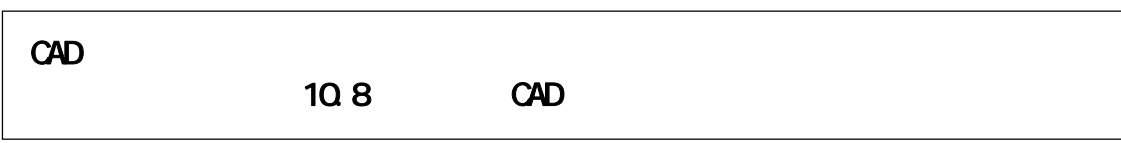

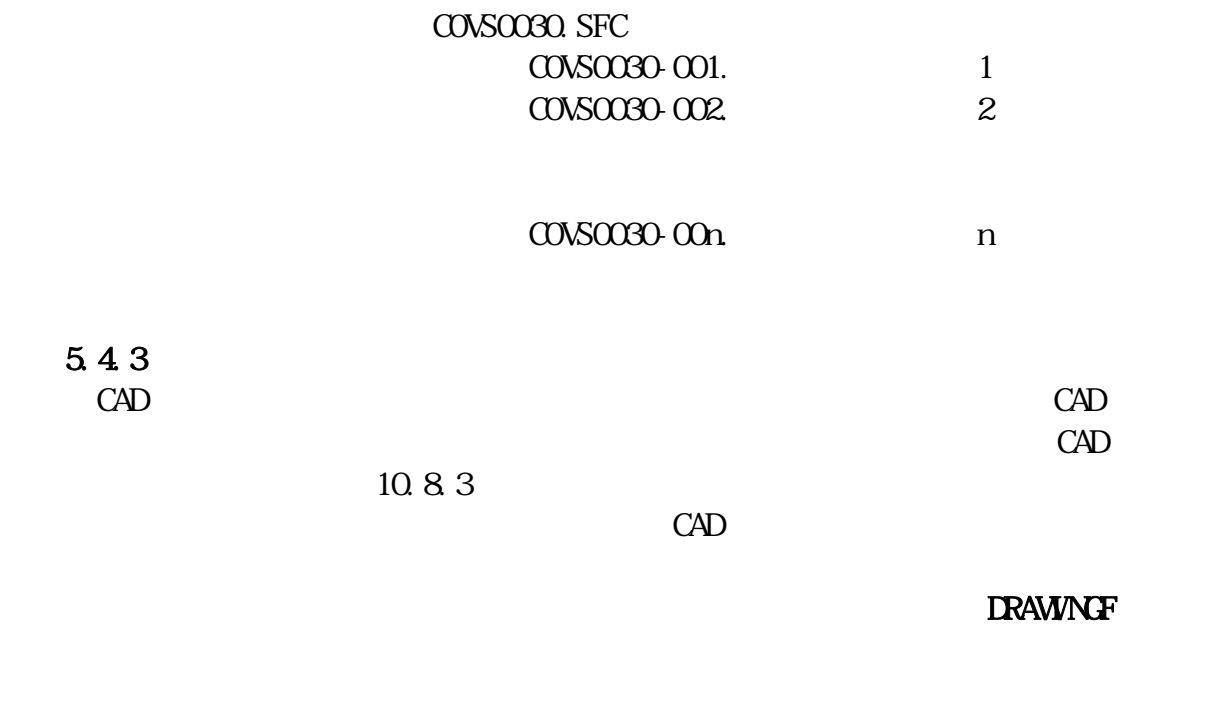

**DRAWINGS** DRAWINGS. XML

DRAWNGS. XML

 $\Omega$ -R  $\Omega$ 

CAD 図面の設計変更協議終了後の取扱い

 $10.83$ 

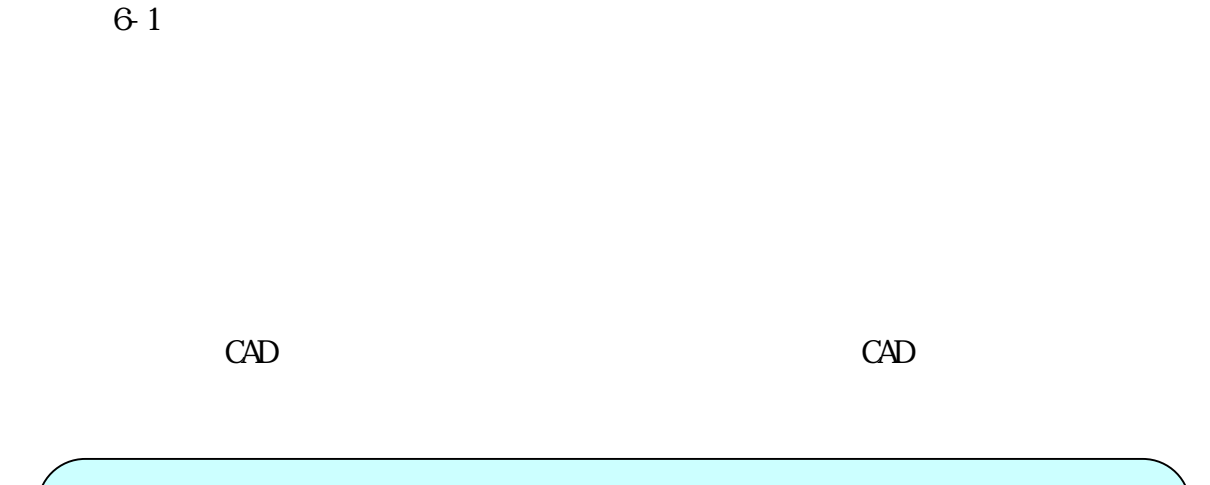

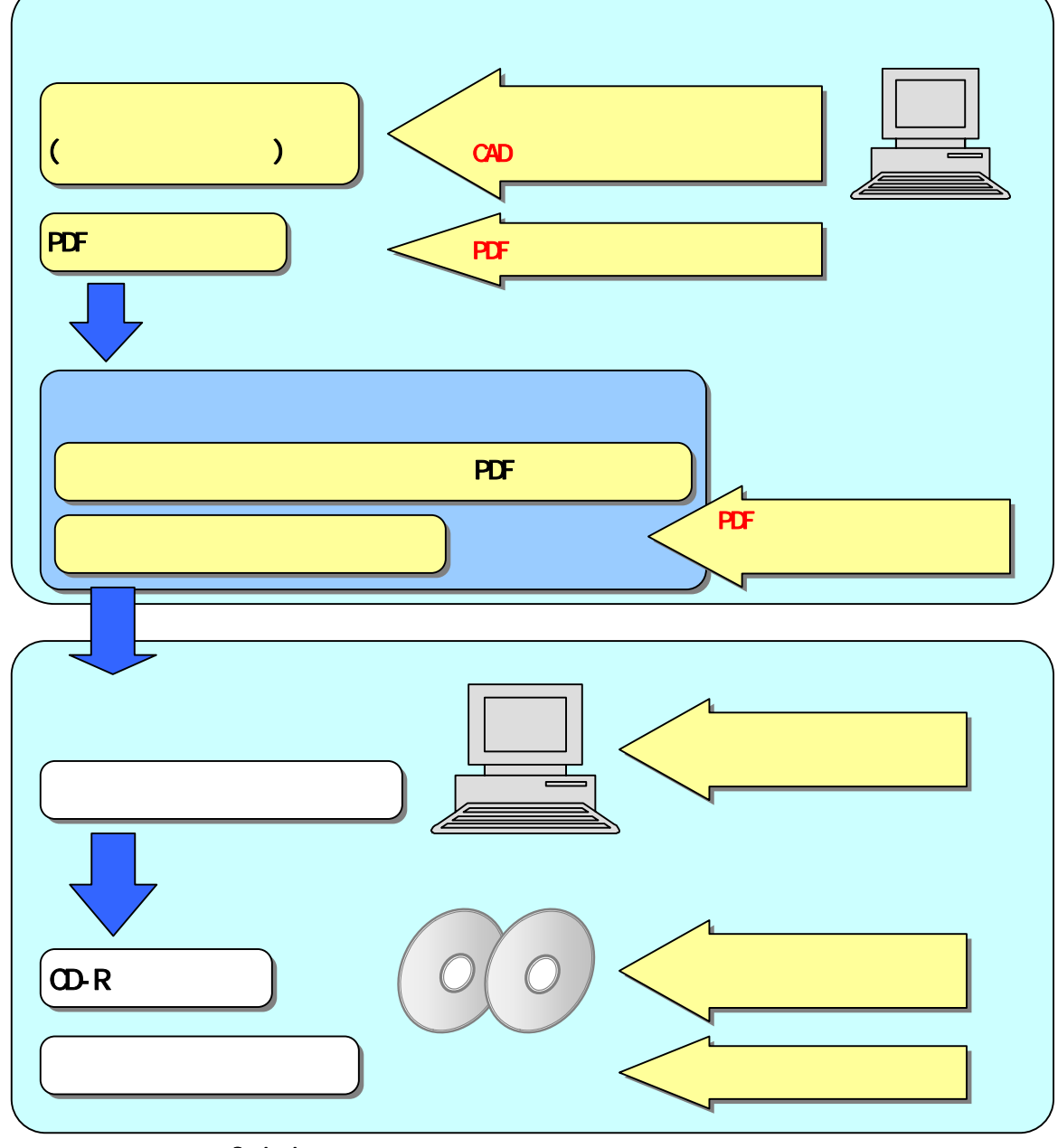

 $\overline{61-1}$ 

 $6<sub>1</sub>$ 

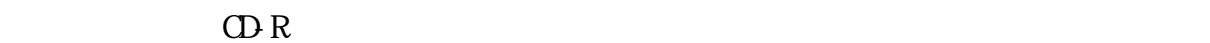

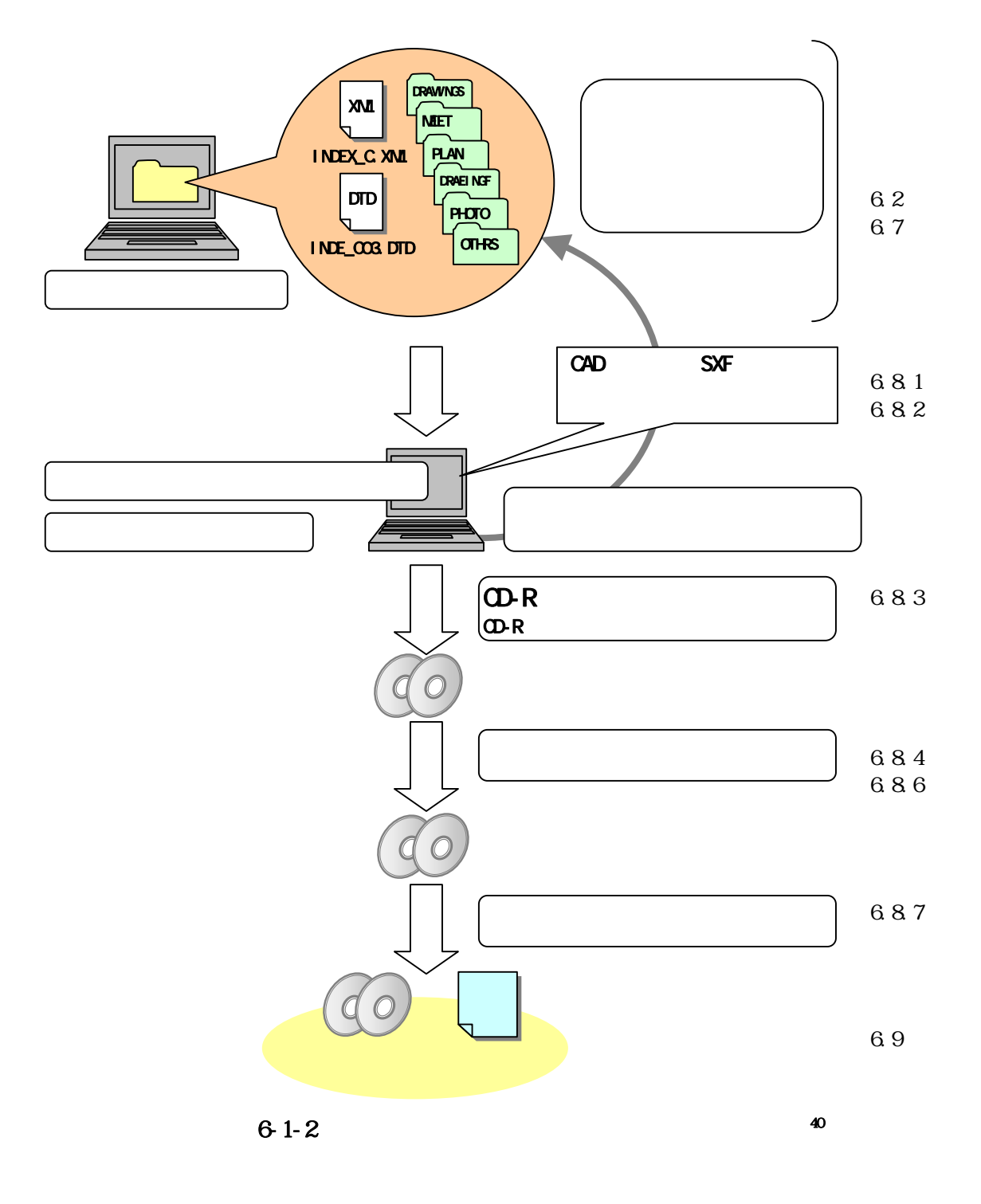

 $\mathbf 2$ 

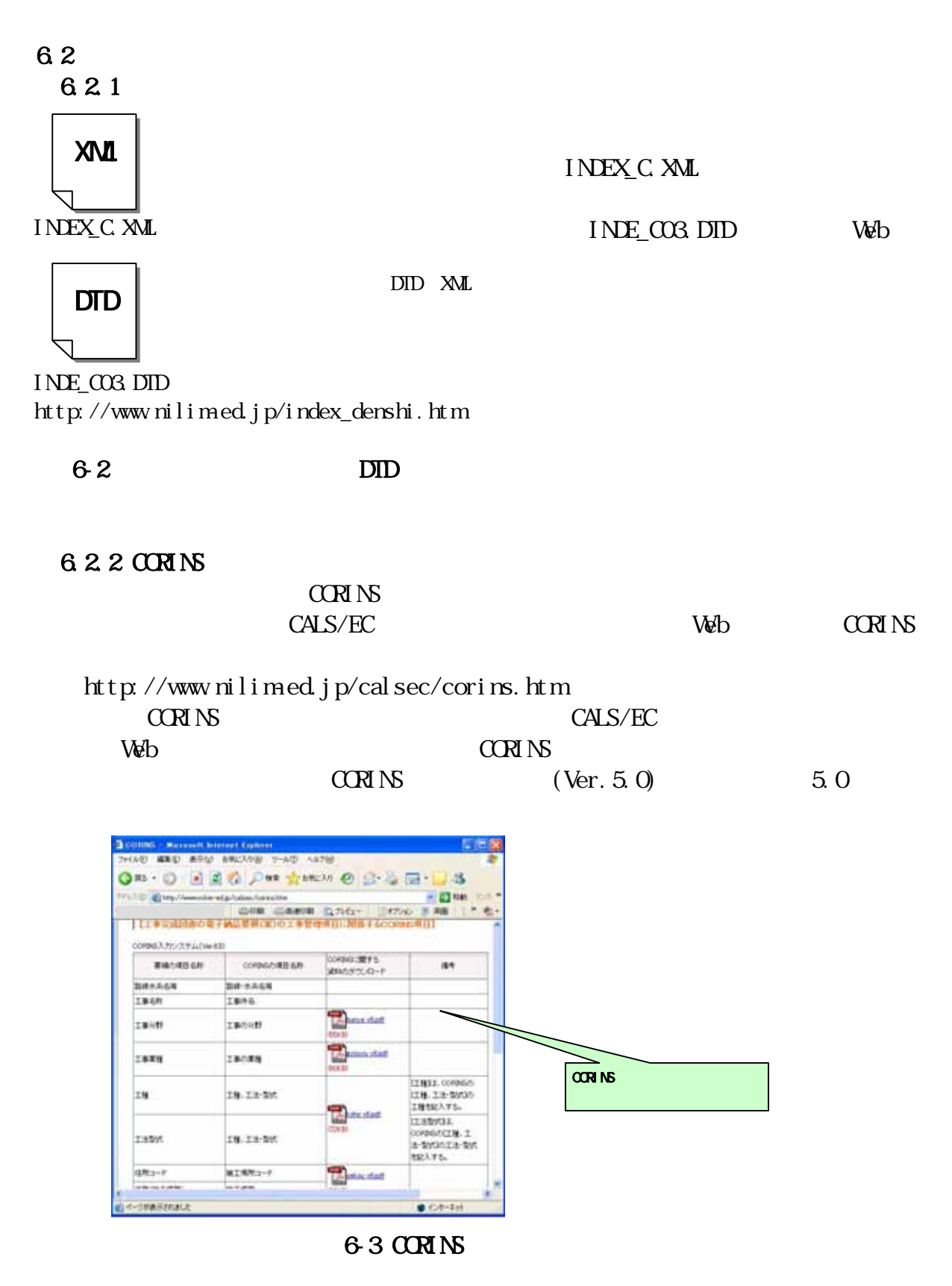

 $CCRN$ 

 $C\!C\!R\!I\!N\!S$  (FD

#### $D$  1 T 2 12D123456 121123456 12T987654 122987654

6.2.4

 $2000$ 

 $\vee$ 

 $41$ 

http://psgsv.gsi.go.jp/koukyou/rect/index.html

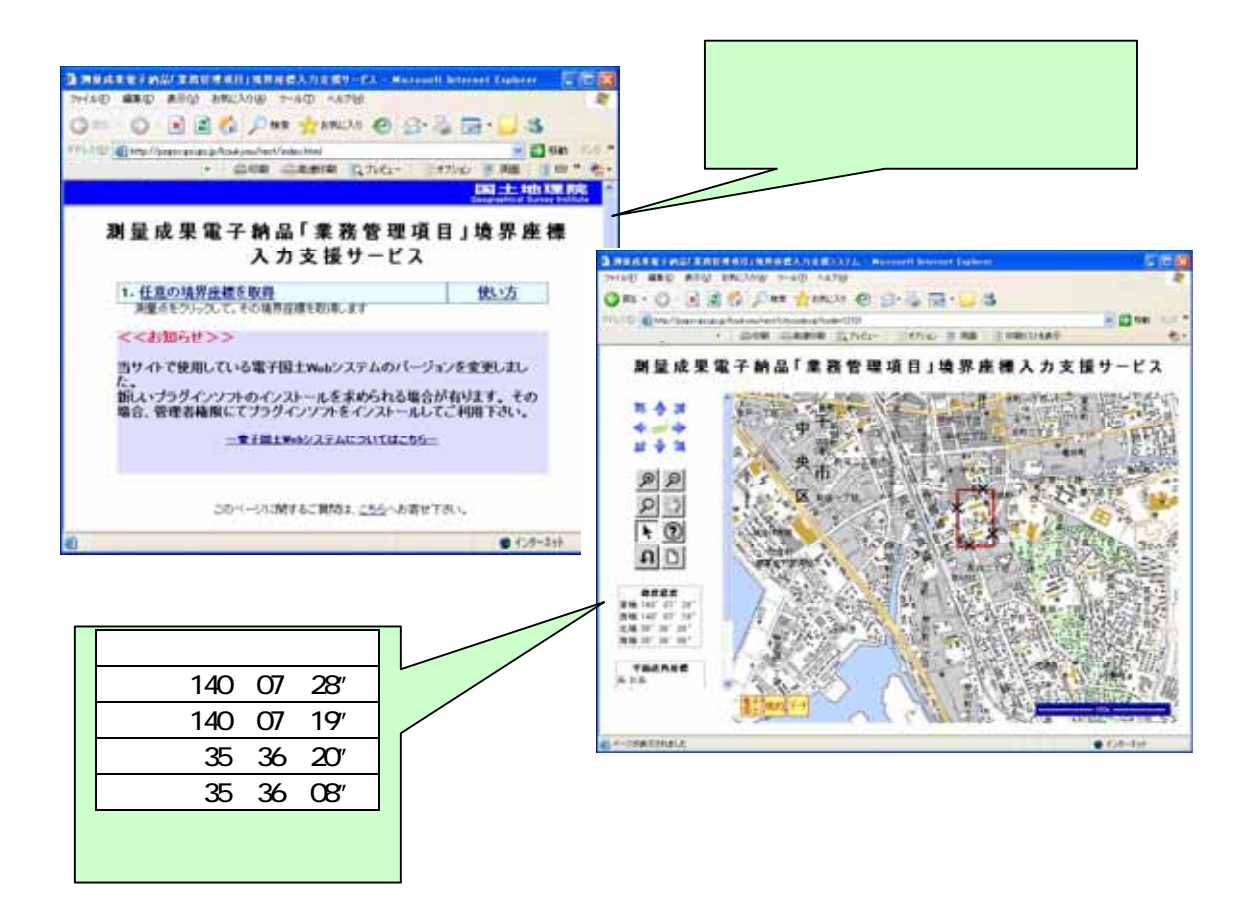

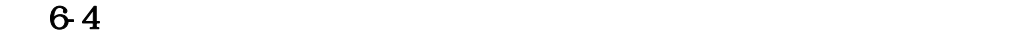

 $\mathbb{R}$  (a) and  $\mathbb{R}$  (a) and  $\mathbb{R}$  (b) and  $\mathbb{R}$  (b) and  $\mathbb{R}$  (b) and  $\mathbb{R}$  (b) and  $\mathbb{R}$  (b) and  $\mathbb{R}$  (b) and  $\mathbb{R}$  (b) and  $\mathbb{R}$  (b) and  $\mathbb{R}$  (b) and  $\mathbb{R}$  (b) and  $\mathbb{R}$  (b) and

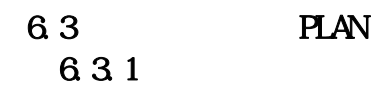

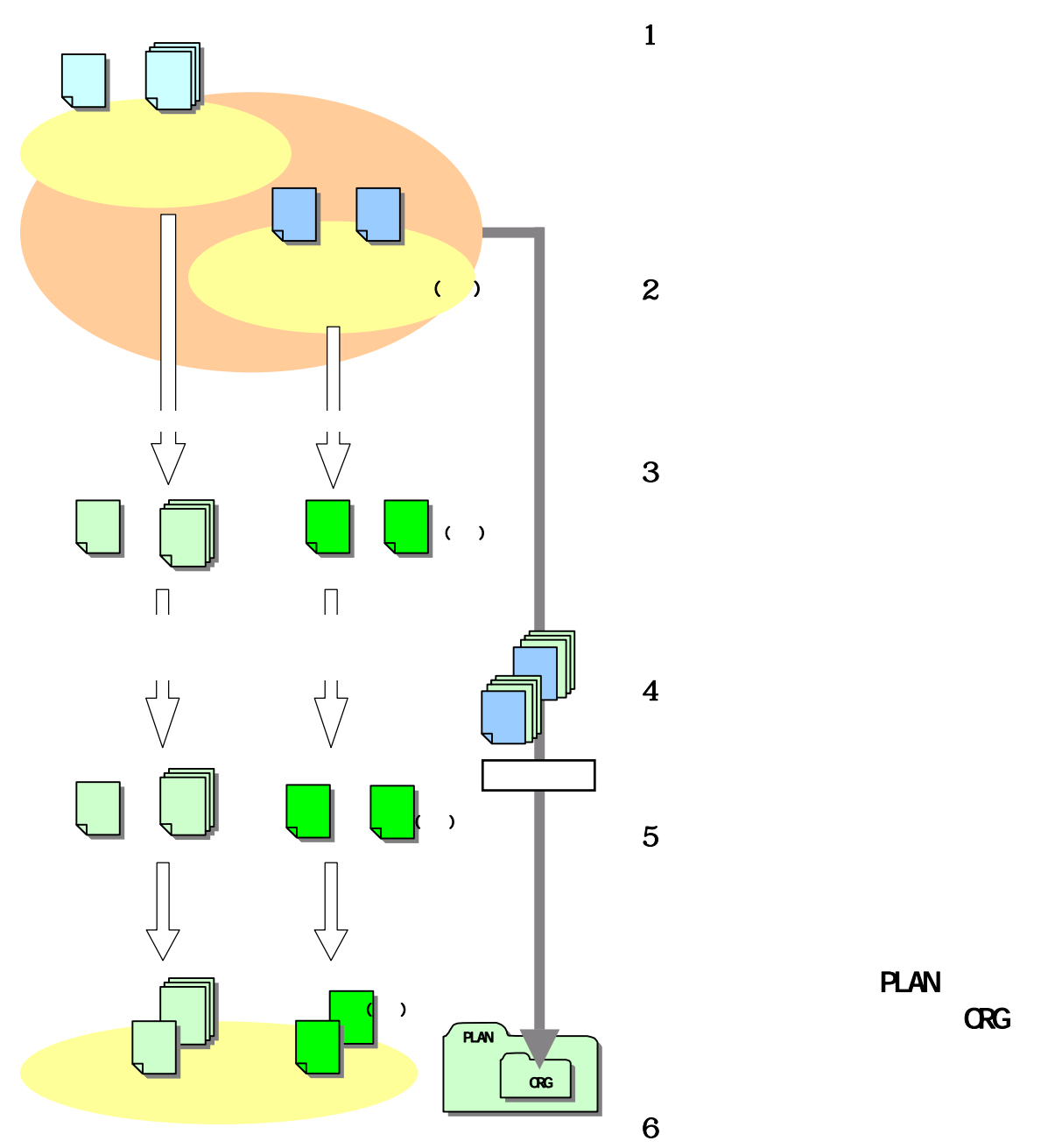

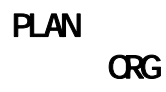

 $6-5$   $6-5$ 

632

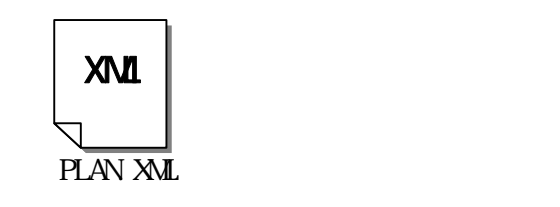

PLAN XML PLANO3.DTD Web

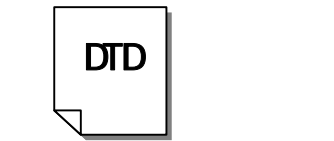

DID XML

PLAN03. DID http://www.nilim-ed.jp/index\_denshi.htm

図 6-6 施工計画書管理ファイル及びDTD

6.33

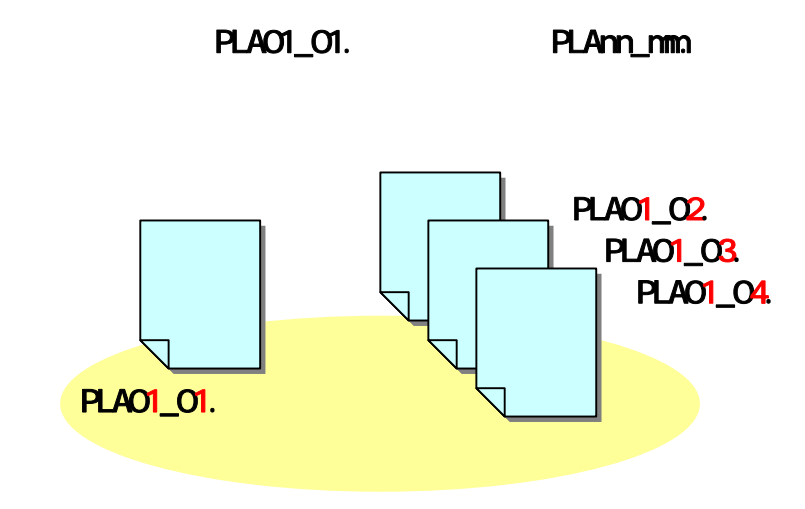

図 6-7 施工計画書オリジナルファイルの命名例

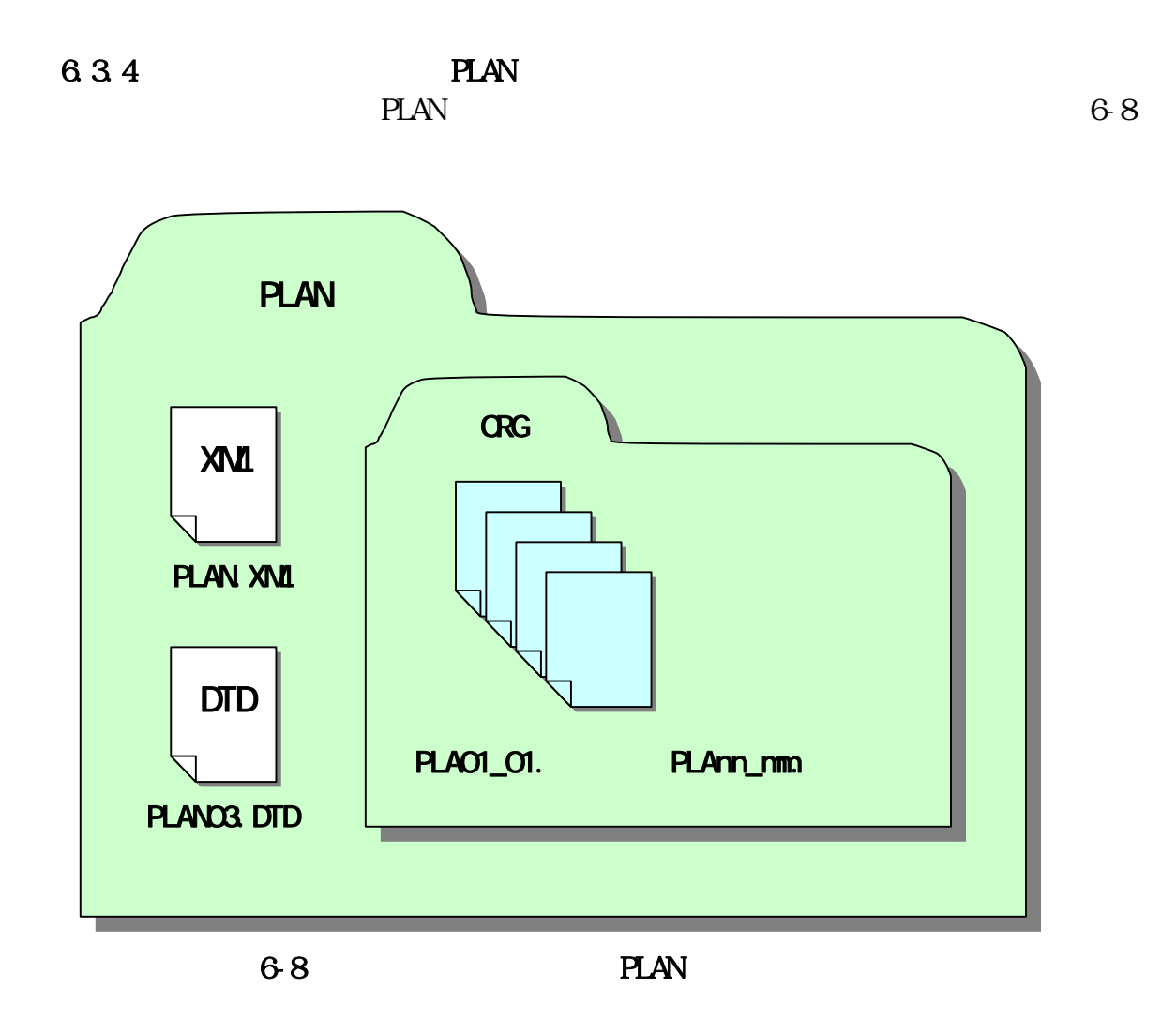
6.4 MET 6.4.1

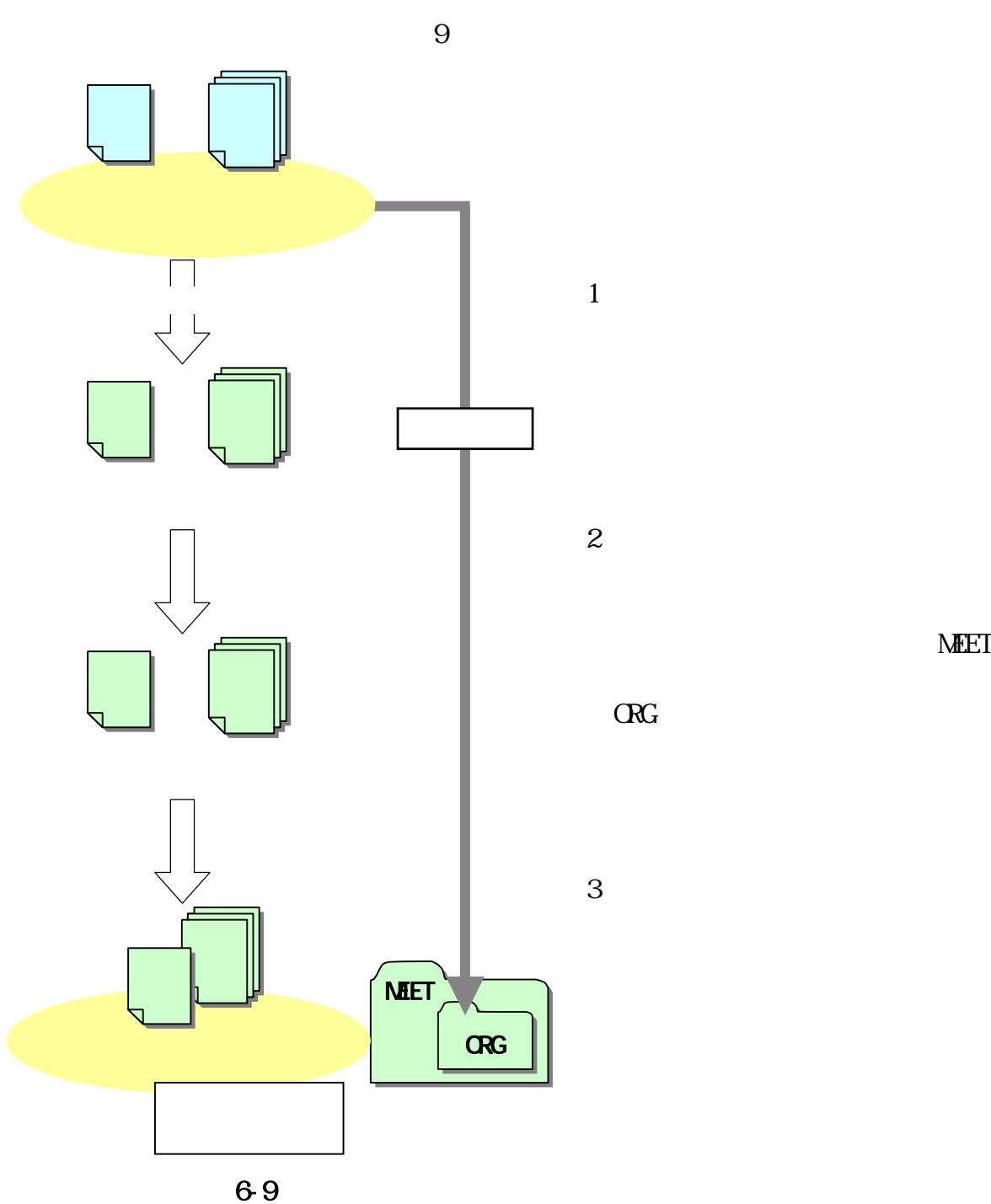

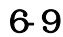

**MEET** 

6.4.2

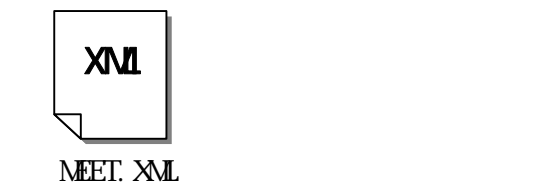

MEET. XML MEETO3.DTD Web

 $\vert$  DTD  $\vert$ 

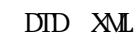

MEETO<sub>3</sub> DTD http://www.nilim-ed.jp/index\_denshi.htm

6-10 DID

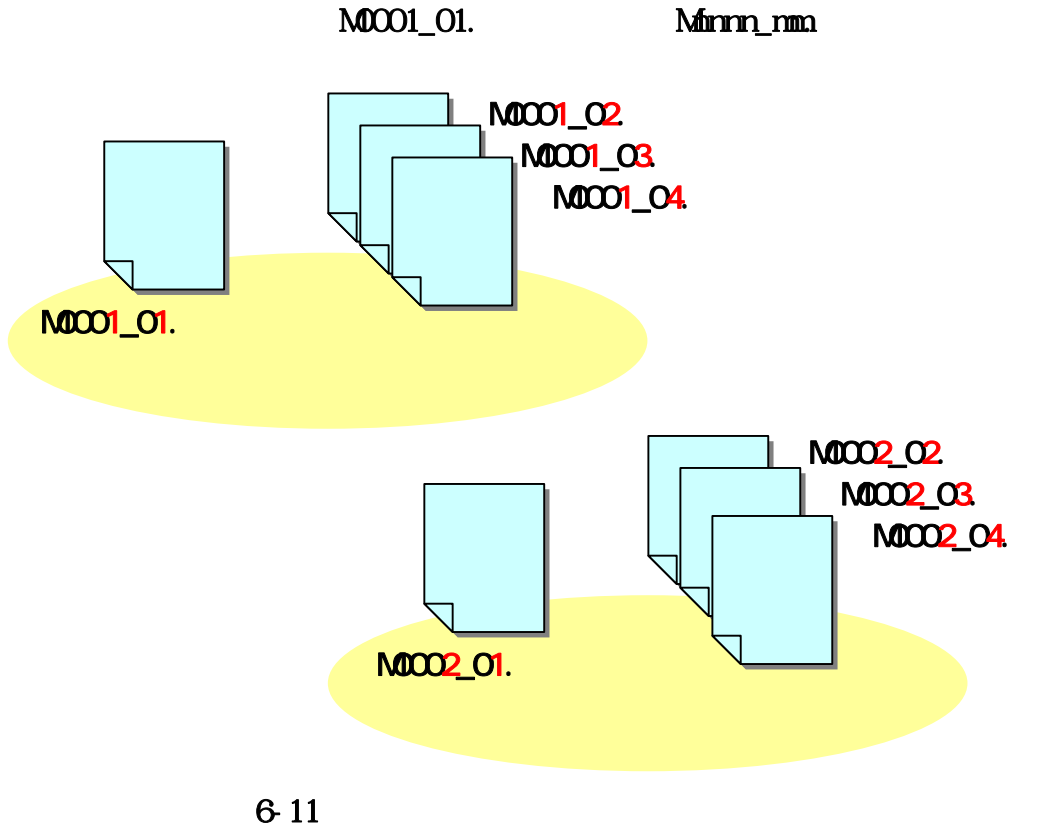

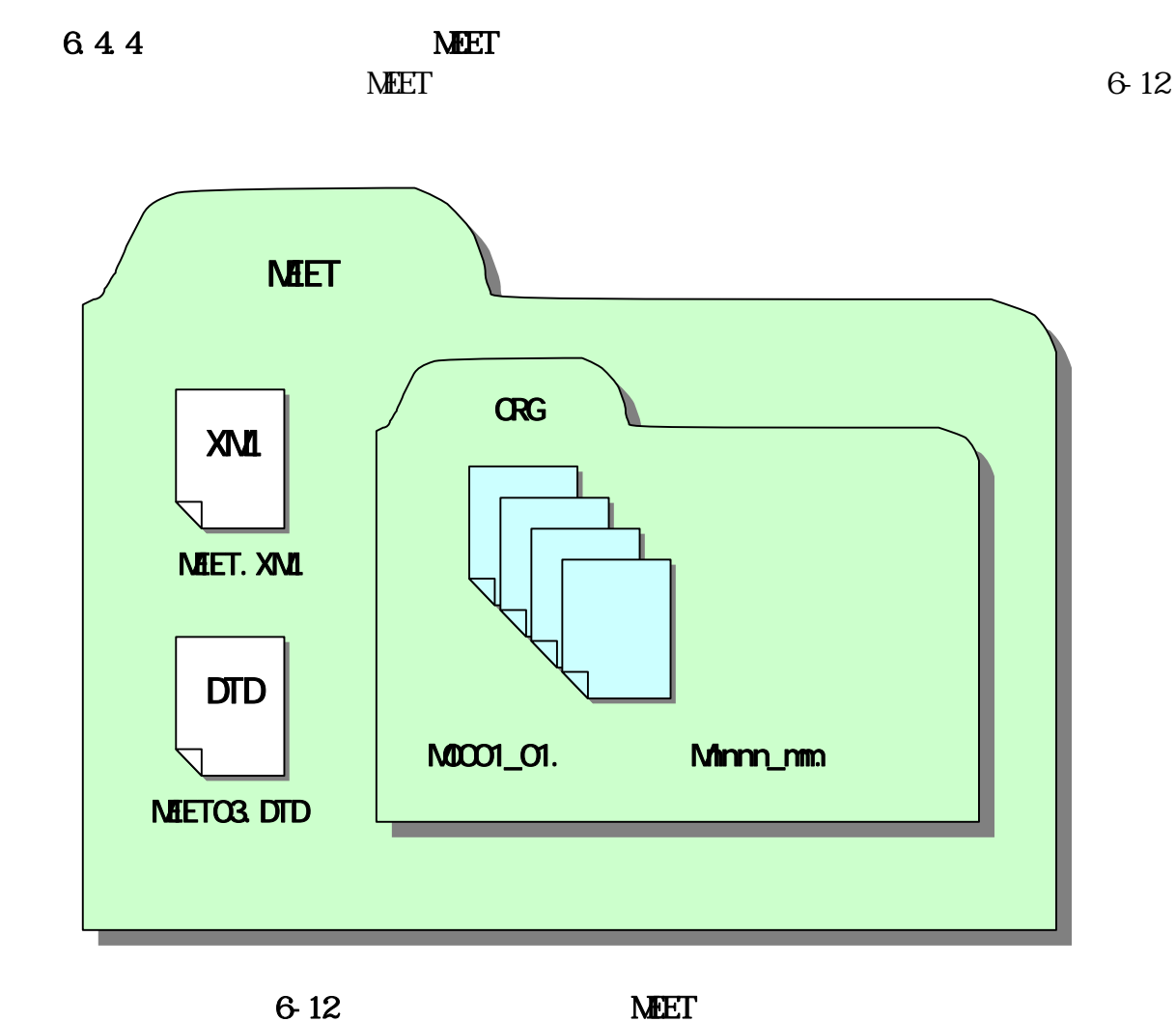

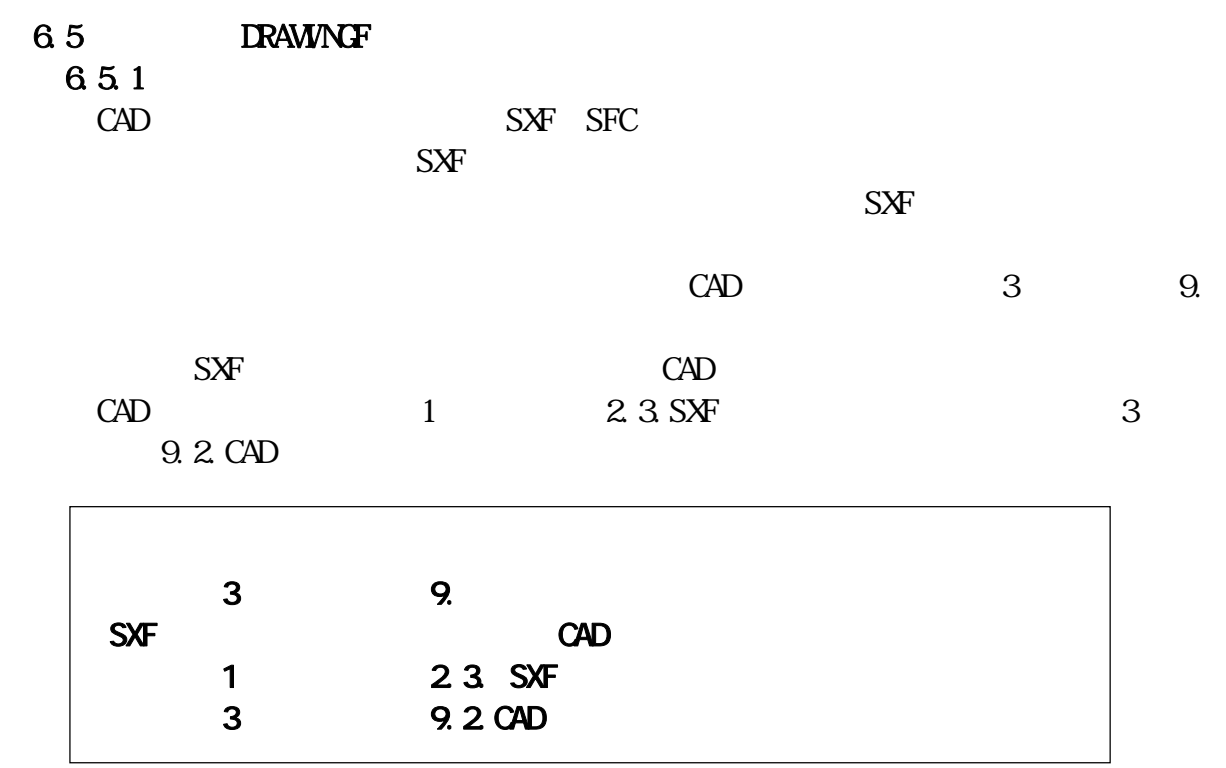

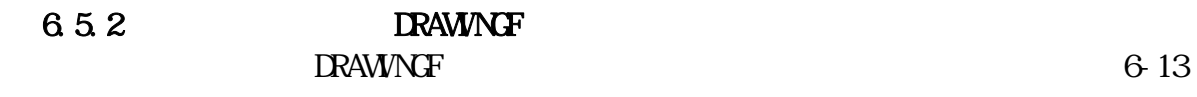

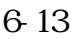

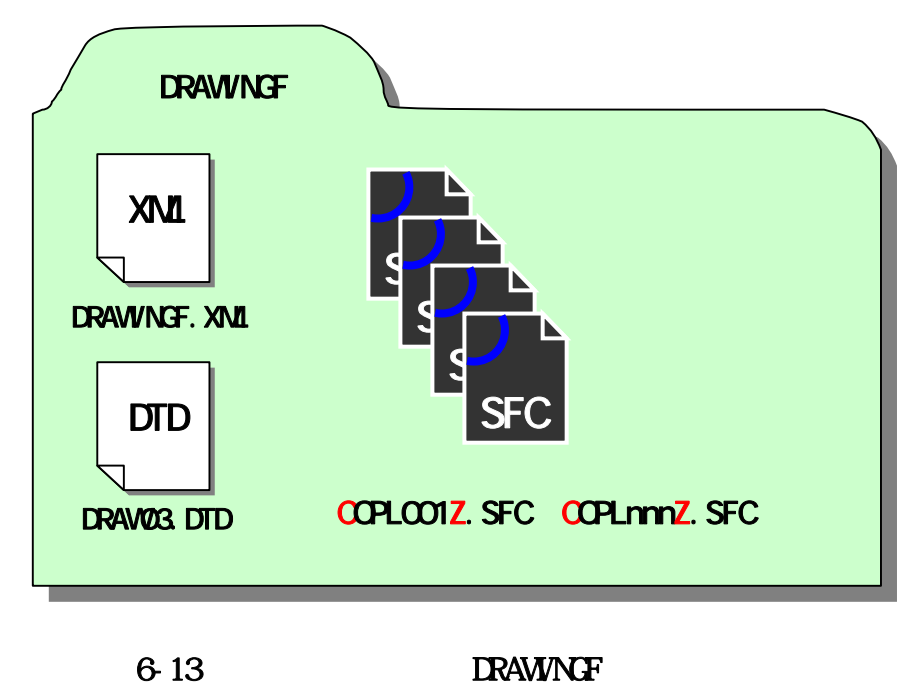

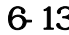

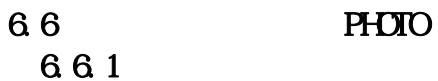

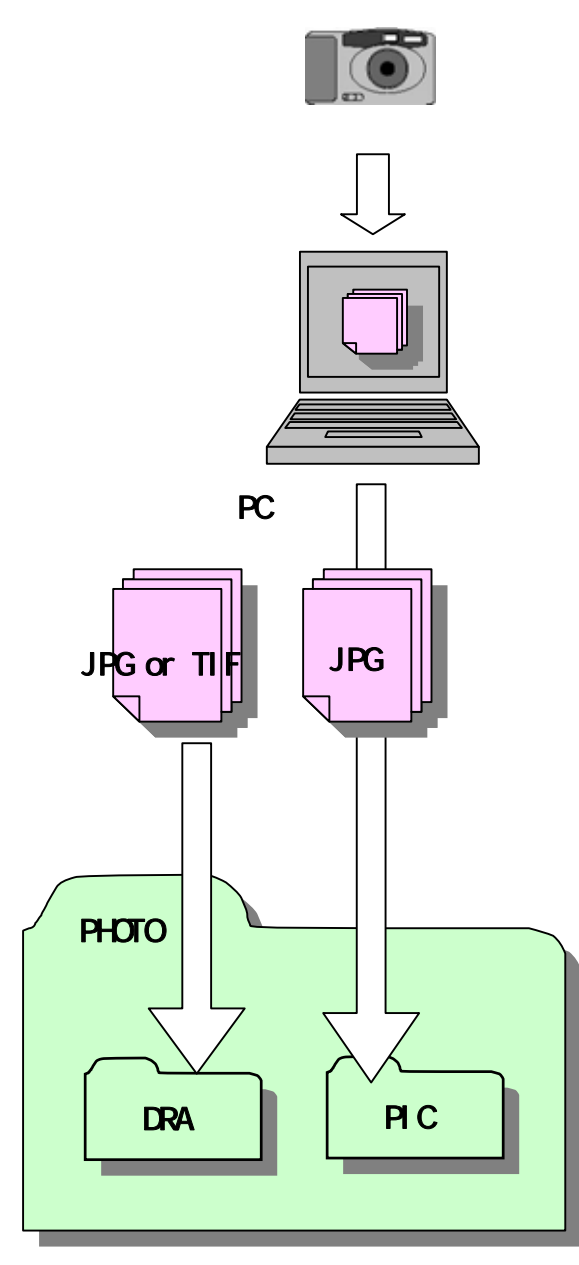

 $1$  $PC$ 

120

1,280×960

1,280 $\times$ 960<sup>42</sup>

 $2$ PHOTO PIC **JPEG** 

 $3$ PHOTO

DRA **JPEG** 

TIFF<sub>G4</sub>

 $6-14$ 

42 1,280×960 300KB  $1,280\times$ 960

6.6.2

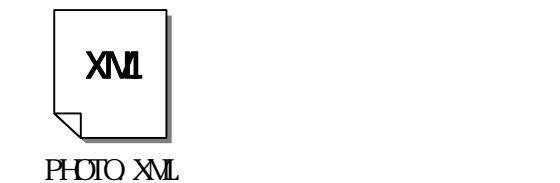

 $\vert$  DTD  $\vert$ 

PHOTO. XML PHOTO03.DTD Web

PHOTO

DTD XML

PHOTO<sub>2</sub> DTD http://www.nilim-ed.jp/index\_denshi.htm

6-15 DID

663

Pmmmm JPG

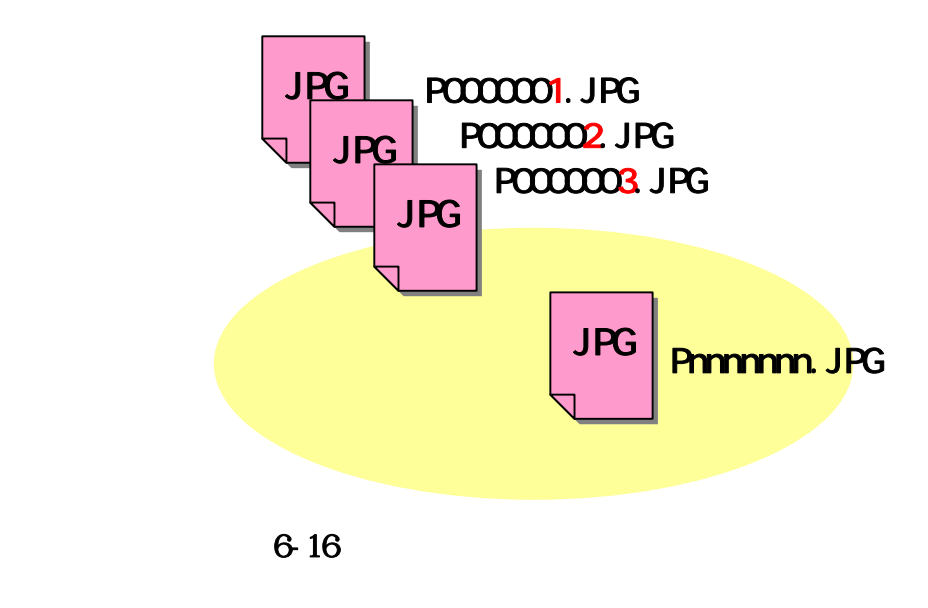

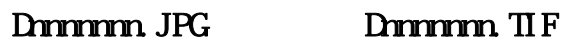

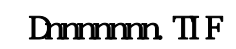

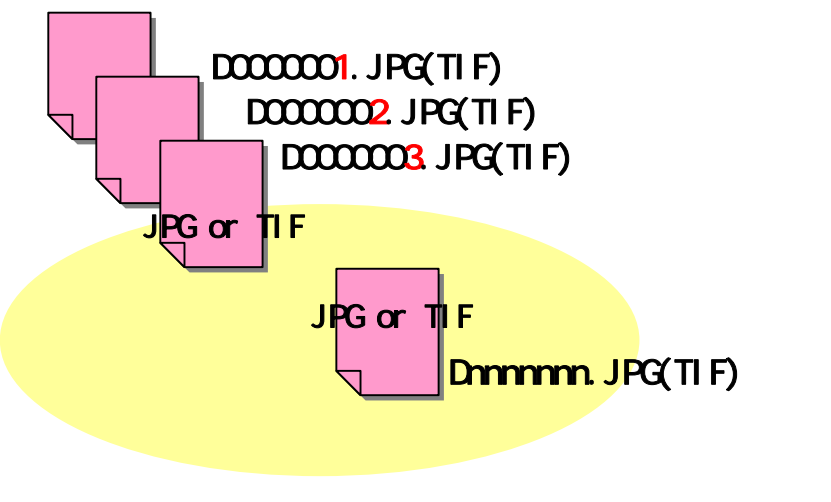

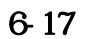

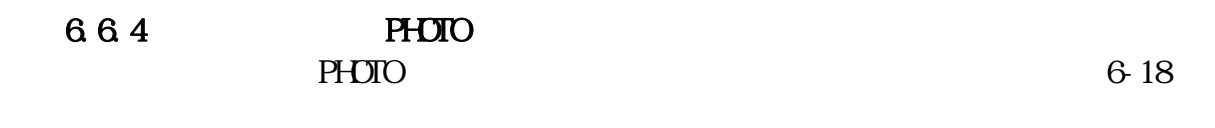

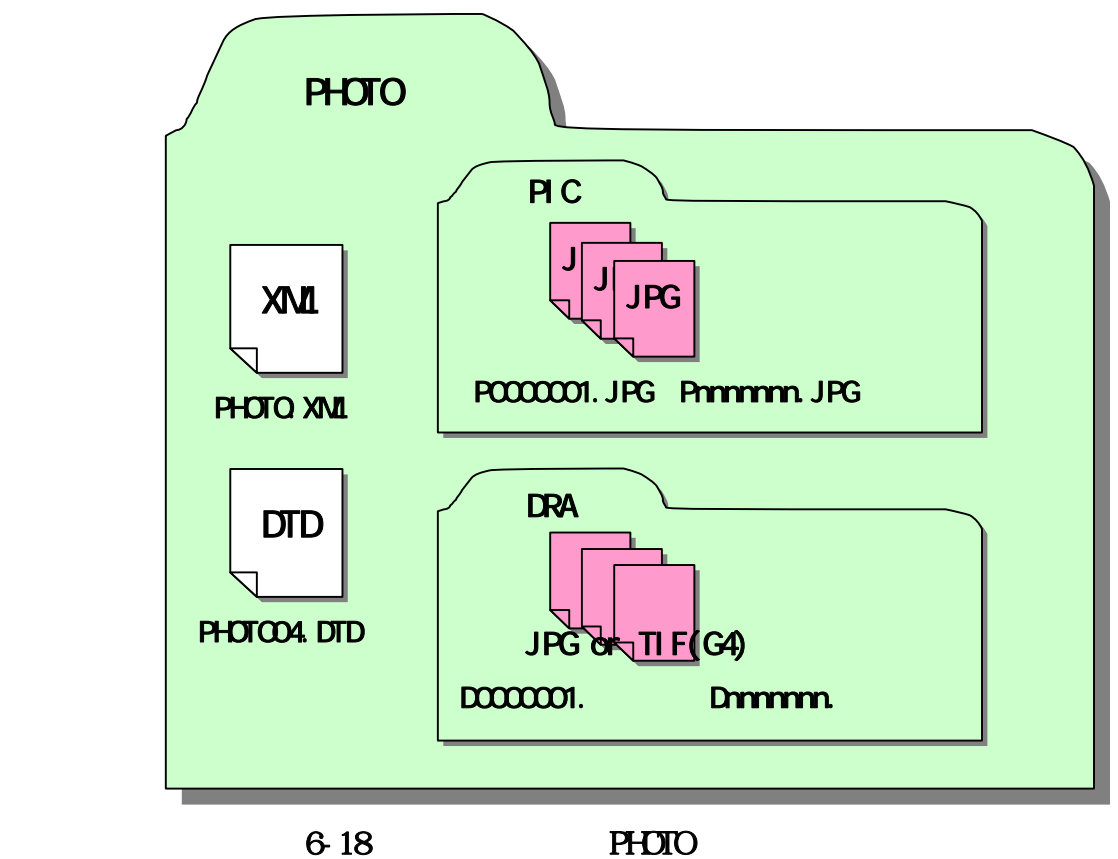

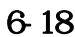

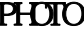

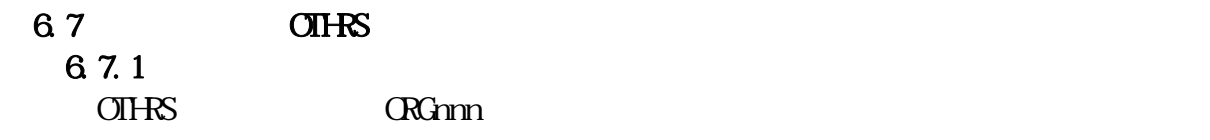

 $6.7.2$ 

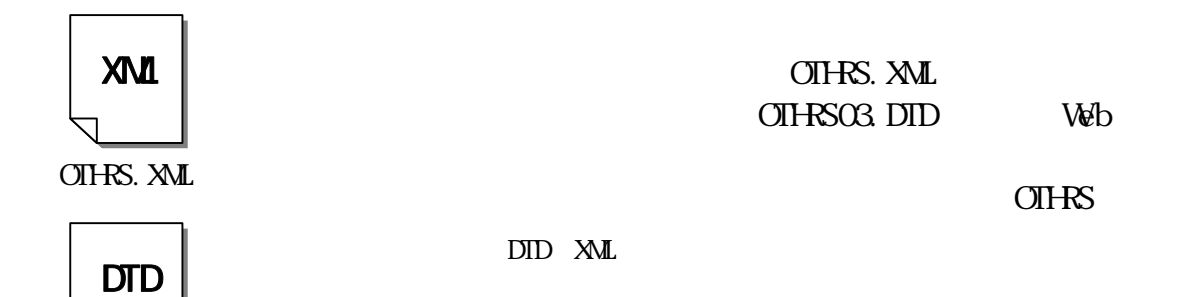

 OTHRS03.DTD http://www.nilimed.jp/index\_denshi.htm

6-19 DID

6.7.3 ORG

 $CRG$ 

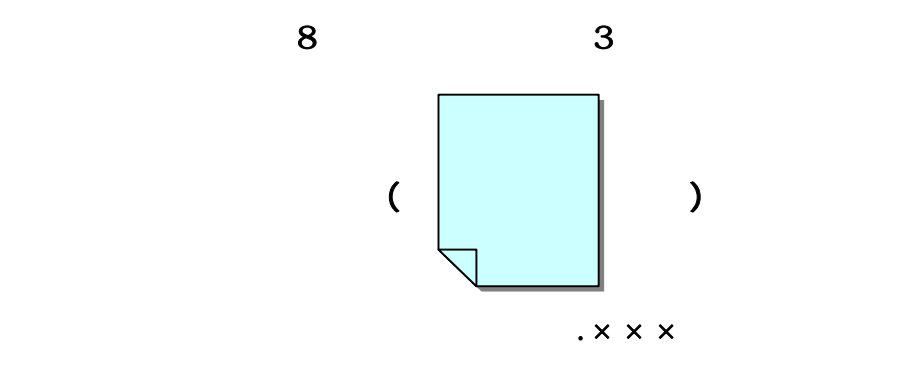

6-20 ORG

6.7.4 ORG  $C_{\rm RG}$ 

**CRGnm** 

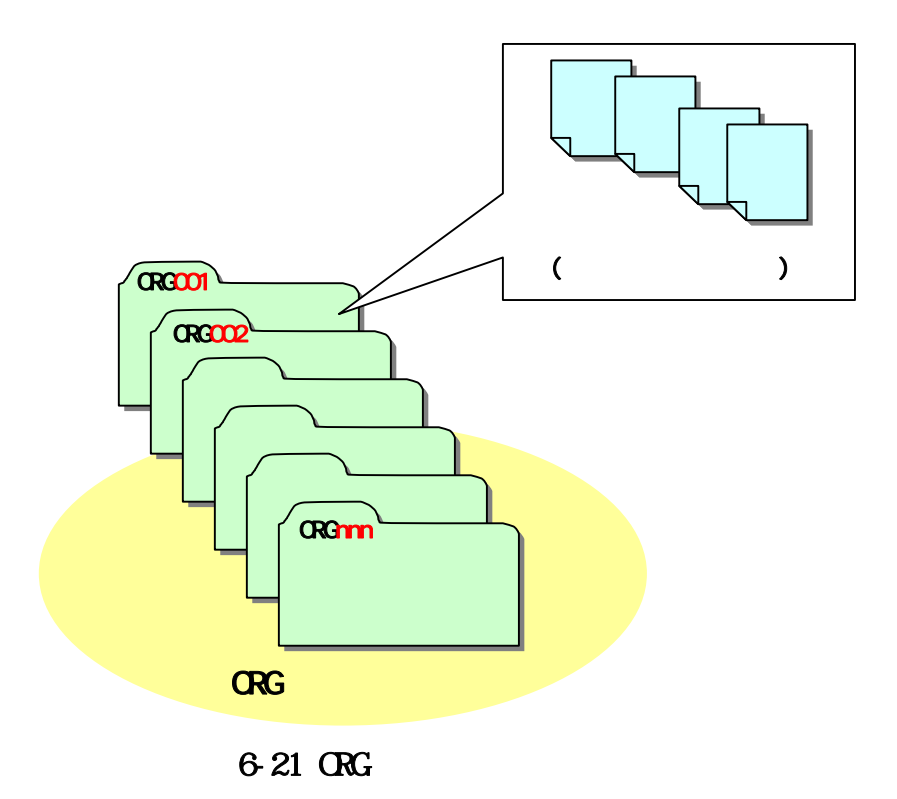

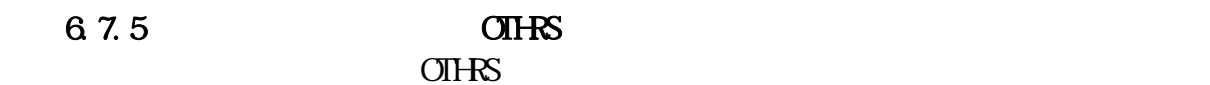

 $6-22$ 

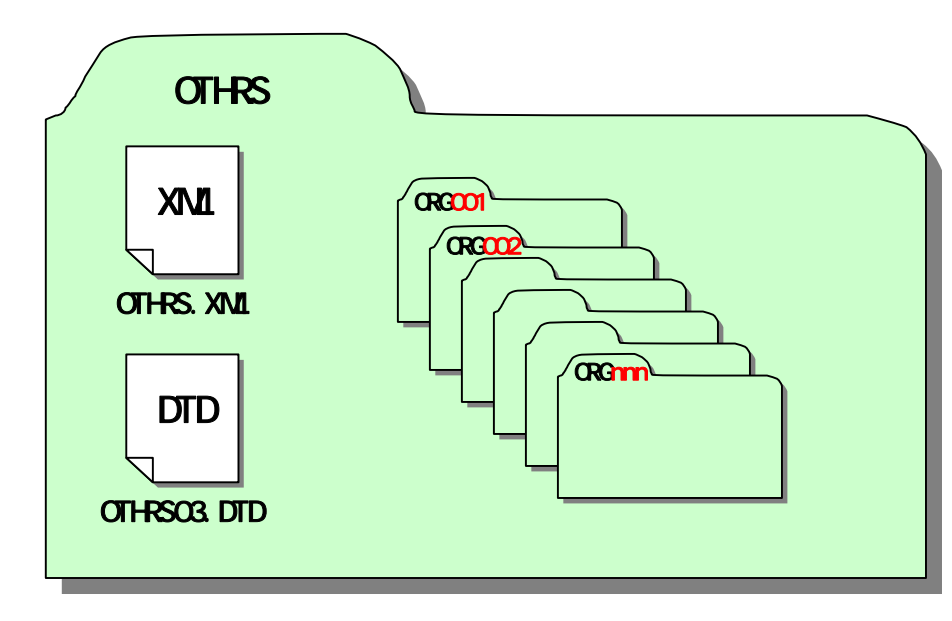

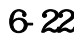

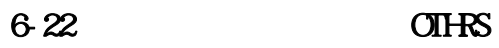

#### 6.8 電子媒体作成 6.8.1

 $CD R$ 

 $\Omega$  and  $\Omega$  and  $\Omega$ 

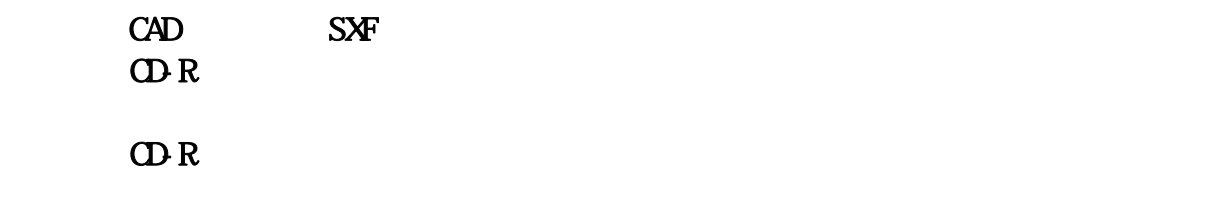

 $\Omega$ -R  $\Omega$ 

682  $(1)$  is a set of the set of the set of the set of the set of the set of the set of the set of the set of the set of the set of the set of the set of the set of the set of the set of the set of the set of the set of the s

 $\Box$ -R  $\Box$ 

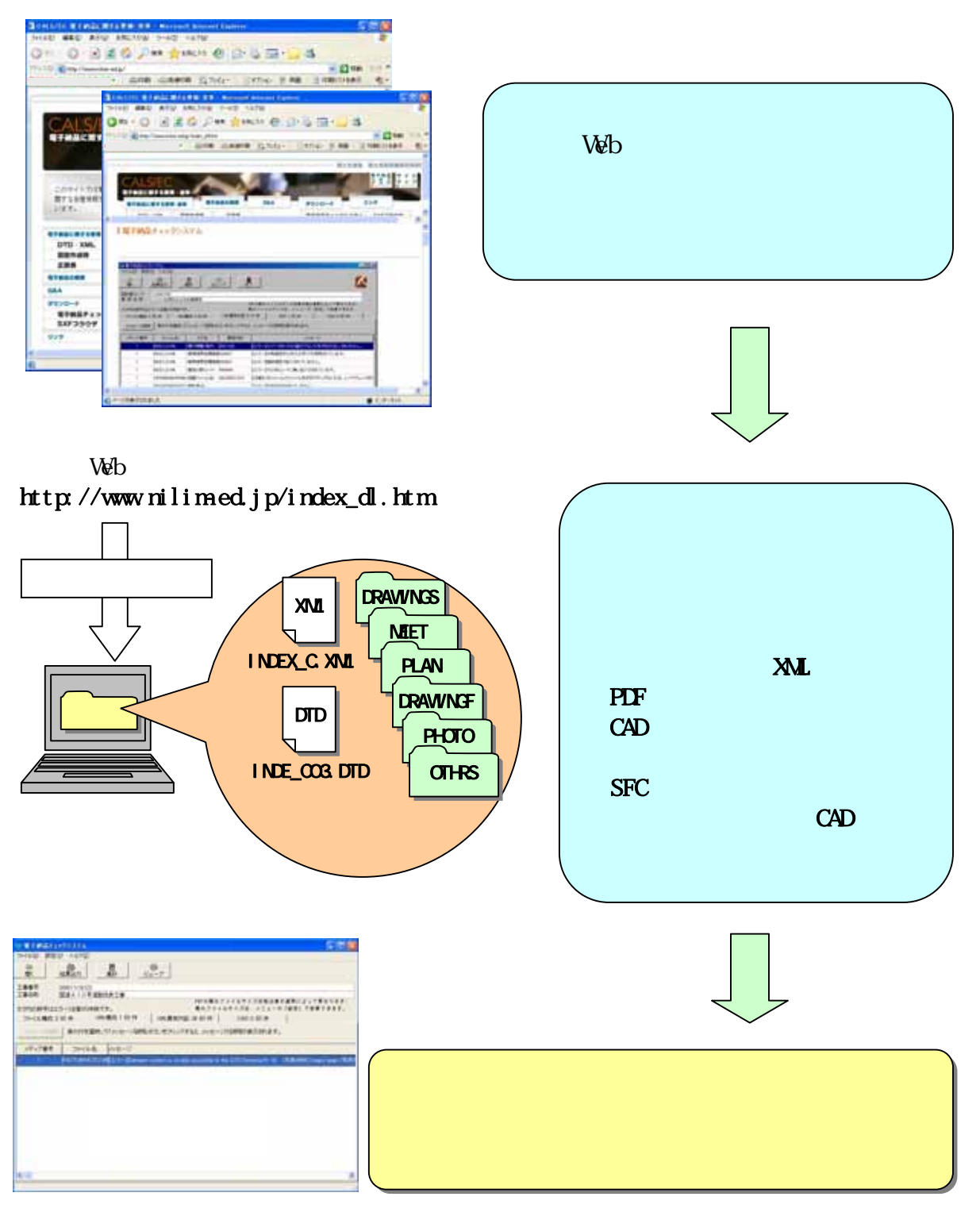

 $6-23$ 

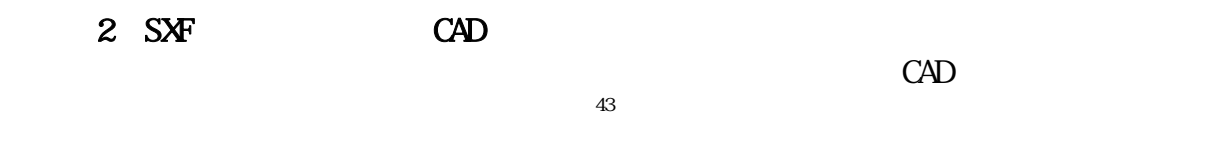

## $1$  CAD

# $2$  CAD  $\blacksquare$

 $\overline{\mathbf{3}}$ 

43  $CAD$   $2$   $4.3 CAD$ 

CD-R

#### 6.83 ODR

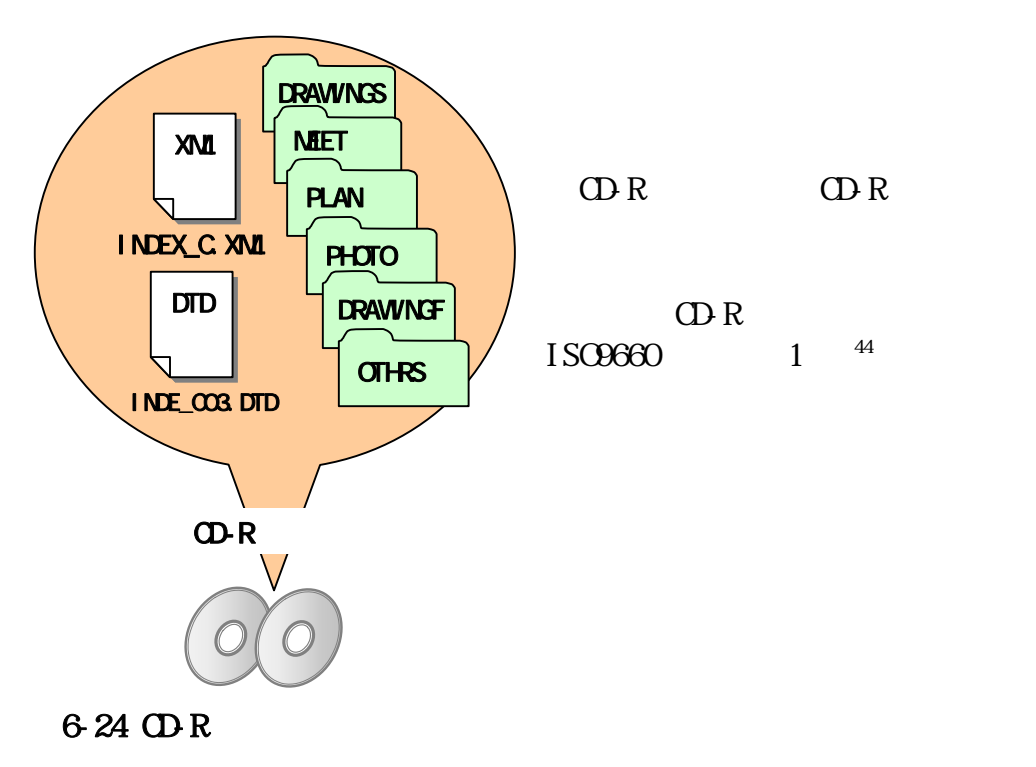

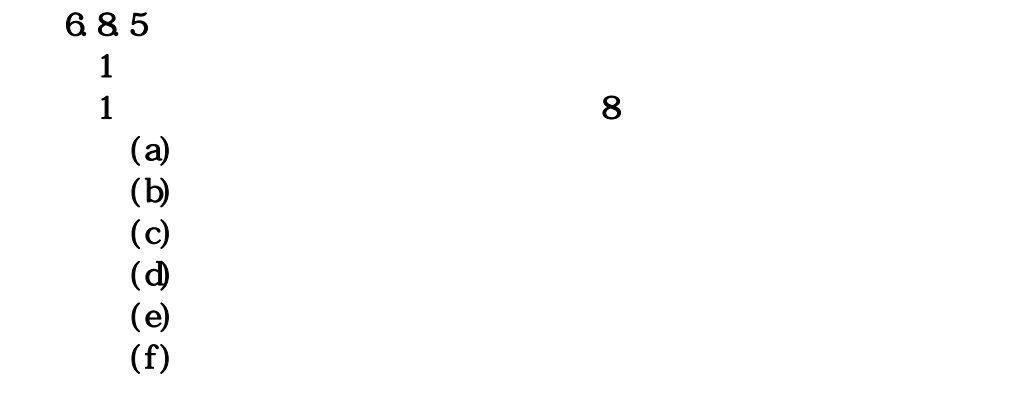

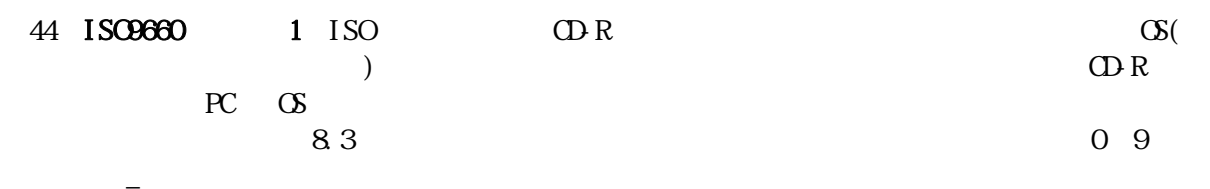

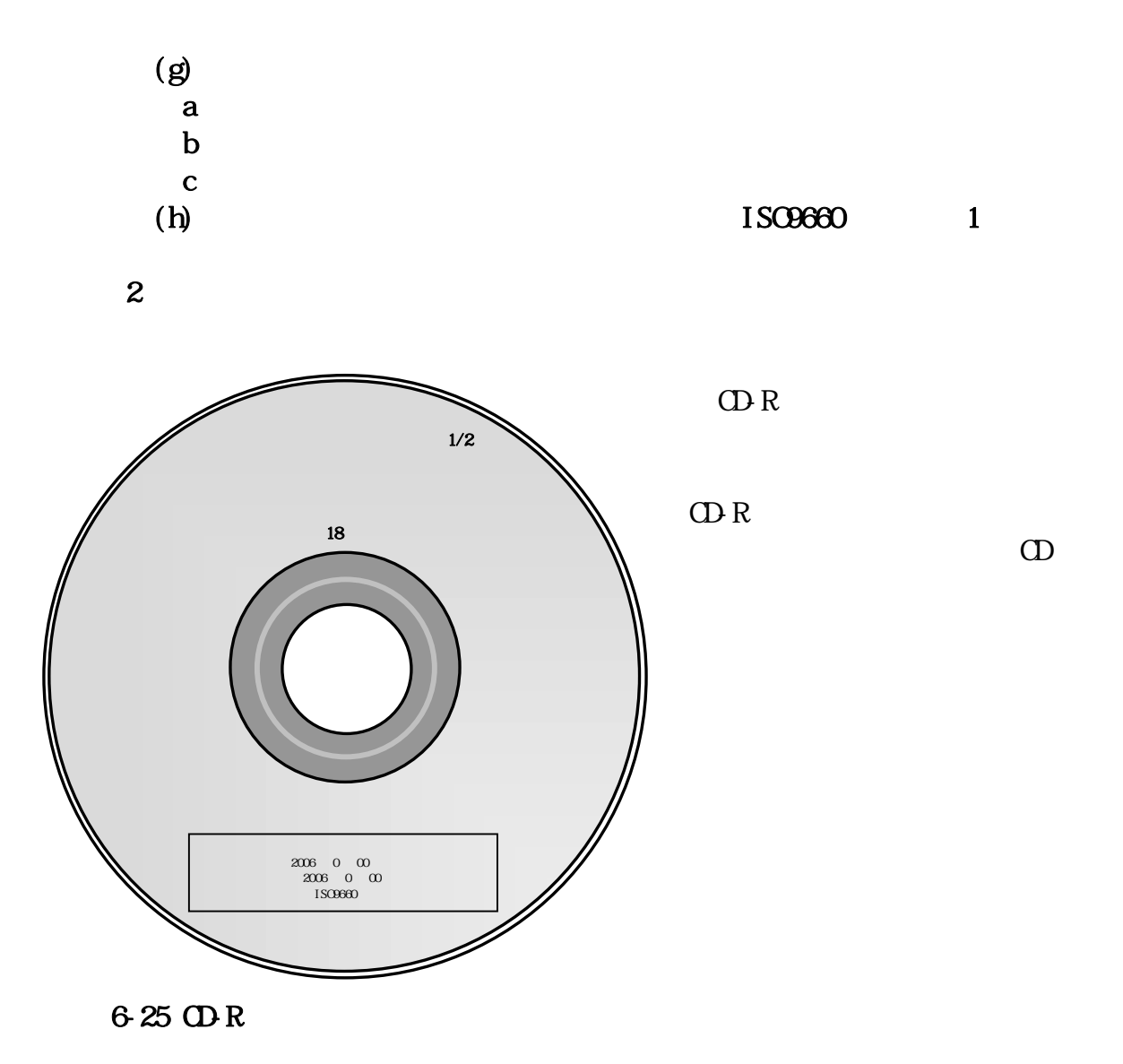

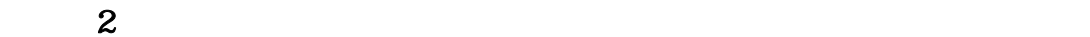

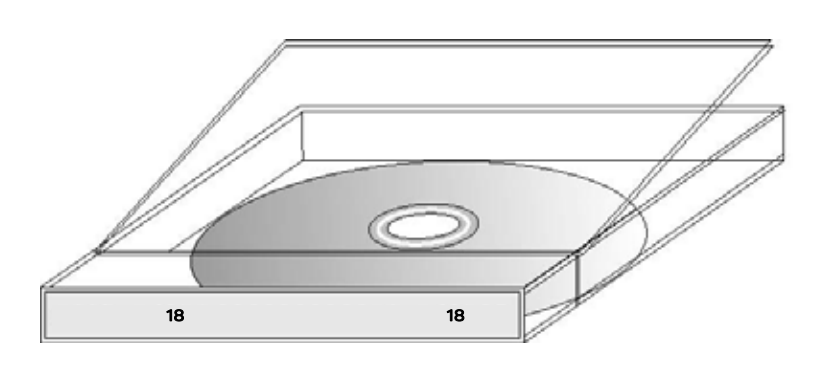

6-26 CD-R

50

6.86 QDR

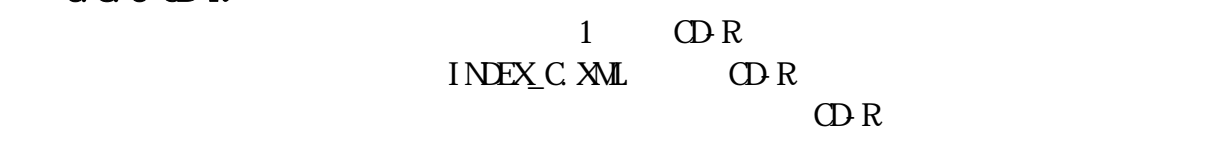

 $CD R$ 

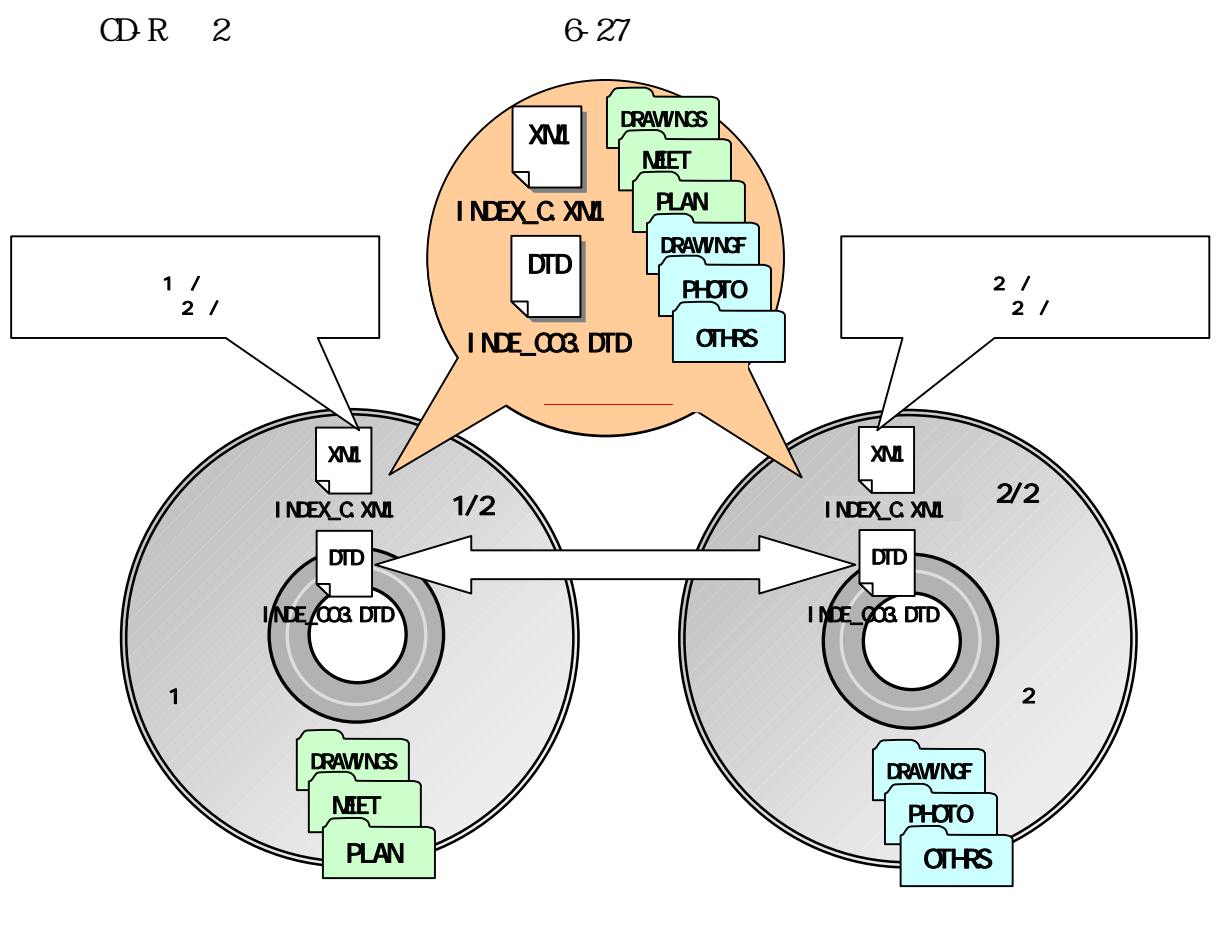

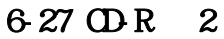

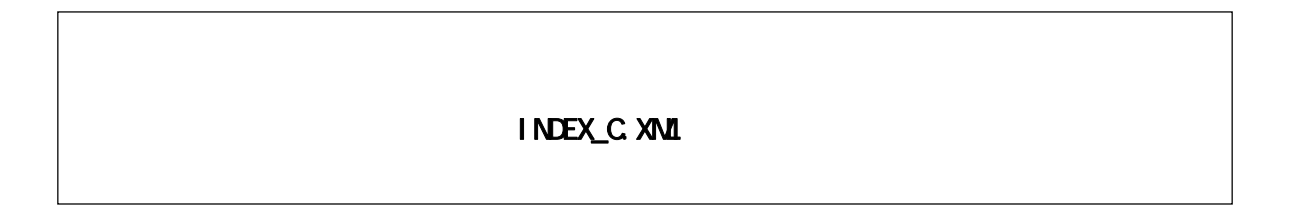

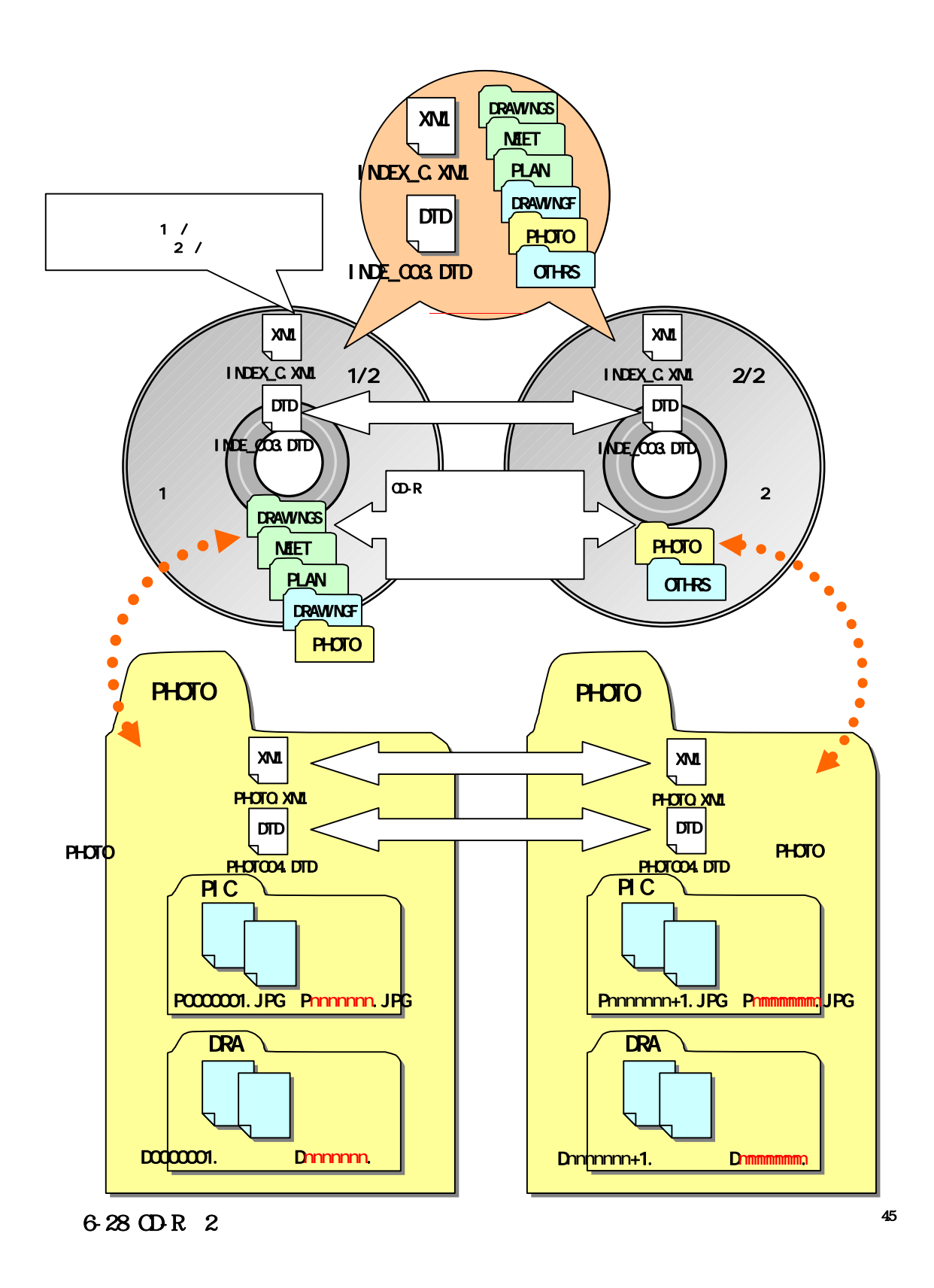

 $n$  mmmmm $m$ 

#### 6.8.7

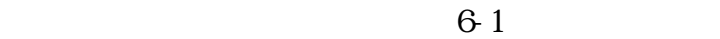

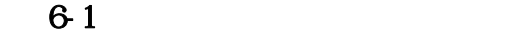

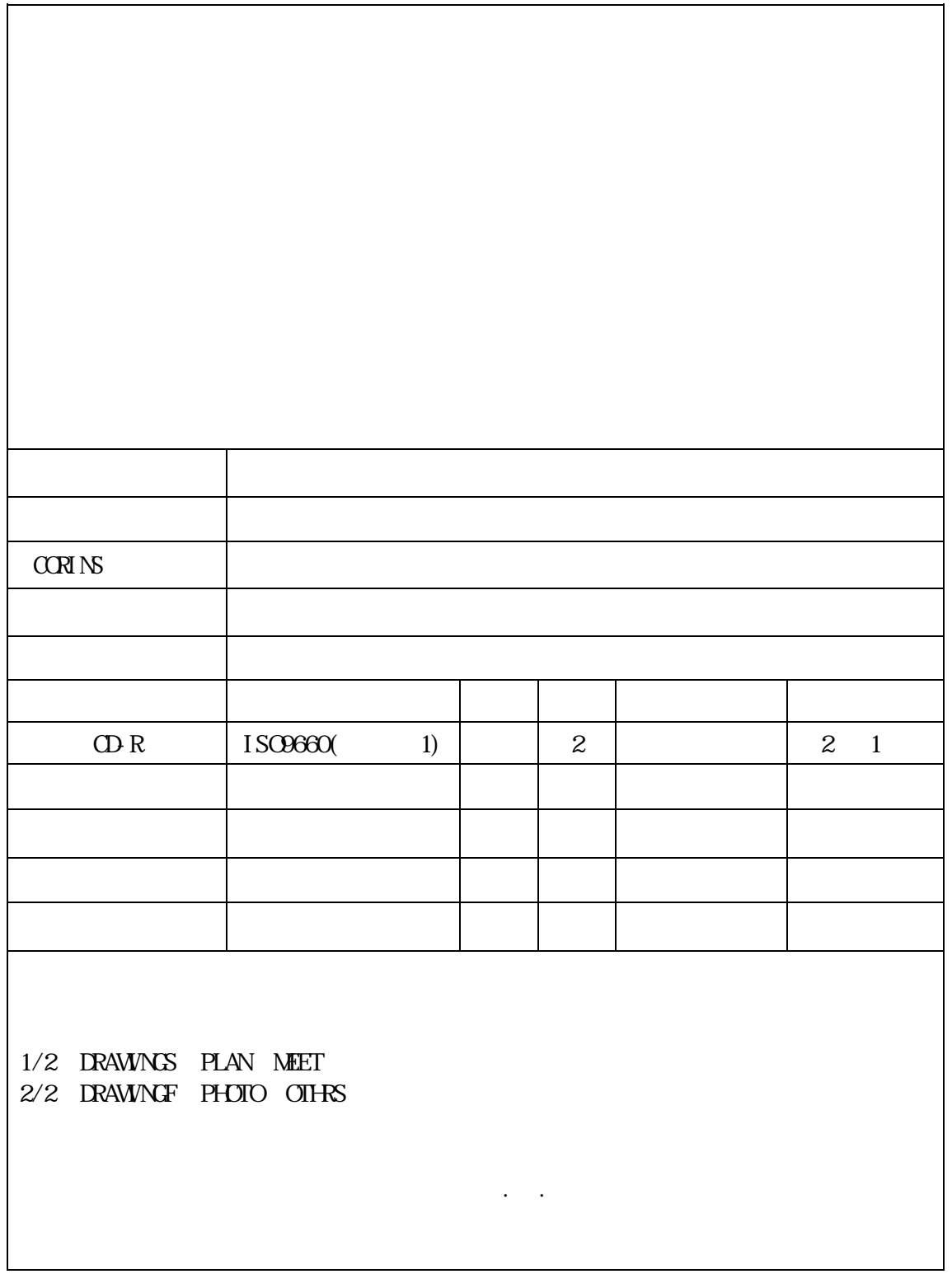

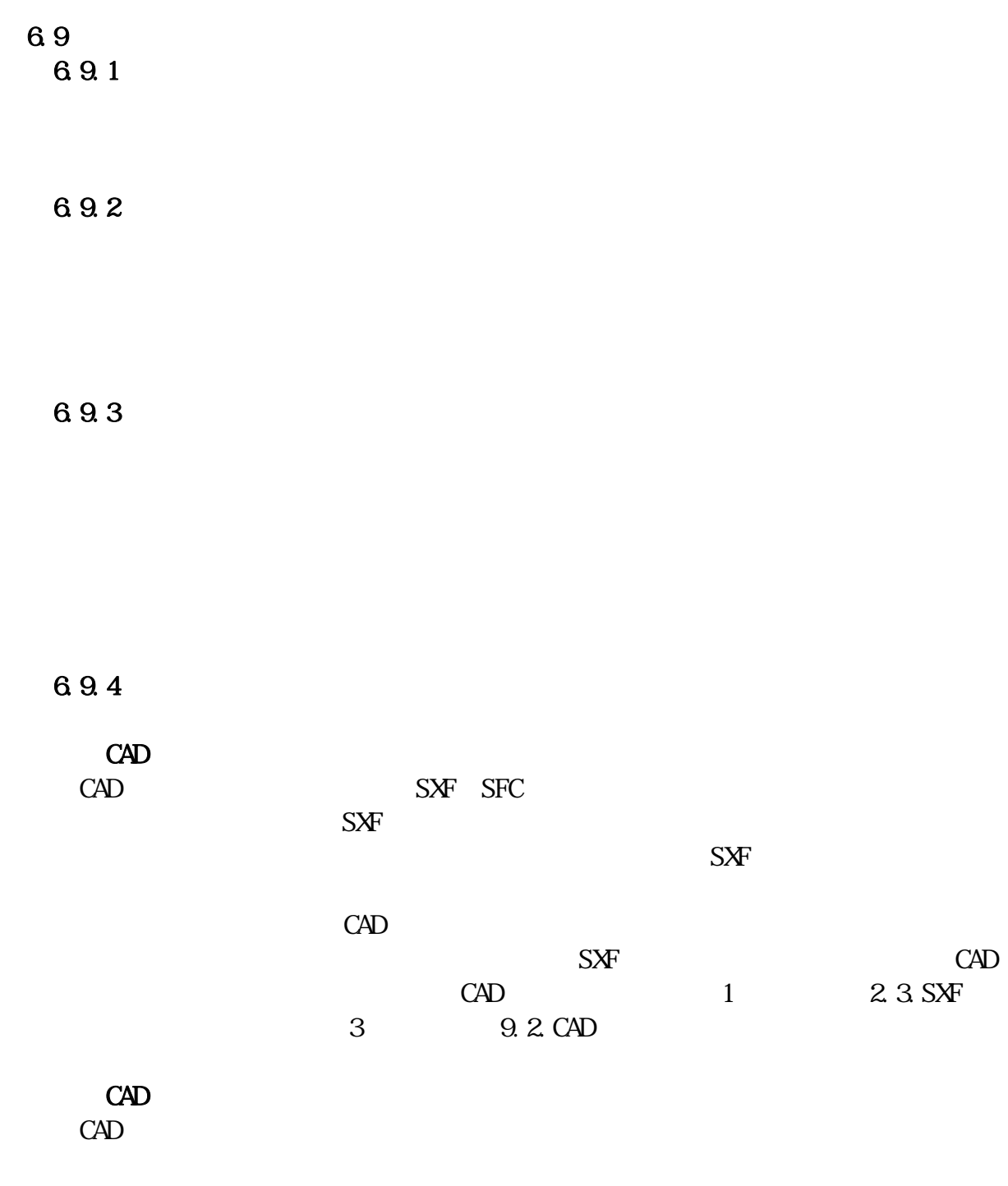

 $\overline{7}$ 

 $7.1$ 

 $C\text{ALS}/\text{EC}$ 

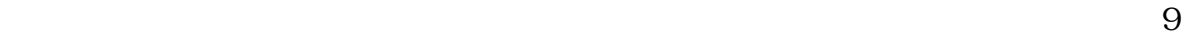

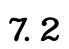

完成図・出来形管理図等を検査する際には、受注者が CAD データを A3 版程度

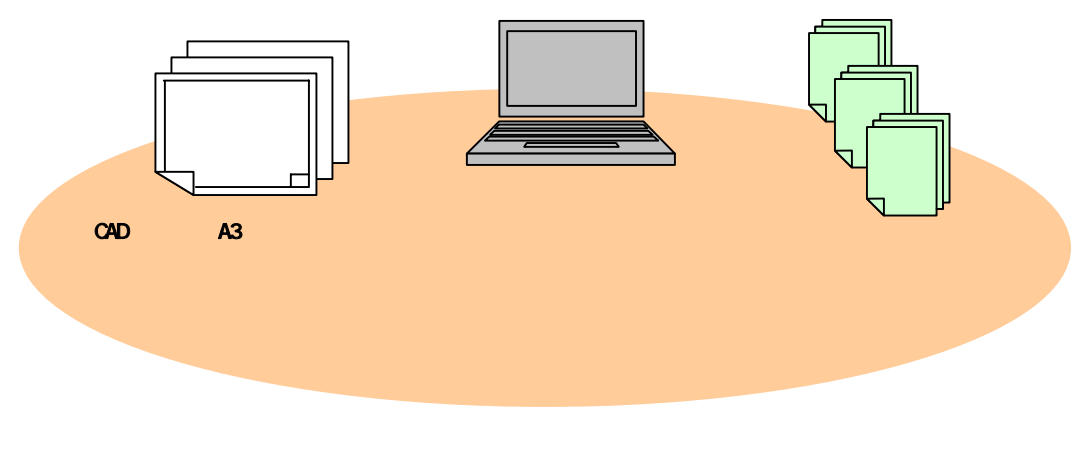

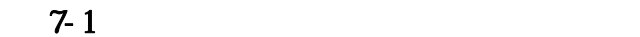

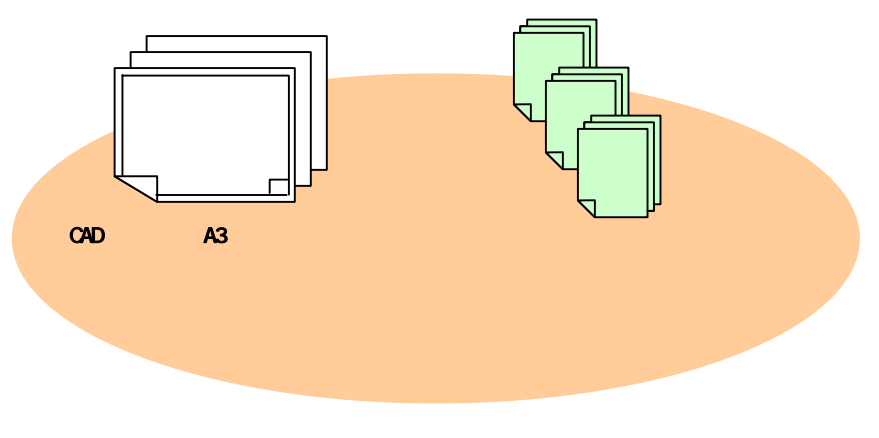

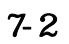

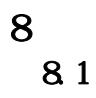

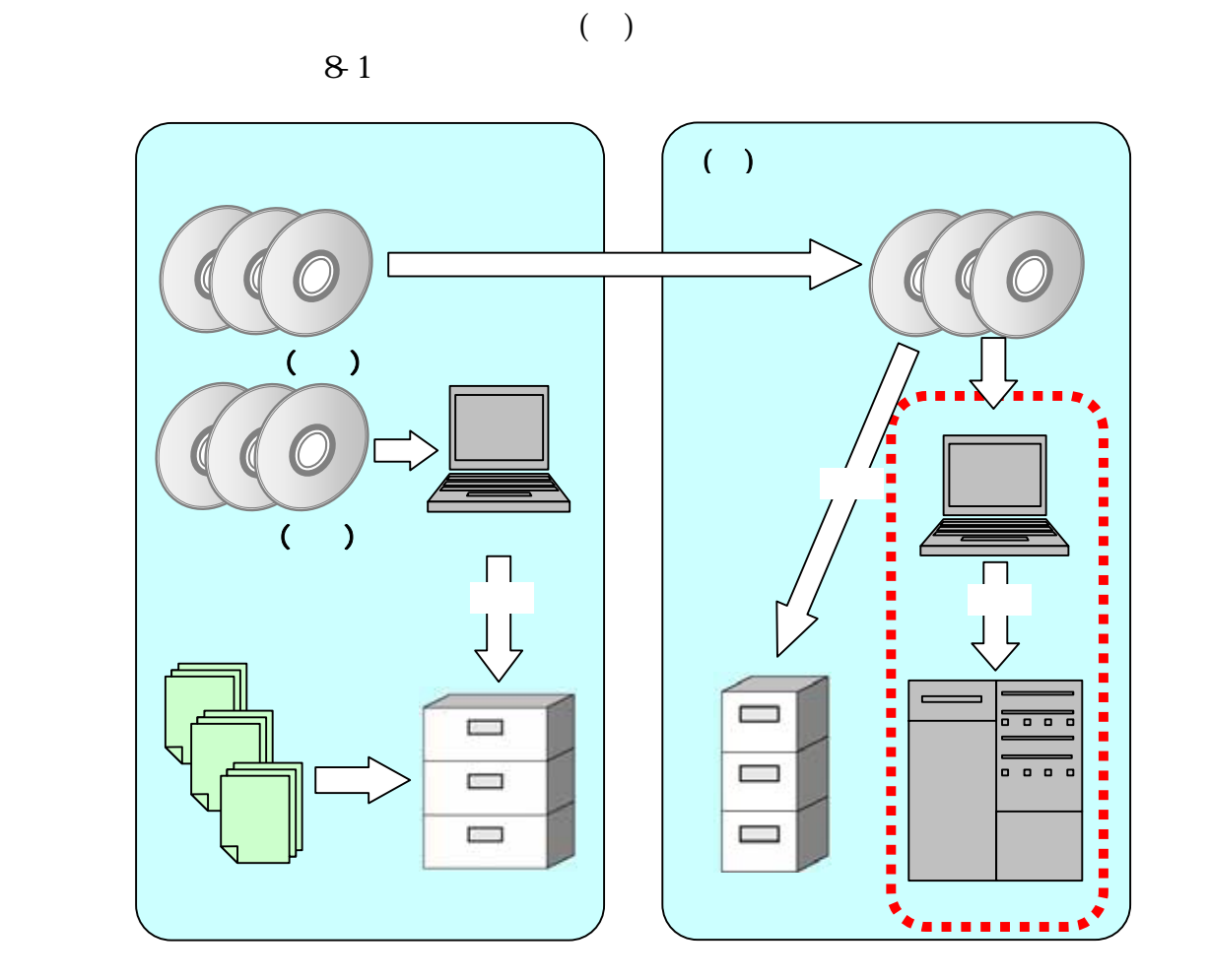

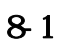

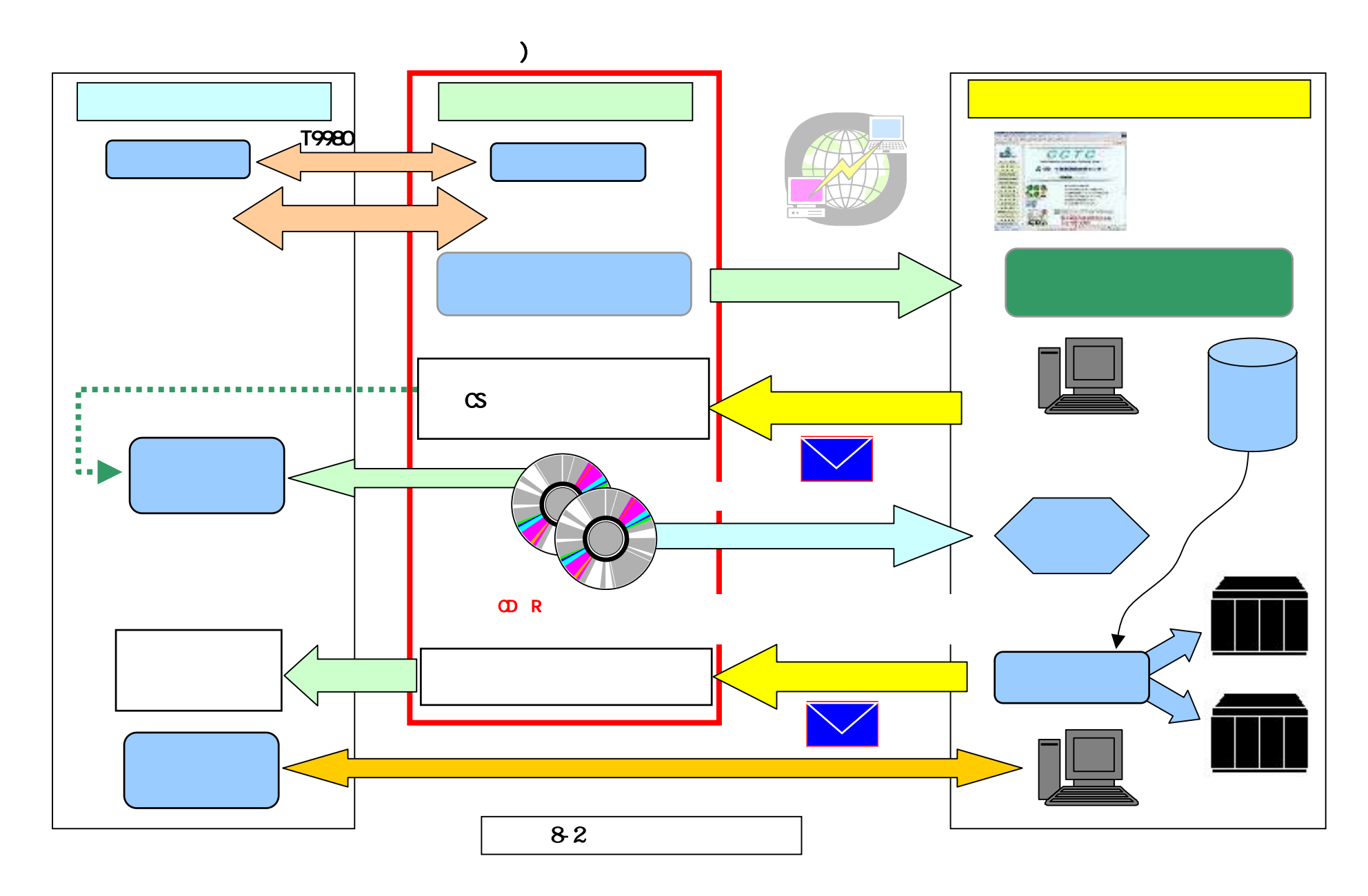

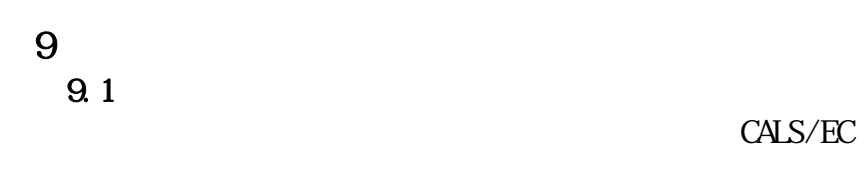

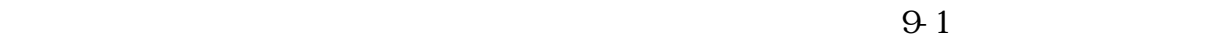

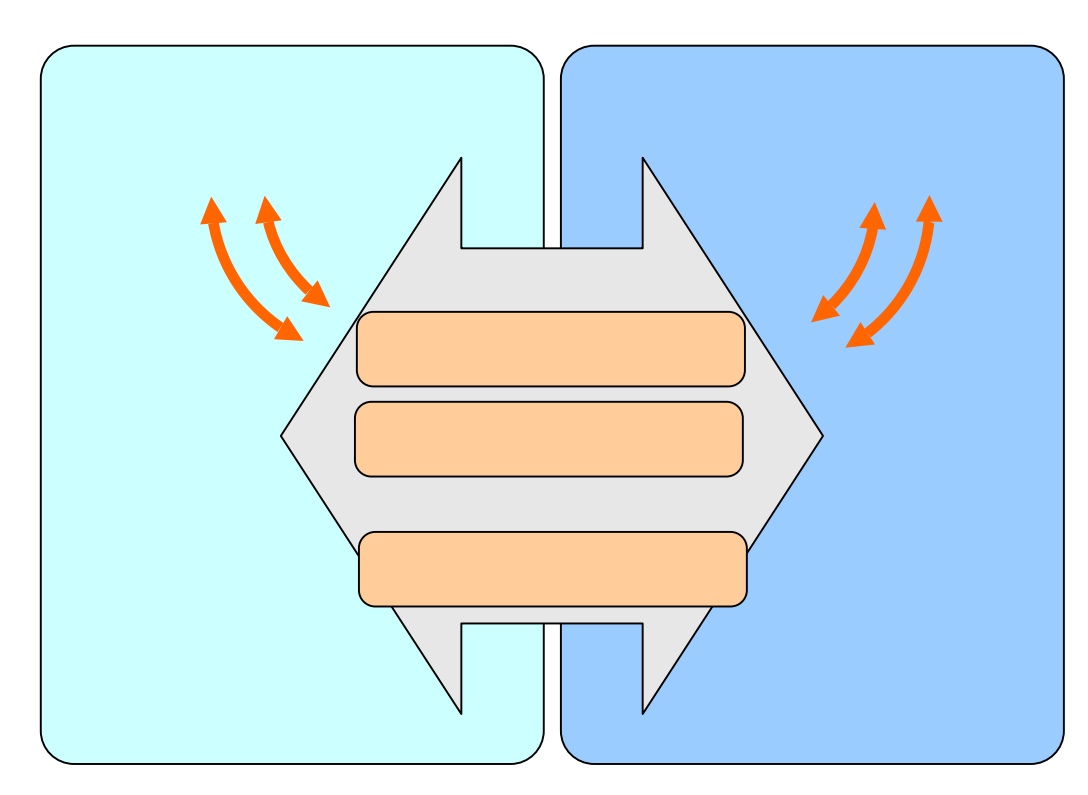

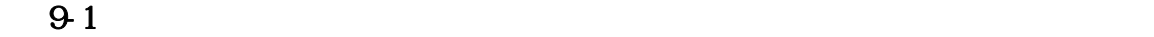

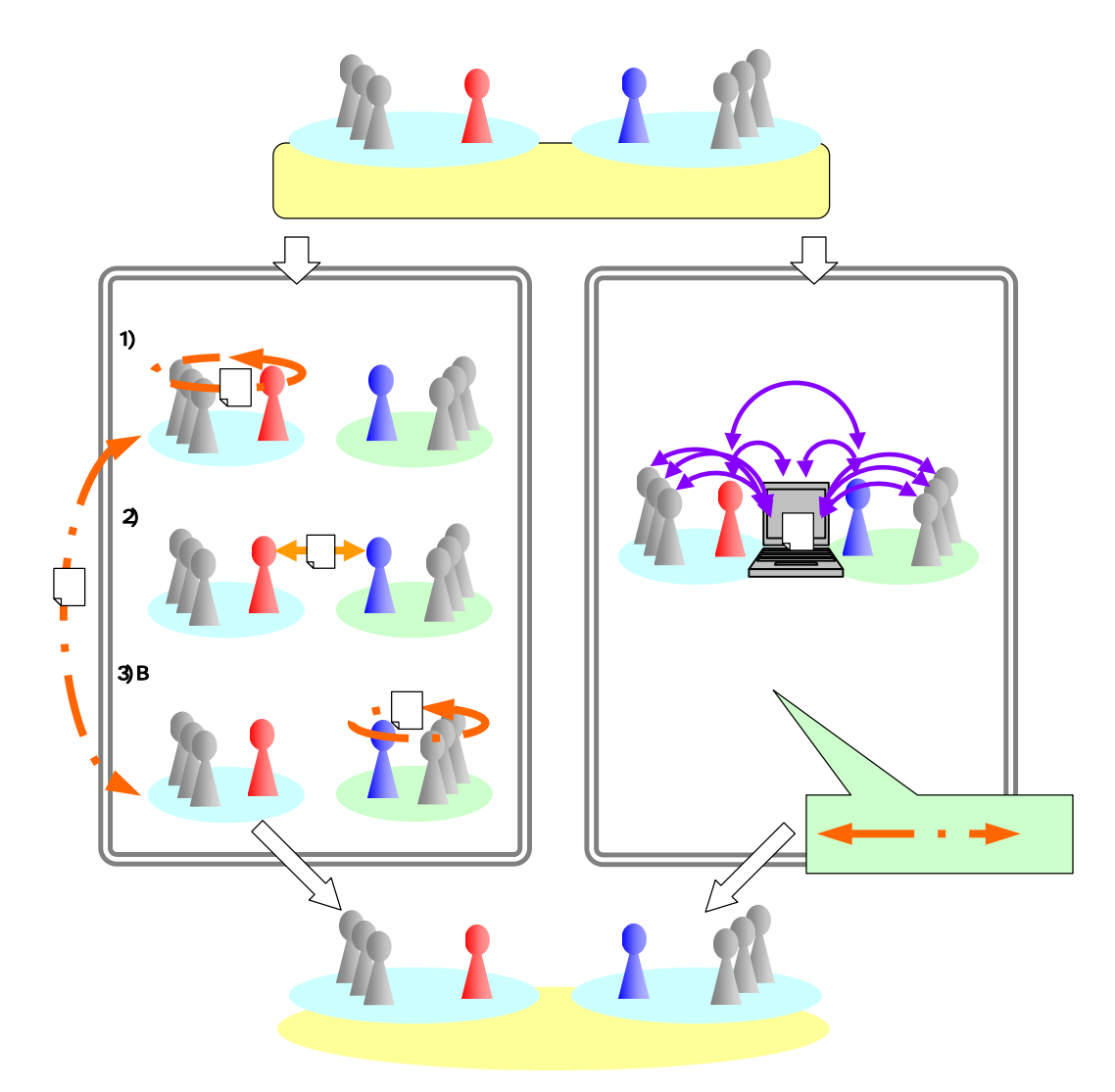

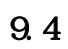

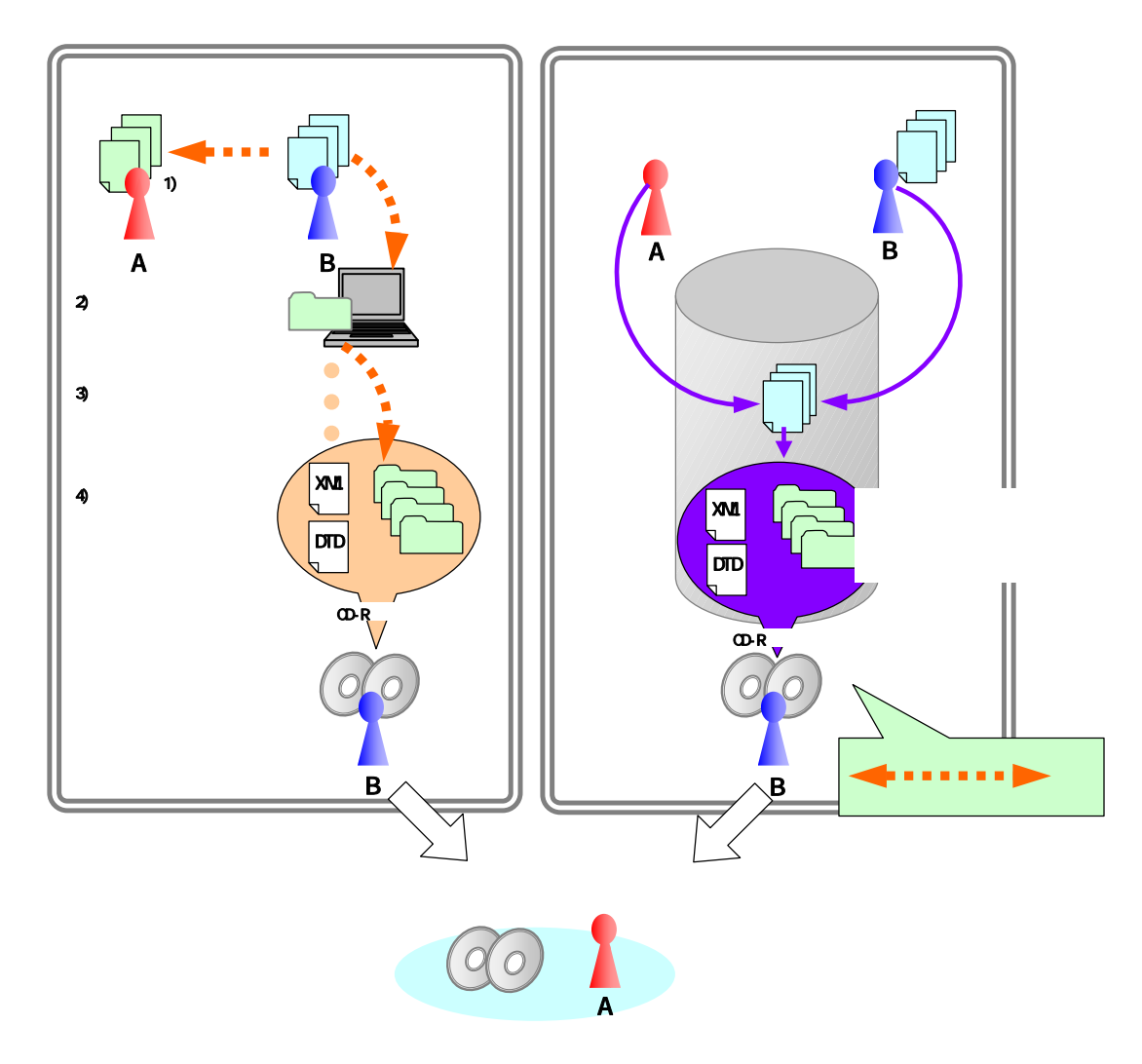

 $9-3$ 

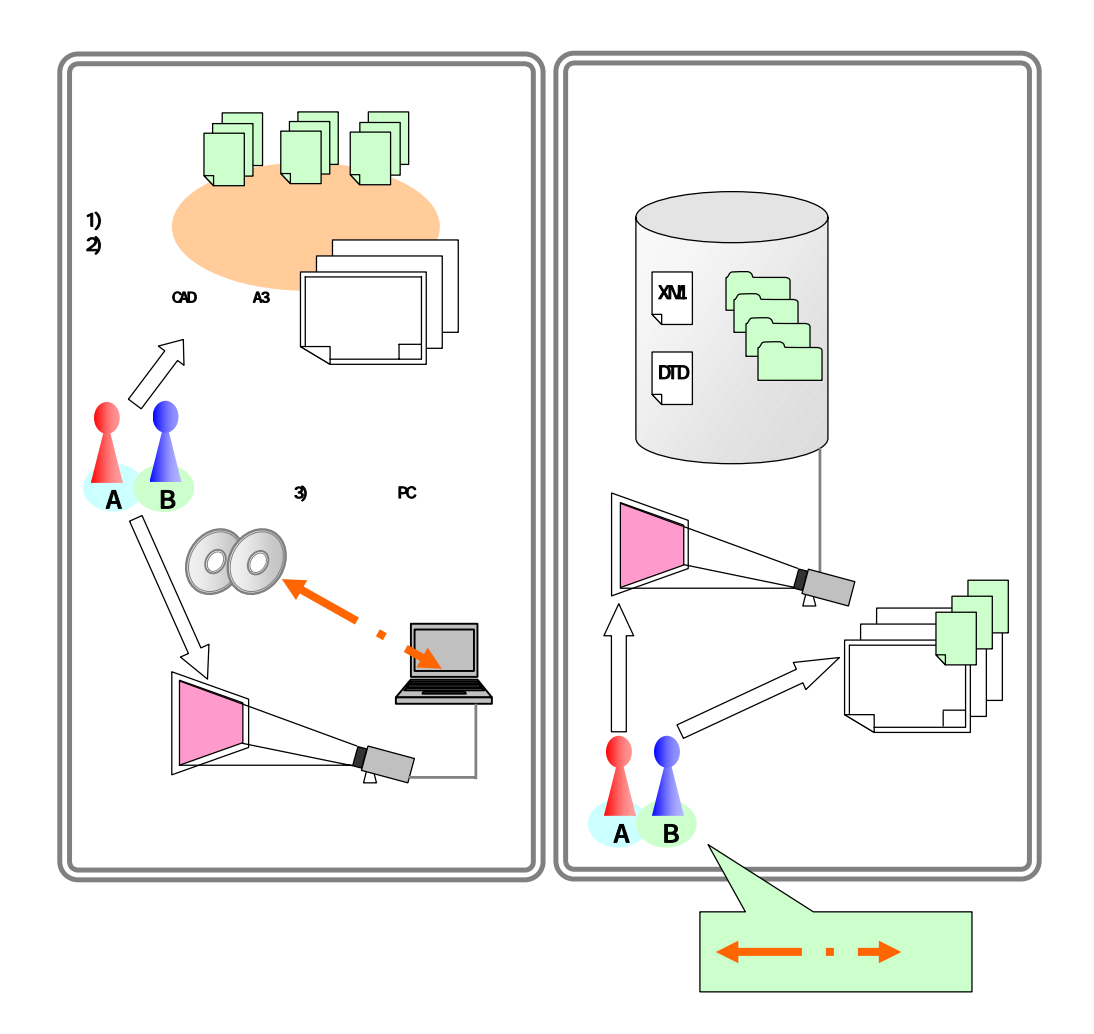

 $94$ 

 $PC$ 

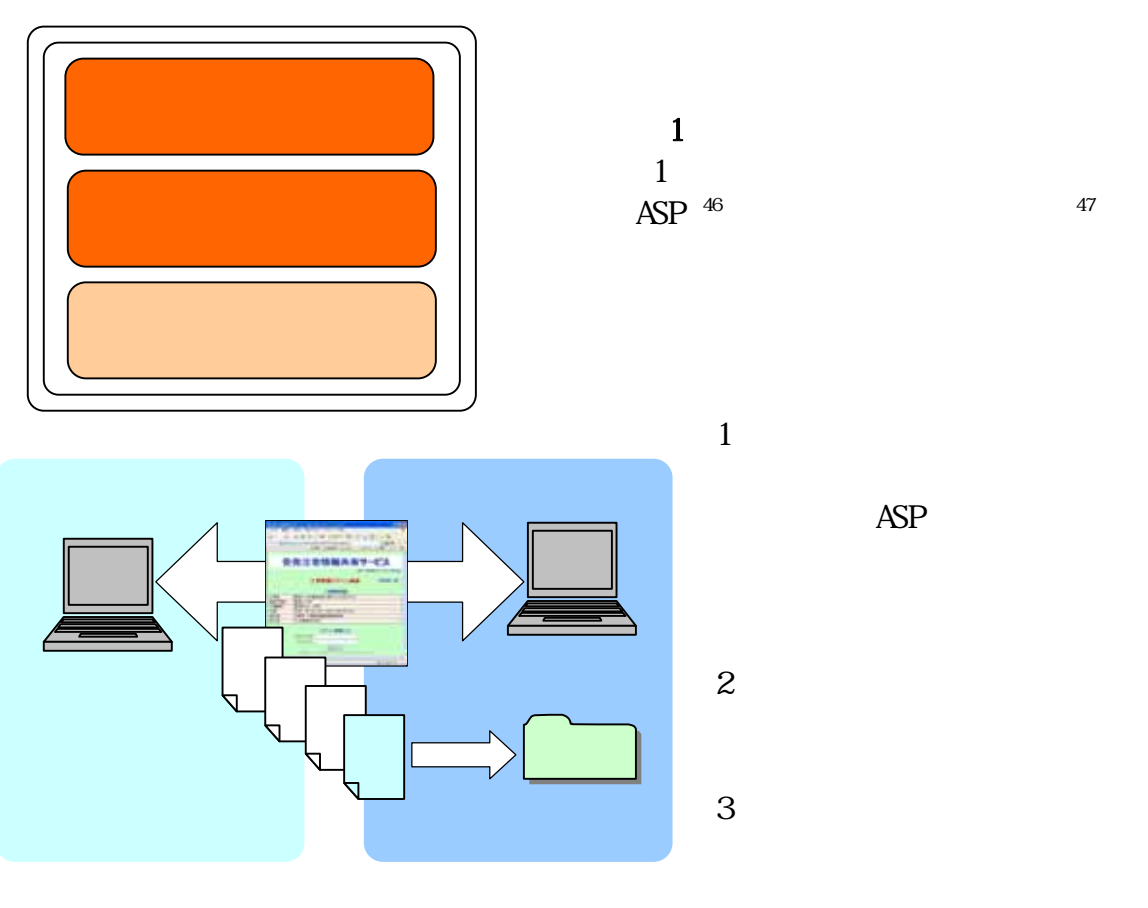

9-5 ASP

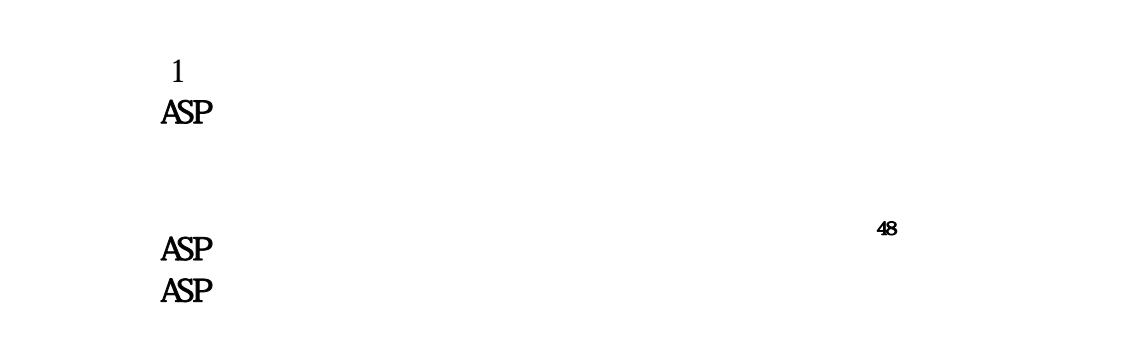

- 46 ASP(Application Service Provider)
- $47$  ASP
- $48$

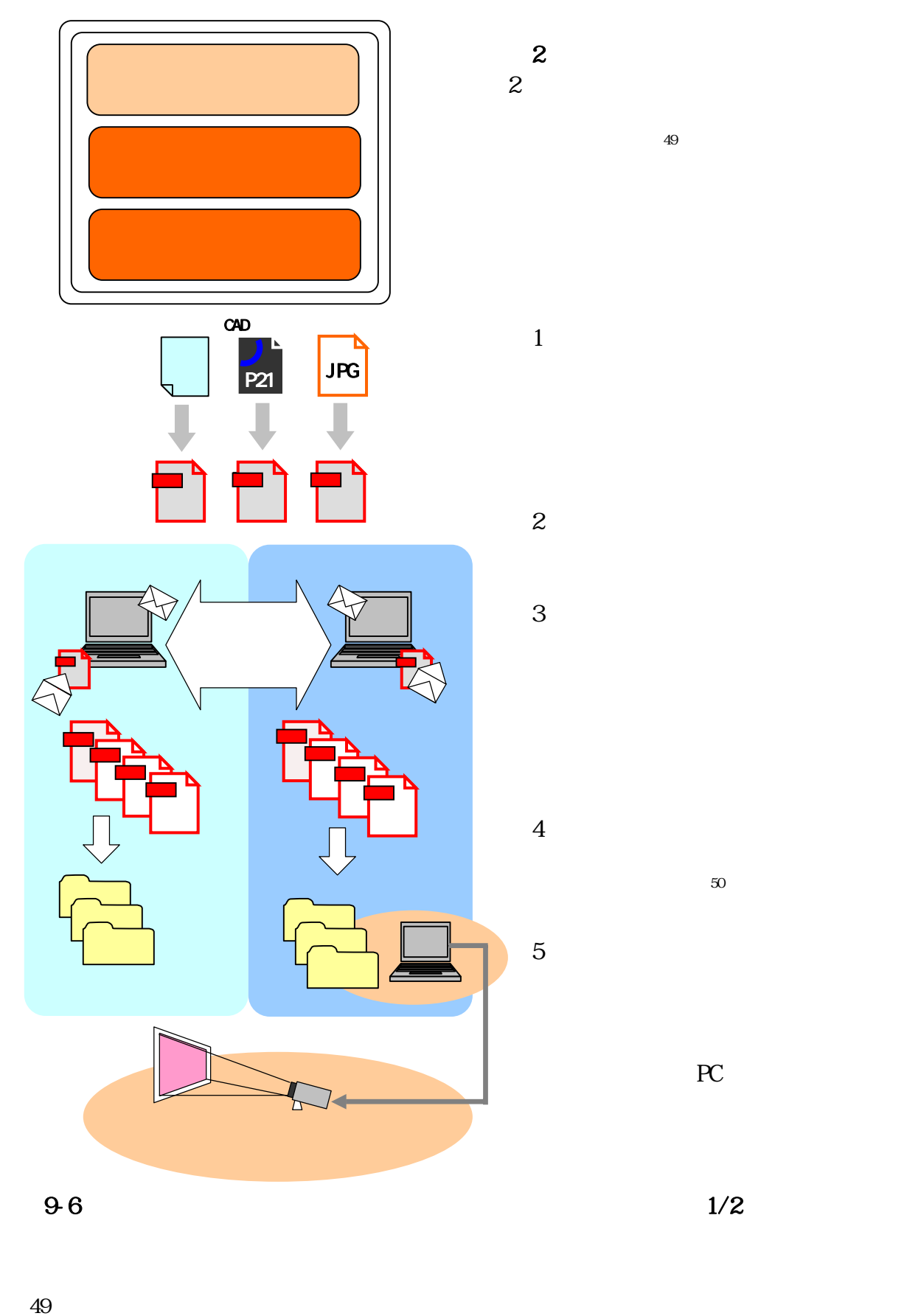

PC

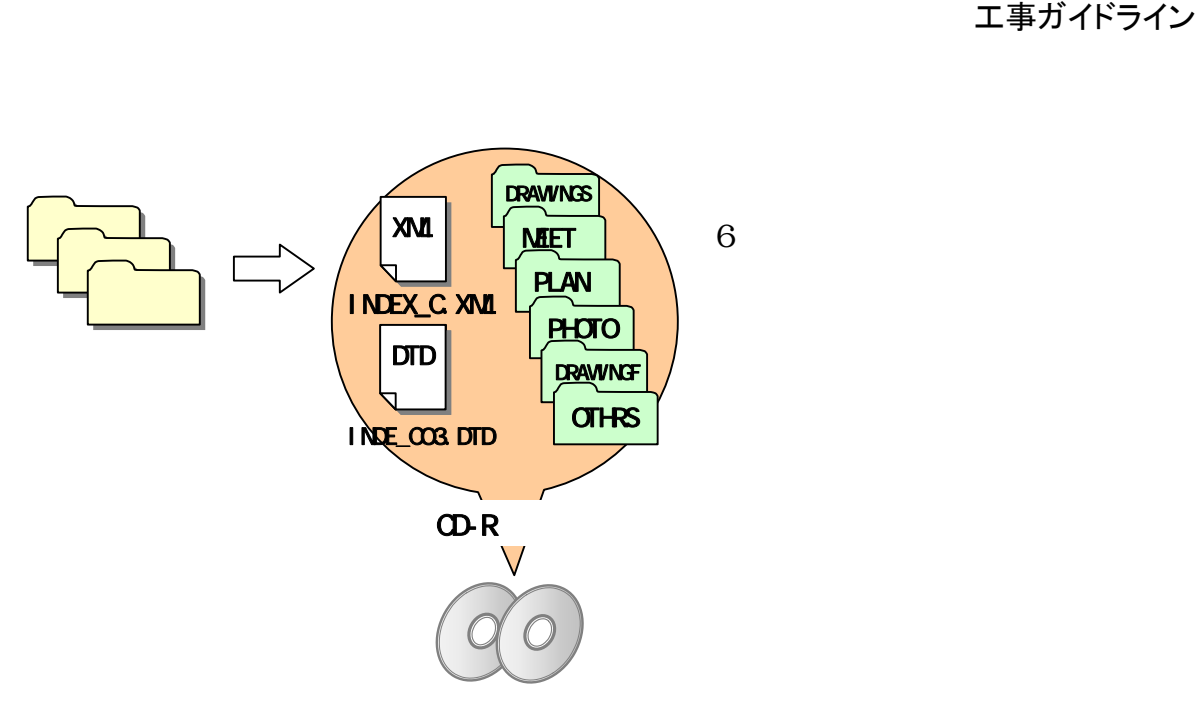

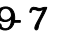

 $\mathbf{2}$ 

 $9.7$  2/2

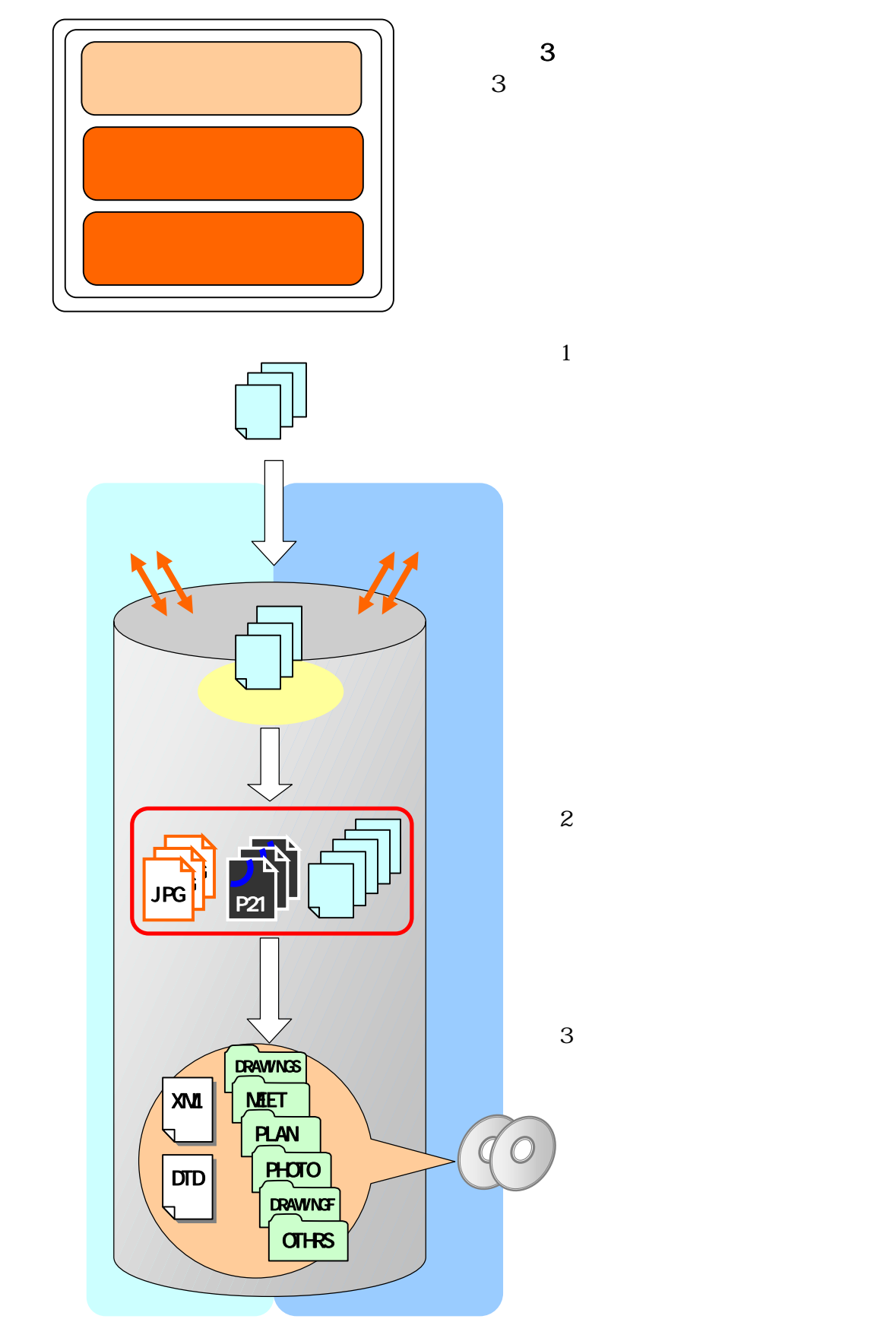

 $9-8$   $1/2$ 

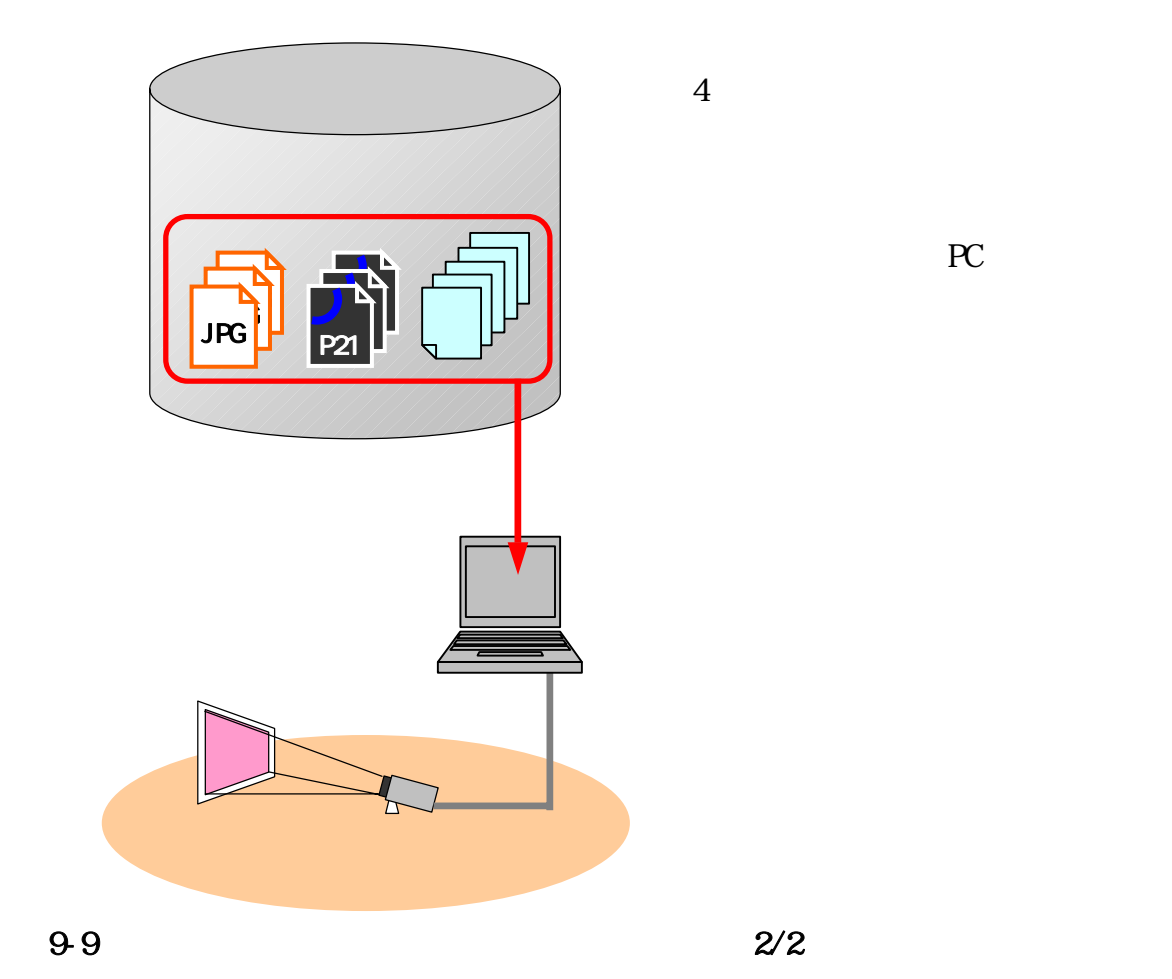

PC

 $3$ 

10 10.1

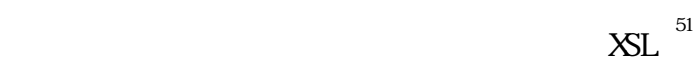

#### $\begin{minipage}{0.9\linewidth} \begin{tabular}{c} \multicolumn{2}{c}{} & \multicolumn{2}{c}{} \multicolumn{2}{c}{} \multicolumn{2}{c$

 $X\!M$ 

 $10-1$ 

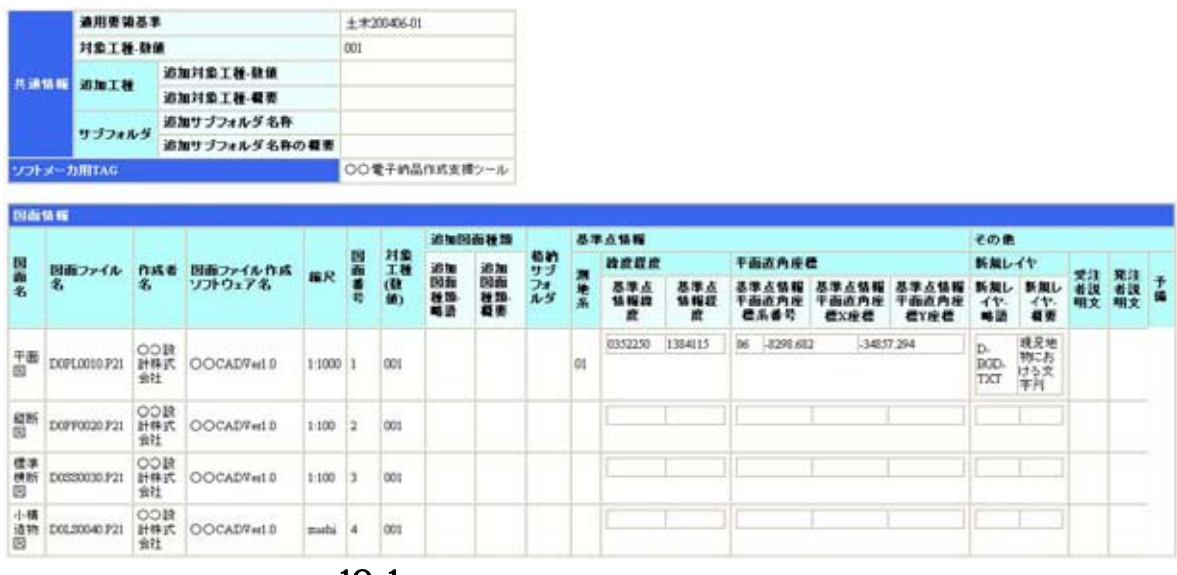

10-1

51 XSL(eXtensible Style Language) XML (b) 提供する仕様です。XSL を使用すると、XML で記述されたものを表形式で見ることが出来ます。

- $\mathbf{1}$
- $\overline{2}$
- $\overline{\textbf{3}}$ 
	-
- $\overline{4}$
- $5$

 $\rm CAD$ CAD 3

### $($  $(1)$ 工期 平成 年 月 日 ~ 平成 年 月 日 工事番号 CORINS 番号 発注者 役職名  $\vert$  ( )

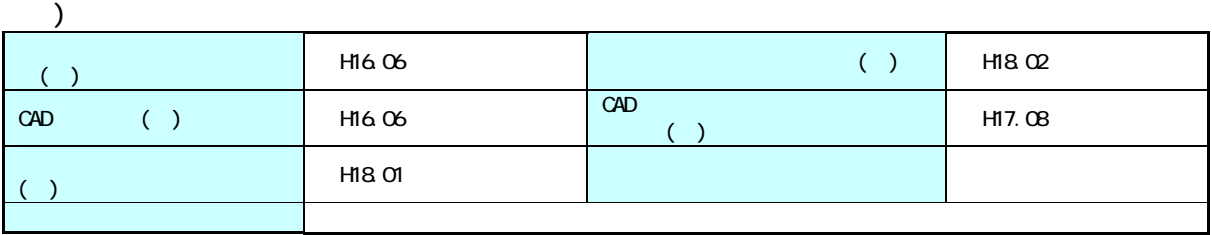

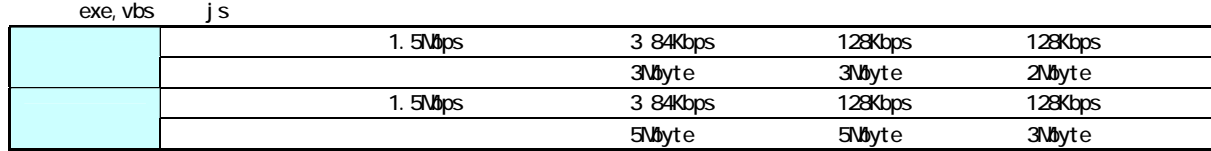

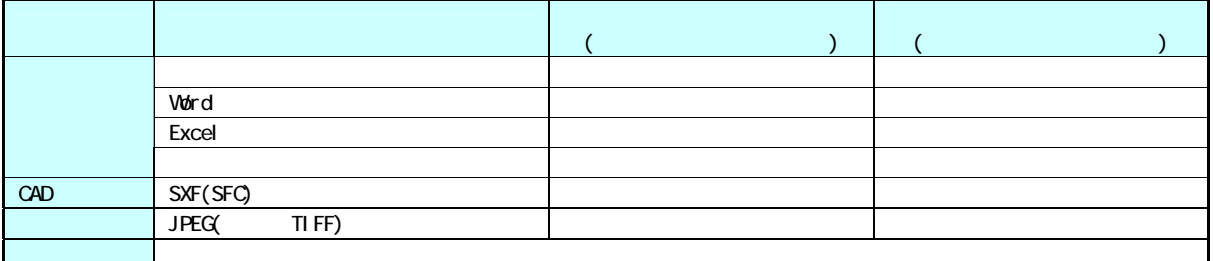

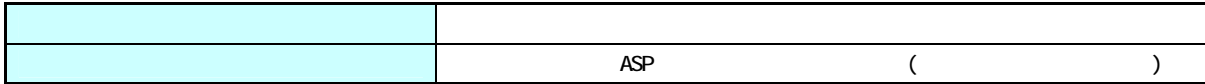

 $(4)$ 

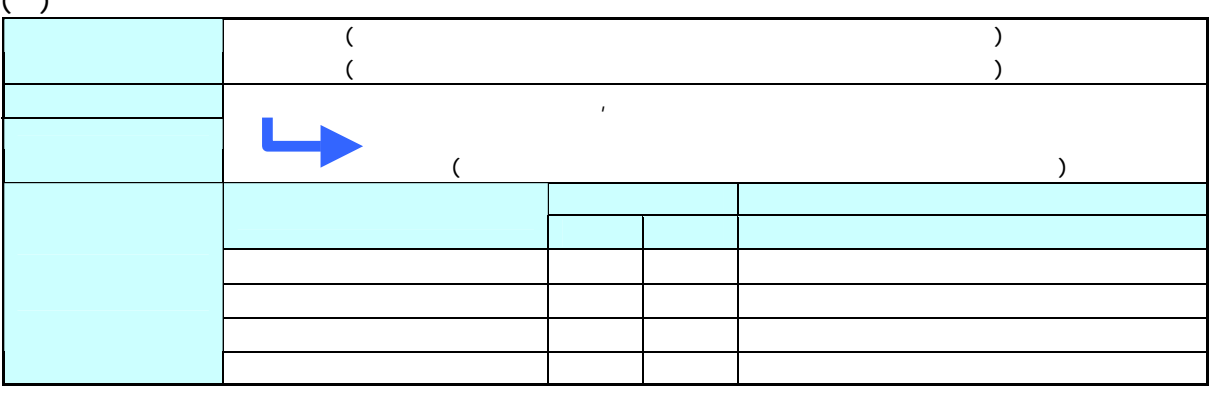

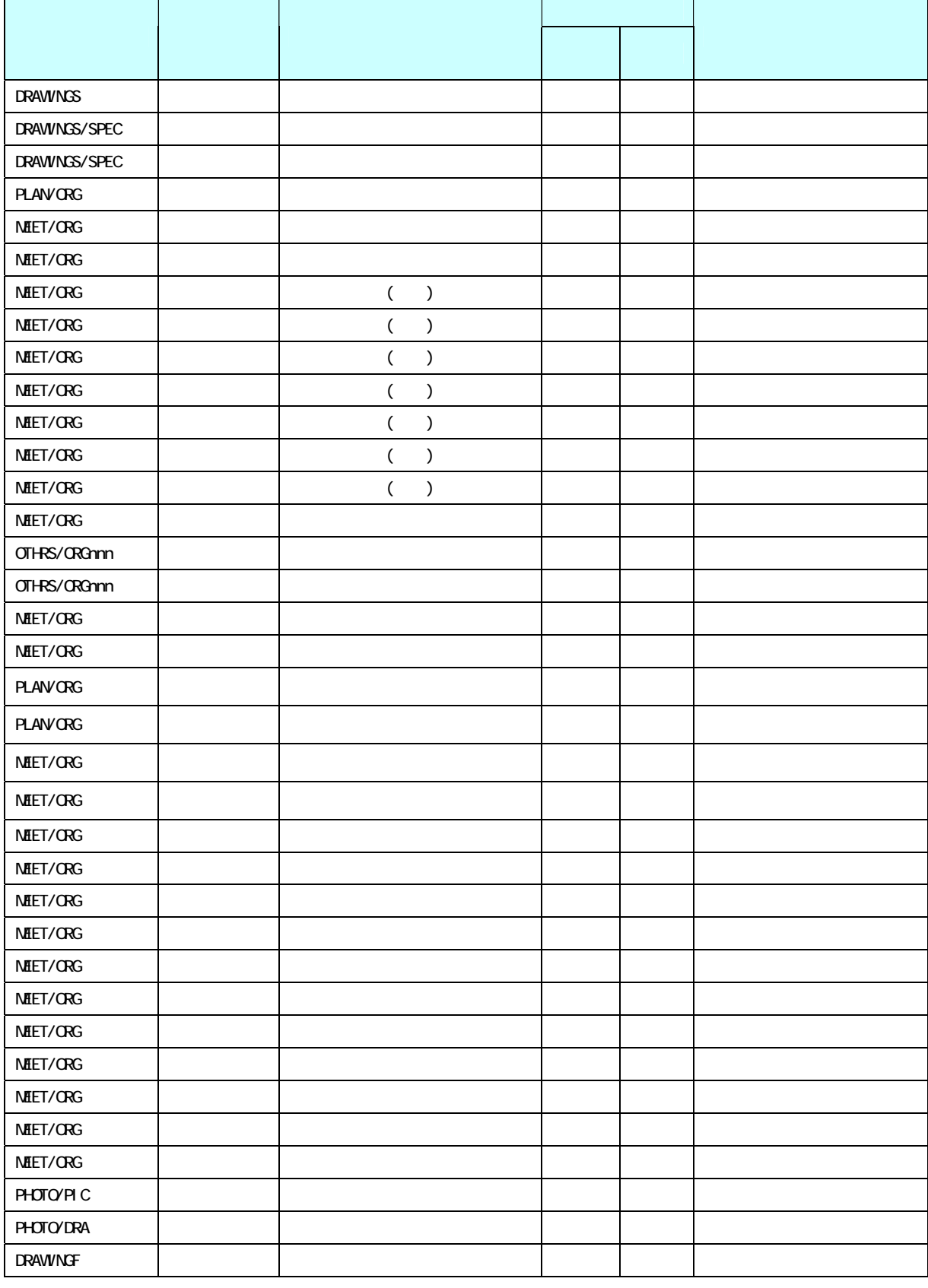

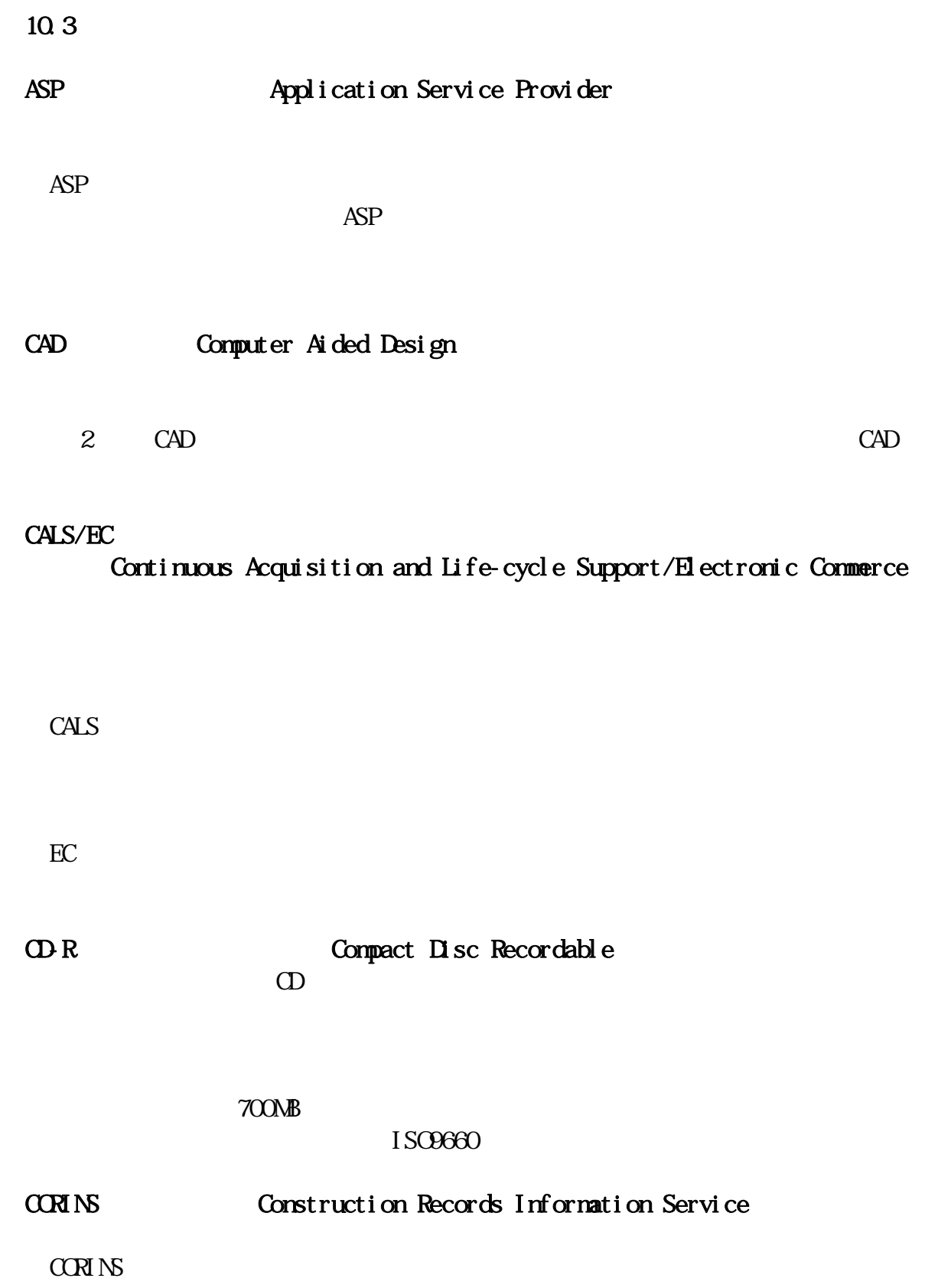
CORINS **COREAL** 

 $C<sub>St</sub>$ ool

DM<br>(Explorer Solution of the Digital Mapping) Digital Mapping  $\mathbb{D}\mathsf{M}$  $\mathbf{DM}$  $\mathbf{D}$  $\mathbb{D}\mathsf{M}$  $2500$  $1)$  $2$ ) DM DM  $2\pi$  $3)$  $\mathbb{D}\mathsf{M}$  $3$  $3$ 

http://psgsv.gsi.go.jp/koukyou/kakutyou\_dm/index.htm

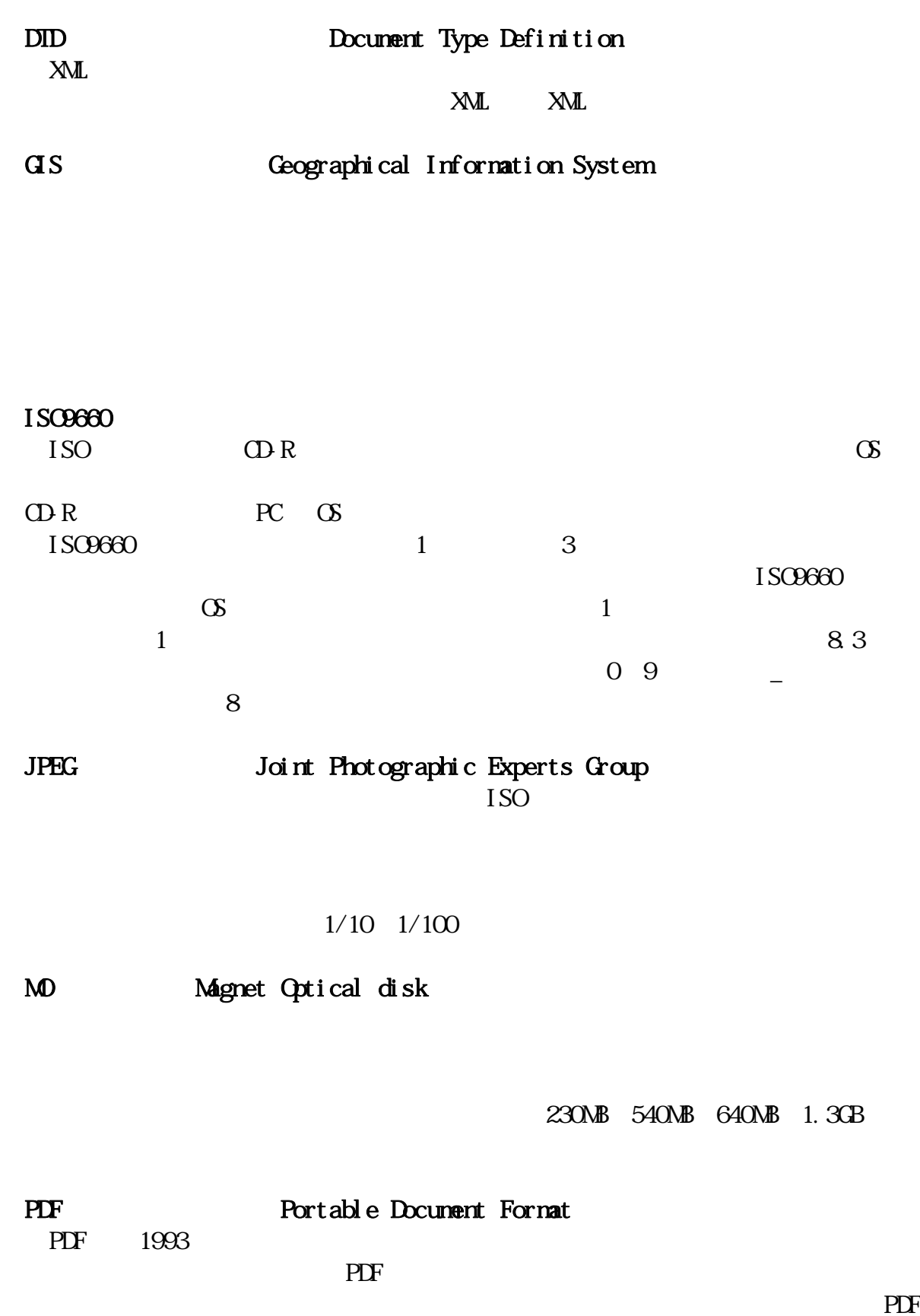

## 工事ガイドライン

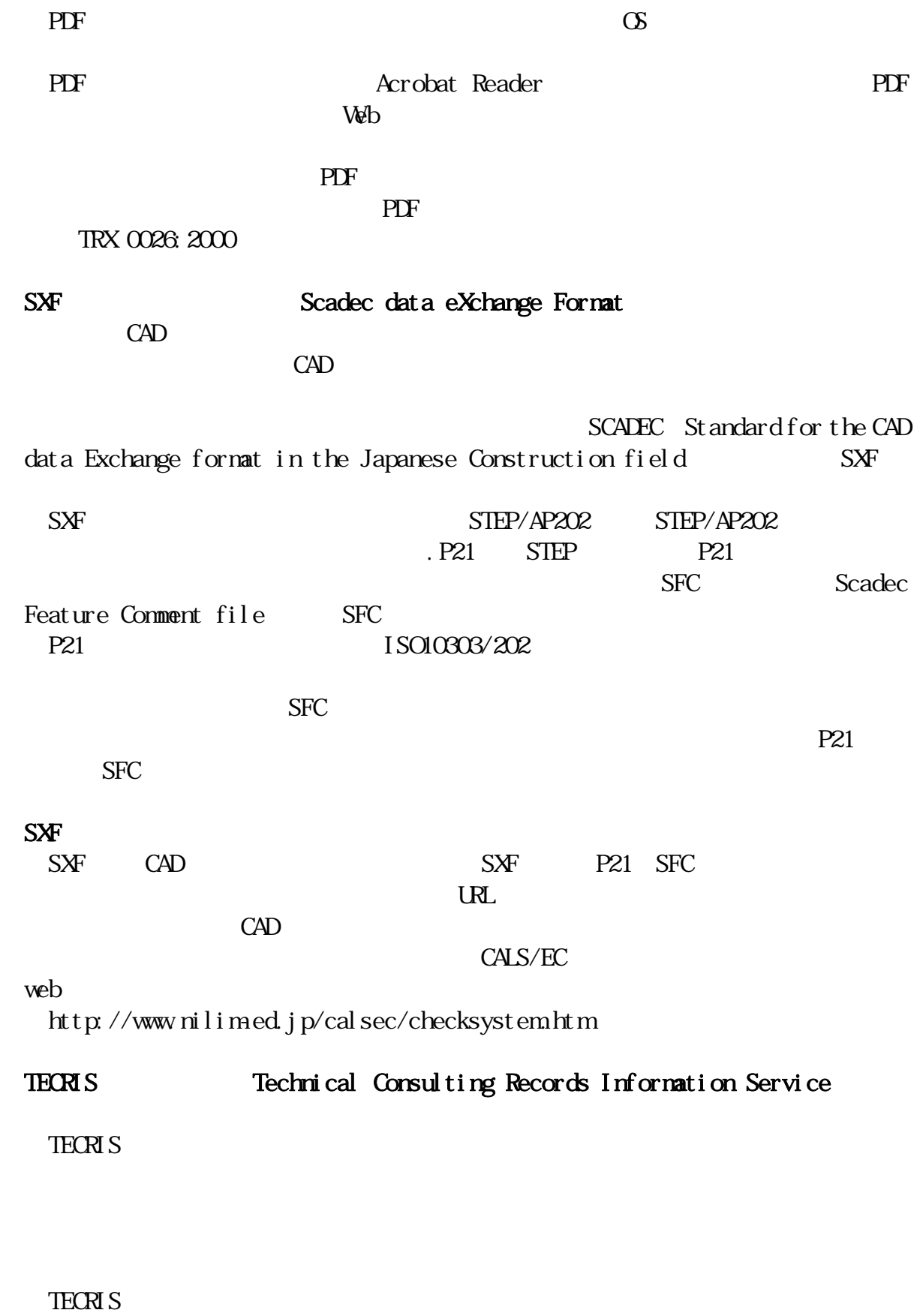

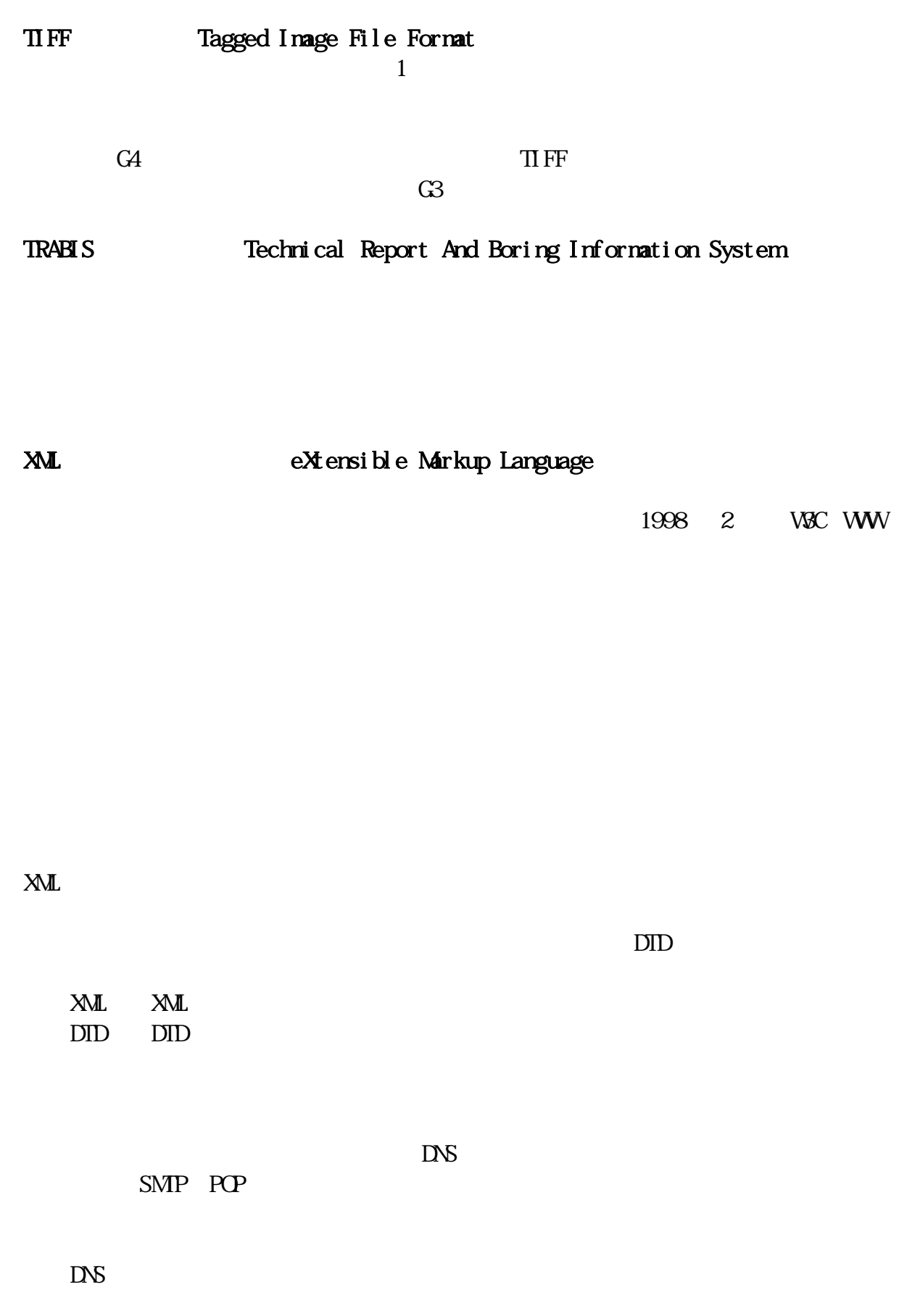

SMP POP

 $\text{Rev1.1}$ 

ASP Application Service Provider

 $CPS$ 

 $1/50,000$ 

13 6 20

14 4 1

2000

 $2000$ 

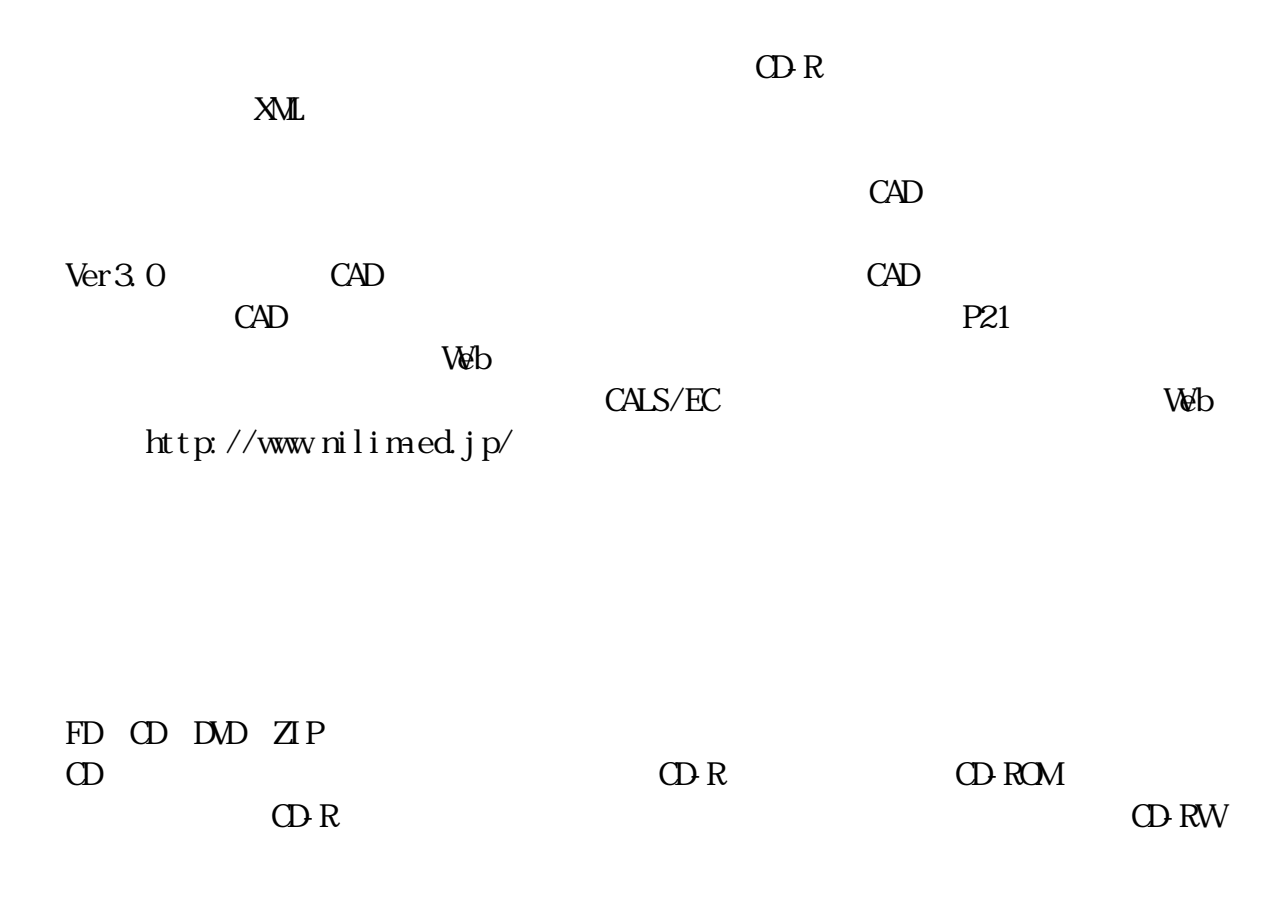

78

## 工事ガイドライン

TrueType  $\overline{\phantom{a}}$ TrueType  $\overline{\text{True}}$ 

Apple Microsoft Macintosh Windows

 レイヤは、CAD 図面を作成する際に、作図要素を描画する仮想的なシートを意味  $\mathbf 1$  $CAD$  CAD  $CAD$ 

 電話 043-223-3503 043-227-1075 E-mail gijutu39@mz.pref.chiba.lg.jp

http://www.pref.chiba.lg.jp/syozoku/i\_gikan/